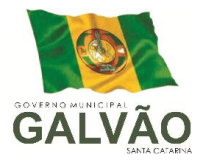

# PROCESSO LICITATÓRIO nº 032/2014 PREGÃO PRESENCIAL nº 009/2014

O Prefeito Municipal de Galvão, Estado de Santa Catarina, Senhor NERI PEDERSSETTI, no uso de suas atribuições legais, TORNA PÚBLICO para o conhecimento dos interessados, que fará realizar licitação na MODALIDADE PREGÃO PRESENCIAL do TIPO MENOR PREÇO GLOBAL, para CONTRATAÇÃO DE EMPRESA ESPECIALIZADA EM INFORMÁTICA PARA PRESTAÇÃO DE SERVIÇOS DE IMPLANTAÇÃO, TREINAMENTO E FORNECIMENTO MEDIANTE LOCAÇÃO/LICENCIAMENTO, ATUALIZAÇÃO, MANUTENÇÃO, ACOMPANHAMENTO E SUPORTE TÉCNICO DE SISTEMAS ESPECÍFICOS PARA GESTÃO PÚBLICA, conforme descrição abaixo, e que estará recebendo os documentos pertinentes à habilitação e proposta, que deverão ser protocolados ao PREGOEIRO OFICIAL DO MUNICÍPIO junto a Secretaria de Fazenda e Administração do Município de Galvão - SC, sita à Avenida Sete de Setembro n. 548, Galvão, Estado de Santa Catarina, conforme segue, regendo-se este Processo Licitatório pela Lei Federal nº 8.666 de 21/06/93, atualizada pela Lei n° 8.883 de 08/06/94; Lei n° 9.648 de 27/05/98; Lei n° 10.520 de 17/07/2002; Decreto n° 5.504 de 05/08/2005 e por este Edital.

#### RECEBIMENTO DAS PROPOSTAS

Até 24 de junho de 2014, as 09h:00min.

#### ABERTURA DAS PROPOSTAS

24 de junho de 2014, as 09h15min.

#### LOCAL DA ABERTURA

Sala de Reuniões do Município de Galvão – SC, localizada na Avenida Sete de Setembro n. 548, Centro, na cidade de Galvão – SC.

#### 2 - DO OBJETO

2.1 - Tem por objeto o presente **EDITAL DE PREGÃO PRESENCIAL** do TIPO MENOR PREÇO GLOBAL, para a contratação de empresa especializada em informática para prestação de serviços de implantação, treinamento e fornecimento mediante locação/licenciamento, atualização, manutenção, acompanhamento e suporte técnico de sistemas específicos para gestão pública que funcionem a partir de base de dados única

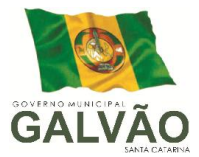

(ou a partir de bases distintas, observadas neste último caso as integrações mínimas que interligarão todos os módulos licitados), em executável único ou em vários, sem necessidade de vinculação modular idêntica à requisitada no presente edital, em ambiente desktop sem necessidade do uso de navegadores ou links de internet (exceto quanto aos módulos expressamente requisitados em ambiente web), que possuam consulta rápida aos dados cadastrais do sistema generalizada através de tecla de função, possibilitando o acesso de qualquer local do sistema sem o uso dos menus dos aplicativos, que emitam todos os seus relatórios em formato gráfico, que permitam abrir mais de uma opção do menu principal na mesma janela e sem a necessidade de se fazer novo acesso ao sistema. Por exemplo, manter aberto ao mesmo tempo cadastros distintos na mesma janela do aplicativo, que possuam help 'online', sensitivo ao contexto, sobre o modo de operação de cada uma das tarefas (Esta documentação deverá conter tópicos remissivos para detalhamento de um determinado assunto; a consulta deverá ser feita por capítulos ou por palavras-chaves que remetem a um determinado trecho da documentação), que possuam auditoria automática nas tabelas de todos os sistemas (registrando todas as operações de inclusão, exclusão e alteração efetuadas; registrando a data, hora e usuário responsável pela alteração; registrando as informações anteriores para possibilitar a consulta dos dados historicamente, antes da alteração efetuada; dispondo de ferramentas de consulta onde seja possível criar consultas através da escolha de campos e tabelas de forma visual, com a geração automática do script de consulta SQL; possibilitando a criação de consulta aos dados das tabelas de auditoria em linguagem SQL com o uso de todos os comandos compatíveis com ela e com o banco de dados), que permitam gerenciar os usuários conectados ao banco de dados, possibilitando identificar as máquinas conectadas; aplicativos; data/hora da última requisição; desconectar usuários; enviar mensagens para os usuários; que permitam enviar as informações previamente processadas por e-mail, que podem ser no formato TXT ou HTML, bem como criar consultas com a finalidade de "Alerta", consultas que só irão disparar um determinado e-mail se tal situação ocorrer. Por exemplo: criar uma consulta para o sistema da contabilidade onde será enviado um e-mail caso o limite de gastos com o pessoal seja ultrapassado, e que permitam o envio de informações por SMS.

2.2 - Os demais elementos técnicos em que se apoiarão a contratação, incluindo os parâmetros mínimos de desempenho e qualidade exigidos, estão dispostos no Anexo I e II do Edital, facultando-se ao proponente interessado a formulação de esclarecimentos e de

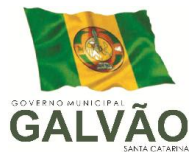

visita aos locais de prestação dos serviços visando outros esclarecimentos que reputar pertinentes.

### 3 - DAS CONDIÇÕES PARA PARTICIPAÇÃO NA LICITAÇÃO

3.1 - Não podem participar da presente licitação, empresas que estejam cumprindo as sanções previstas nos incisos III e IV do art. 87 da Lei nº 8.666/93, bem como empresas nas seguintes condições; a) com falência decretada; b) em consórcio.

3.2 - Não poderão participar, na condição de Microempresas e Empresas de Pequeno Porte, as que se enquadram nas hipóteses do Artigo 3° §4° da Lei Complementar 123/2006.

### 4 - DA APRESENTAÇÃO DOS ENVELOPES E DO CREDENCIAMENTO

No dia, hora e local designados neste Edital, na presença das licitantes e demais pessoas presentes à Sessão Pública, o Pregoeiro, inicialmente, receberá os envelopes contendo as propostas comerciais e os documentos exigidos para a habilitação, desde que protocolizados de acordo com o disposto no item 1.2, em envelopes distintos, lacrados, contendo na parte externa a seguinte identificação:

ENVELOPE Nº 01 PROPOSTA DE PREÇOS MUNICIPIO DE GALVÃO AO PREGOEIRO OFICIAL DO MUNICÍPIO PROCESSO LICITATÓRIO Nº \_\_\_\_/\_\_\_\_\_\_. PREGÃO PRESENCIAL Nº \_\_\_\_/ \_\_\_\_\_\_\_. NOME/RAZÃO SOCIAL

ENVELOPE Nº 02 - DOCUMENTOS DE HABILITAÇÃO MUNICIPIO DE GALVÃO AO PREGOEIRO OFICIAL DO MUNICÍPIO PROCESSO LICITATÓRIO Nº \_\_\_\_/\_\_\_\_\_\_. PREGÃO PRESENCIAL Nº \_\_\_\_/ \_\_\_\_\_\_\_. NOME/RAZÃO SOCIAL

### 4.1 DO CREDENCIAMENTO E DA REPRESENTAÇÃO

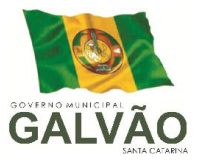

4.1.1 – O credenciamento é imprescindível para que o interessado **possa participar do** certame, realizar lances verbais e sucessivos, bem como possa manifestar interesse recursal.

4.1.2 – O credenciamento ocorrerá até dia 24 de junho de 2014 às 09h:00min, junto a Secretaria de Fazenda e Administração do Município de Galvão - SC.

4.1.3 – Não será admitido o credenciamento de um mesmo representante para mais de uma proponente.

4.1.4 – Cada proponente participante poderá credenciar, apenas com um representante.

4.1.5 – No ato de abertura da licitação, o representante de cada licitante, deverá entregar a Pregoeira ou Equipe de Apoio, em separado de qualquer dos envelopes, os seguintes documentos:

4.1.5.1 - Credenciamento em papel timbrado da Empresa, constando, no mínimo, nome e CNPJ, datado e assinado, respondendo o mesmo pela representada.

4.1.5.2 Declaração do proponente dando ciência de que CUMPREM PLENAMENTE OS REQUISITOS DE HABILITAÇÃO, conforme dispõe o artigo 4°, inciso VII, da Lei 10.520, de 17 de julho de 2002.

4.1.5.3 Para ter direito aos benefícios previsto no art. 44 da Lei 123/2006 deverá comprovar enquadramento como microempresa ou empresa de pequeno porte (para as licitantes que assim se enquadrem) da forma que segue abaixo:

I – Cópia da Certidão Simplificada da Junta Comercial, comprovando se é Microempresa ou empresa de Pequeno Porte.

4.1.5.4 Cópia autenticada de documento de identificação "com foto" emitido por órgão público juntamente com um original de instrumento procuratório ou anexo de credenciamento que o autorize a participar deste Processo Licitatório na modalidade Pregão Presencial e a responder pelo proponente, inclusive para a oferta de lances verbais de preços, firmar declarações, desistir, ou apresentar recurso, assinar a ata e praticar todos os demais atos pertinentes ao presente certame, em nome do proponente.

4.1.5.5 – Deverá apresentar cópia autenticada de documento (ato constitutivo, estatuto ou contrato social e seus termos aditivos, do documento de eleição de seus administradores, devidamente registrados na Junta Comercial ou no cartório de pessoas jurídicas, conforme o caso), a fim de comprovar se o outorgante do instrumento procuratório que trata o subitem anterior possui os devidos poderes da outorga supra.

4.1.6 – No caso de proprietário, diretor, sócio ou assemelhado da proponente exibirá ao Pregoeiro qualquer documento de identidade "com foto" emitido por órgão

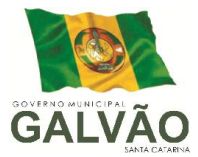

público e deverá comprovar a representatividade por meio da apresentação do ato constitutivo, estatuto ou contrato social e seus termos aditivos, do documento de eleição de seus administradores, devidamente registrados na Junta Comercial ou no cartório de pessoas jurídicas, conforme o caso, ficando nesta hipótese, dispensado de apresentar o documento de credenciamento.

4.1.7 – Caso o proponente não compareça, mas envie toda a documentação necessária dentro do prazo estipulado, participará do Pregão com a primeira proposta apresentada quando do início dos trabalhos, renunciando a apresentação de novas propostas e a interposição de recursos.

4.1.8 – Os documentos do credenciamento serão vistados pelo Pregoeiro e demais se assim a mesmo entender e serão juntados ao processo.

4.1.9 – Os documentos mencionados nos itens anteriores deverão ser apresentados em **fotocopias autenticadas** ou fotocópias simples, acompanhadas dos respectivos originais, para a devida autenticação pela equipe do pregão, ou ainda pela apresentação da publicação original em órgão de imprensa oficial.

### 5 - DA PROPOSTA COMERCIAL

5.1 - O Envelope nº 01 – PROPOSTA COMERCIAL, deverá conter a proposta propriamente dita, redigida em português, de forma clara e detalhada, sem emendas ou rasuras, devidamente datada, assinada ao seu final e rubricada nas demais folhas, contendo ainda:

- 3. Razão social, endereço completo, nº do CNPJ/MF e nº da Inscrição Estadual e/ou Municipal da proponente;
- 4. Número deste Pregão;
- 5. Custo unitário e total para implantação dos sistemas, conversão de dados e treinamento dos usuários, de acordo com Memorial Descritivo constante no Anexo "II" deste Pregão;
- 6. Custo unitário mensal e total para locação do sistema, conforme Memorial Descritivo constante no **Anexo "II"** deste Pregão;
- 7. Custo total geral para a implantação e locação do sistema, conforme Memorial Descritivo constante no **Anexo "II"** deste Pregão;
- 8. Local, data, assinatura e identificação do representante legal da licitante.
- 5.2 Os preços deverão ser cotados em moeda corrente nacional, com duas casas

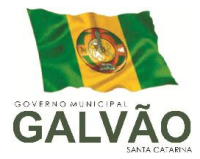

decimais à direita da vírgula, praticados no último dia previsto para a entrega da proposta, sem previsão de encargos financeiros ou expectativa inflacionária.

5.3 - Nos preços finais deverão estar incluídas quaisquer vantagens, abatimentos, custos, despesas administrativas e operacionais, fretes, impostos, taxas e contribuições sociais, obrigações trabalhistas, previdenciárias, fiscais e comerciais ou ainda fornecimento de peças, mão-de-obra, trabalho em sábados, domingos e feriados ou em horário noturno, que eventualmente incidam sobre a execução do objeto da presente Licitação.

5.4 - Fica estabelecido em 60 (sessenta) dias o prazo de validade das propostas, o qual será contado a partir da data da sessão de abertura dos envelopes nº 01. Na contagem do prazo excluir-se-á o dia de início e incluir-se-á o dia de vencimento.

5.5 - As propostas que tenham sido classificadas, serão verificadas pela Pregoeira para constatar a possibilidade de erros aritméticos nos cálculos e na soma. Os erros serão corrigidos pela Comissão da seguinte forma:

a) nos casos em que houver discrepância entre os valores grafados em algarismos numéricos e por extenso, o valor grafado por extenso prevalecerá;

b) nos casos em que houver uma discrepância entre o preço unitário e o valor total obtido pela multiplicação do preço unitário pela quantidade, o preço unitário cotado deverá prevalecer;

c) nos casos em que houver discrepância entre o valor da soma de parcelas indicada na Proposta e o valor somado das mesmas, prevalecerá o valor somado pelo Pregoeiro.

5.5.1 - Os preços unitários apresentados no texto da proposta da licitante serão corrigidos pelo Pregoeiro de acordo com o procedimento acima e serão considerados para efeito de ordenação em relação às demais licitantes e como o valor a que se obriga o proponente.

### 6 - DA DOCUMENTAÇÃO REFERENTE À HABILITAÇÃO

6.1 - A documentação para a habilitação da licitante, que deverá constar no ENVELOPE Nº 02 é a seguinte:

### 6.1.1 – Regularidade Fiscal:

a) Certidão Conjunta de regularidade para com a Fazenda Pública Federal de Tributos e Contribuições Federais e Quanto a Dívida Ativa da União.

b) Prova de regularidade para com a Fazenda Estadual;

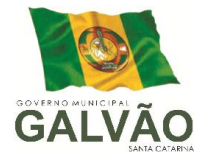

c) Prova de regularidade com a Fazenda Municipal do domicílio ou sede do licitante;

d) Prova de regularidade relativa à Seguridade Social – INSS;

e) Prova de regularidade junto ao FGTS;

f) Prova de regularidade com a Justiça do Trabalho mediante Certidão Negativa do Tribunal Superior do Trabalho (TST);

g) Prova de inscrição no Cadastro Nacional de Pessoas Jurídicas – CNPJ.

h) Atestado de fiel cumprimento, emitido por pessoa jurídica de direito público ou privado, comprovando que a proponente implantou e que mantêm ou manteve em funcionamento sistemas similares ao(s) solicitado(s) no objeto do presente edital, atestando o seu efetivo desempenho.

i) Declaração formal de que caso se sagre vencedora da licitação disporá de softwares, equipamentos, pessoal técnico e operacional necessários à execução dos serviços e à manutenção do software, visando inclusive mantê-lo alinhado à legislação vigente, garantindo ainda que não haverá qualquer tipo de paralisação dos serviços por falta dos equipamentos ou de pessoal ou programas.

6.2 - As licitantes poderão substituir os documentos referidos nas **alíneas "a"** a "e" do item 6.1, por Certificado de Registro Cadastral - CRC expedido pela Comissão de Registro Cadastral de Licitantes do Município de Galvão.

6.2.1 - A condição de validade do Certificado de Registro Cadastral apresentado pelos licitantes está atrelada à manutenção de sua regularidade junto ao respectivo órgão responsável pelo cadastro. Desta forma, no curso do julgamento da fase de habilitação, o Pregoeiro averiguará a situação cadastral dos licitantes junto ao Cadastro de Licitantes do Município de Concórdia, inabilitando aqueles cujo CRC estiver cancelado, suspenso, vencido ou, ainda, quando toda a documentação apresentada para o competente cadastramento não estiver em plena vigência.

6.3 - Caso a licitante tenha optado por apresentar o Certificado de Registro Cadastral em substituição aos documentos elencados no item 6.2 e, nele constando qualquer certidão com prazo de validade vencido, poderá apresentar tais documentos atualizados e regularizados dentro de seu Envelope nº 02 – DOCUMENTAÇÃO.

6.4 - Quando as certidões apresentadas não tiverem prazo de validade estabelecido pelo competente órgão expedidor, será adotada a vigência de 90 (noventa) dias consecutivos, contados a partir da data de sua expedição. Não se enquadram nesse dispositivo os documentos que, pela própria natureza, não apresentam prazo de validade.

6.4.1 - A data que servirá de referência para verificação da validade dos

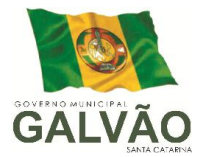

documentos de habilitação é aquela disposta no item 1.3 deste Edital.

6.5 - Os documentos exigidos nesta Licitação poderão ser apresentados em original, por qualquer processo de cópia autenticada por tabelião de notas ou por servidor da Administração, ou publicação em órgão da imprensa oficial.

6.5.1 - As certidões e certificados exigidos como condição de habilitação poderão, também, ser apresentados em documento extraído diretamente da Internet, ficando, nesse caso, a sua aceitação condicionada à verificação da sua veracidade pelo Pregoeiro ou sua Equipe de Apoio, no respectivo *site* do órgão emissor.

6.6 - Sob pena de inabilitação, todos os documentos apresentados, deverão estar em nome da licitante com o respectivo número do CNPJ, nas seguintes condições:

6.6.1 - se a licitante for a matriz, todos os documentos deverão estar em nome da matriz;

6.6.2 - se a licitante for a filial, todos os documentos deverão estar em nome da filial.

6.7 - A empresa poderá apresentar os documentos de comprovação de regularidade fiscal, citados no item 6.1, centralizados junto à matriz desde que apresente documento que comprove o Reconhecimento da Centralização do Recolhimento expedido pelo órgão respectivo, ou que conste na certidão a validade para a matriz e para as filiais.

6.8 - As microempresas e empresas de pequeno porte deverão apresentar toda a documentação exigida no item 6.1, mesmo que os documentos exigidos nas alíneas "a" a "e", relativos à regularidade fiscal, apresentem alguma restrição.

6.8.1 - Havendo alguma restrição na comprovação da regularidade fiscal, será assegurado o prazo de 2 (dois) dias úteis, cujo termo inicial corresponderá ao momento em que o proponente for declarado o vencedor do certame, prorrogáveis por igual período, a critério do Município, para a regularização da documentação, pagamento ou parcelamento do débito, e emissão de eventuais certidões negativas ou positivas com efeito de certidão negativa.

6.8.2 - A não-regularização da documentação, no prazo previsto no Item 6.9.1, implicará decadência do direito à contratação, sem prejuízo das sanções previstas no art. 81 da Lei no 8.666, de 21 de junho de 1993, sendo facultado à Administração convocar os licitantes remanescentes, na ordem de classificação, para a assinatura do contrato, ou revogar a licitação.

#### 7 - DOS PROCEDIMENTOS DE JULGAMENTO

Município de Galvão – SC. CNPJ n. 83.009.902/0001-16 Avenida Sete de Setembro n. 548, Centro. Galvão – SC. CEP 89.838-000. Site: www.galvao.sc.gov.br

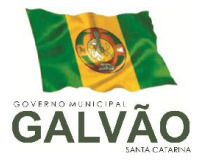

7.1 - Aberta a sessão, os interessados ou seus representantes, apresentarão declaração verbal ou escrita, (no caso de não comparecimento, a declaração escrita) deverá vir anexada por fora do envelope da proposta, juntamente com o documento exigido no Item 4.2.2 deste Edital, dando ciência de que cumprem plenamente os requisitos de habilitação (inciso VII do Art. 4º da Lei nº 10.520/2002), sendo consignado em ata.

7.2 - Serão abertos primeiramente os envelopes contendo as Propostas Comerciais, que deverão estar em conformidade com as exigências do presente edital, bem como atenderem a todas as exigências técnicas a serem aferidas em demonstração prática a ser designada pelo Senhor Pregoeiro, sob pena de desclassificação. Uma vez ultimada a demonstração, as propostas tecnicamente aceitáveis serão classificadas, sendo selecionada a proposta de menor preço e aquelas que apresentem valores sucessivos e superiores até o limite de 10% (dez por cento), relativamente à de menor preço para a etapa de lances.

> 7.2.1 - Não havendo pelo menos três ofertas nas condições definidas no item anterior, poderão os autores das melhores propostas, até o máximo de três, oferecer novos lances verbais e sucessivos, quaisquer que sejam os preços oferecidos.

7.2.2 - Serão passíveis de **desclassificação** as propostas formais que não atenderem os requisitos constantes dos itens 5.1 a 5.5 deste Edital, bem como, quando constatada a oferta de preço manifestamente inexequível.

7.3 - No curso da Sessão, os autores das propostas que atenderem aos requisitos dos itens anteriores serão convidados individualmente a apresentarem novos lances verbais e sucessivos, a partir do autor da proposta classificada de maior preço, até a proclamação do vencedor.

7.3.1 - Caso duas ou mais propostas iniciais apresentem preços iguais, será realizado sorteio para determinação da ordem de oferta dos lances.

7.3.2 - A oferta dos lances deverá ser efetuada, no momento em que for conferida a palavra à licitante, na ordem decrescente dos preços.

7.3.3 - A oferta de lance deverá recair sobre o preço GLOBAL dos itens objeto desta licitação.

7.3.3.1 - Os lances verbais ofertados pelas licitantes também deverão ser registrados manualmente e assinados pelos seus representantes legais em formulário

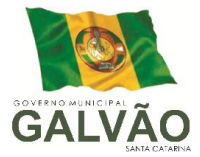

próprio que será apresentado às licitantes pelo Pregoeiro, documento esse que constituirá parte integrante da ata circunstanciada lavrada ao final da Sessão Pública do Pregão.

7.3.3.2 - O Pregoeiro alertará e definirá sobre a variação mínima de preço entre os lances verbais ofertados pelas licitantes, podendo, no curso desta fase, deliberar livremente sobre a mesma.

7.3.4 - É vedada a oferta de lance com vista ao empate.

7.3.5 - Dos lances ofertados não caberá retratação.

7.3.6 - A desistência em apresentar lance verbal, quando convocado pelo pregoeiro, implicará a exclusão do licitante da etapa de lances verbais e na manutenção do último preço apresentado pelo licitante, para efeito de ordenação das propostas.

7.4 - Caso os licitantes não apresentem lances verbais, será verificada a conformidade entre a proposta escrita de menor preço e o valor estimado para a contratação, podendo, o pregoeiro, negociar diretamente com o proponente para que seja obtido preço melhor.

7.5 - O encerramento da etapa competitiva dar-se-á quando, convocadas pelo Pregoeiro, as licitantes manifestarem seu desinteresse em apresentar novos lances.

7.6 - Encerrada a etapa de lances, será assegurada, como critério de desempate, preferência de contratação para as microempresas e empresas de pequeno porte, conforme previsto no art. 44 da Lei Complementar nº. 123 de dezembro de 2006.

7.6.1 - Entende- se por empate aquelas situações em que as propostas apresentadas pelas microempresas e empresas de pequeno porte sejam iguais ou até 5% (cinco por cento) superiores à proposta mais bem classificada.

7.7 - Ocorrendo o empate previsto no item 7.6.1, proceder-se-á da seguinte forma:

a) a microempresa ou empresa de pequeno porte mais bem classificada poderá apresentar proposta de preço inferior àquela considerada vencedora do certame, situação em que será adjudicado em seu favor o objeto licitado;

b) não ocorrendo a contratação da microempresa ou empresa de pequeno porte, na forma da **alínea "a" deste Item**, serão convocadas as remanescentes que porventura se enquadrem na hipótese prevista no Item 7.6.1, na ordem classificatória, para o exercício do mesmo direito;

c) no caso de equivalência dos valores apresentados pelas microempresas e empresas de pequeno porte que se encontrem no intervalo estabelecido no Item 7.6.1, será realizado sorteio entre elas para que se identifique aquela que primeiro poderá apresentar melhor oferta.

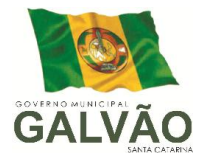

7.7.1 - Na hipótese da não-contratação nos termos previstos no Item 7.7, o objeto licitado será adjudicado em favor da proposta originalmente vencedora do certame.

7.7.2 - O disposto no Item 7.7 somente se aplicará quando a melhor oferta inicial não tiver sido apresentada por microempresa ou empresa de pequeno porte.

7.7.3 - A microempresa ou empresa de pequeno porte mais bem classificada será convocada para apresentar nova proposta no prazo máximo de 5 (cinco) minutos após o encerramento dos lances, após convocação verbal do pregoeiro, sob pena de preclusão.

7.8 - Encerrados os procedimentos acima descritos e ordenadas as ofertas, de acordo com o menor preço apresentado, o Pregoeiro verificará a aceitabilidade da proposta de valor mais baixo comparando-o com os valores consignados no respectivo Orçamento Prévio, decidindo, motivadamente, a respeito.

7.9 - Sendo considerada aceitável a proposta comercial da licitante que apresentou o menor preço, o Pregoeiro procederá à abertura de seu Envelope nº 02 - DOCUMENTAÇÃO, para verificação do atendimento das condições de habilitação fixadas no item 6 e subitens, deste Edital.

7.10 - Constatada a conformidade da documentação com as exigências impostas pelo edital, a licitante será declarada vencedora, sendo-lhe adjudicado o objeto. Caso contrário, o Pregoeiro *inabilitará* as licitantes que não atenderem todos os requisitos relativos à habilitação, exigíveis no **item 6 e seus subitens**, deste Edital.

7.11 - Se a proposta ou o lance de menor preço não for aceitável ou se a licitante desatender às exigências habilitatórias, o Pregoeiro examinará a proposta ou o lance subseqüente, verificando a sua aceitabilidade e procedendo à sua habilitação, na ordem de classificação, e assim sucessivamente, até a apuração de uma proposta ou lance que atenda ao Edital.

7.11.1 - Ocorrendo a situação referida no item 7.11, o Pregoeiro poderá negociar com a licitante para que seja obtido preço melhor.

7.12 - Observando-se o disposto no art. 43, § 3º, da Lei 8.666/93, excepcionalmente, o pregoeiro poderá suspender a Sessão Pública para realizar diligências visando esclarecer dúvidas surgidas acerca da especificação do objeto, ou da documentação apresentada.

7.13 - Caso todas as propostas sejam julgadas desclassificadas (antes da fase de lances verbais) ou todas as licitantes sejam inabilitadas, o Pregoeiro poderá fixar aos licitantes o prazo de 8 (oito) dias úteis para apresentação de outras propostas ou de nova documentação, escoimadas das causas que ensejaram a sua desqualificação (art. 48, §

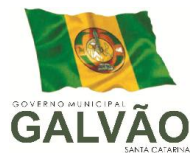

3º, da Lei 8.666/93).

7.14 - Encerrado o julgamento das propostas e da habilitação, o pregoeiro declarará o vencedor, proporcionando, a seguir, a oportunidade às licitantes para que manifestem a intenção de recorrer, registrando na ata da Sessão a síntese de suas razões e a concessão do prazo de 3 (três) dias consecutivos para a apresentação das razões de recurso, bem como o registro de que todas as demais licitantes ficaram intimadas para, querendo, apresentarem contra-razões do recurso em igual número de dias, que começarão a correr do término do prazo da recorrente, sendo-lhes assegurada vista imediata dos autos.

7.14.1 - A falta dessa manifestação, imediata e motivada, importará na decadência do direito de recurso por parte da licitante e a adjudicação do objeto da licitação pelo Pregoeiro ao vencedor.

7.14.2 - A ausência do licitante ou sua saída antes do término da Sessão Pública do Pregão caracterizar-se-á como renúncia ao direito de recorrer.

7.15 - Da Sessão Pública do Pregão será lavrada ata circunstanciada, contendo, sem prejuízo de outros, o registro dos licitantes credenciados, das propostas escritas e verbais apresentadas, na ordem de classificação, da análise da documentação exigida para a habilitação e dos recursos interpostos, estes, em conformidade com as disposições do item acima.

7.15.1 - A Ata Circunstanciada deverá ser assinada pelo Pregoeiro, sua Equipe de Apoio e por todos os licitantes presentes, salvo quando algum representante se ausentar antes do término da Sessão, fato que será devidamente consignado em ata.

7.16 - Caso haja necessidade de adiamento da Sessão Pública, será marcada nova data para continuação dos trabalhos, devendo ficar intimadas, no mesmo ato, as licitantes presentes.

7.17 - O Pregoeiro manterá em seu poder os envelopes com a Documentação de Habilitação das licitantes que não restarem vencedoras de qualquer item do objeto desta Licitação, pelo prazo de 10 (dez) dias após a assinatura do(s) Contrato(s), devendo os seus responsáveis retirá-los em até 05 (cinco) dias após esse período sob pena de inutilização dos mesmos.

### 8 - DOS CRITÉRIOS DE JULGAMENTO E ADJUDICAÇÃO

8.1 - No julgamento das propostas, será considerada vencedora a licitante que apresentar o **MENOR PREÇO GLOBAL**, desde que atendidas as especificações constantes deste Edital.

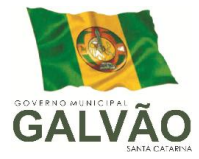

8.2 - No caso de empate entre duas ou mais propostas, e depois de obedecido o disposto no artigo 3º, § 2º, da Lei nº 8.666/93, a classificação será feita, obrigatoriamente, por sorteio, que será realizado na própria Sessão.

8.3 - A adjudicação do objeto deste PREGÃO será formalizada pelo Pregoeiro, **PELO** MENOR PRECO GLOBAL, à licitante cuja proposta seja considerada vencedora.

8.4 - O resultado da licitação será homologado pela Autoridade Competente.

### 9 - DO PRAZO, FORMA DE RECEBIMENTO E LOCAL DE ENTREGA DO OBJETO

9.1. A licitante vencedora obriga-se a executar os serviços de implantação no prazo máximo indicado no Edital, sob pena de notificação e aplicação das penalidades previstas na Cláusula Décima Primeira da minuta contratual constante do Anexo "III" deste Edital.

9.1.2. Entende-se como implantação, todos os serviços necessários ao **perfeito** funcionamento do sistema para gestão municipal, dentre os quais: instalação, configuração, treinamento e customização necessárias à operação dos softwares.

9.2. A vigência do contrato decorrente desta licitação será de 6 (seis) meses consecutivos contados da data da assinatura, do qual poderá ser prorrogado até o prazo máximo de 48 (quarenta e oito) meses, sendo que os valores contratados serão corrigidos de acordo com a menor periodicidade permitida em lei, de acordo com o IGP-M acumulado no período mínimo de doze meses.

9.3. O acompanhamento e a fiscalização dos serviços objeto desta licitação, será através de equipe técnica do quadro de funcionários do Município, especificamente destacados mediante ato próprio para este fim.

### 10 - DOS PREÇOS MÁXIMOS

10.1. O valor total orçado para a execução do objeto desta licitação corresponde ao montante de R\$ 78.367,00 (setenta e oito mil trezentos sessenta e sete reais), sendo:

10.1.1. R\$ 42.775,00 (quarenta e dois mil setecentos e setenta e cinco reais), correspondente a IMPLANTAÇÃO E MIGRAÇÃO DOS SISTEMAS. ENTENDE-SE COMO IMPLANTAÇÃO, TODOS OS SERVIÇOS NECESSÁRIOS AO PERFEITO FUNCIONAMENTO NAS UNIDADES DO MUNICIPIO DE GALVÃO (MUNICIPIO E FUNDOS), DENTRE OS QUAIS: INSTALAÇÃO, CONFIGURAÇÃO, TREINAMENTO E SUPORTE CUSTOMIZAÇÃO NECESSÁRIAS À OPERAÇÃO DOS SOFTWARES.

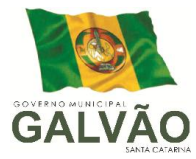

10.1.2. R\$ 35.592,00 (trinta e cinco mil quinhentos e noventa e dois reais), CORRESPONDENTE À LOCAÇÃO E DEMAIS SERVIÇOS CONTÍNUOS PREVISTOS NO MEMORIAL DESCRITIVO CONSTANTE NESTE EDITAL.

10.2. O VALOR DISCRIMINADO NO ITEM 10.1 DEVE SER CONSIDERADO PELOS PROPONENTES COMO O PREÇO MÁXIMO ADMITIDO NO PRESENTE CERTAME, SOB PENA DE DESCLASSIFICAÇÃO.

### 11 – DAS CONDIÇÕES DE PAGAMENTO

11.1 – O Município de Galvão efetuará o pagamento do objeto desta licitação mediante a apresentação das notas fiscais relativas à execução do objeto do contrato, na seguinte conformidade:

11.1.1. dos serviços iniciais de conversão de dados, implantação e treinamento, em até três parcelas mensais, iguais e sucessivas, sendo a primeira convencimento imediado;

11.1.2. **da locação/serviços contínuos**, até o 5º (quinto) dia do mês subseqüente ao da execução dos serviços.

11.1.2.1. O pagamento referente à locação mensal dar-se-á somente após concretizada a efetiva implantação dos sistemas.

11.1.3. Dos serviços técnicos de suporte, em até 30 (trinta) dias contados da conclusão dos serviços.

11.2 - As despesas decorrentes do fornecimento do objeto da presente licitação correrão à seguinte conta da dotação da Lei Orçamentária do exercício de 2014:

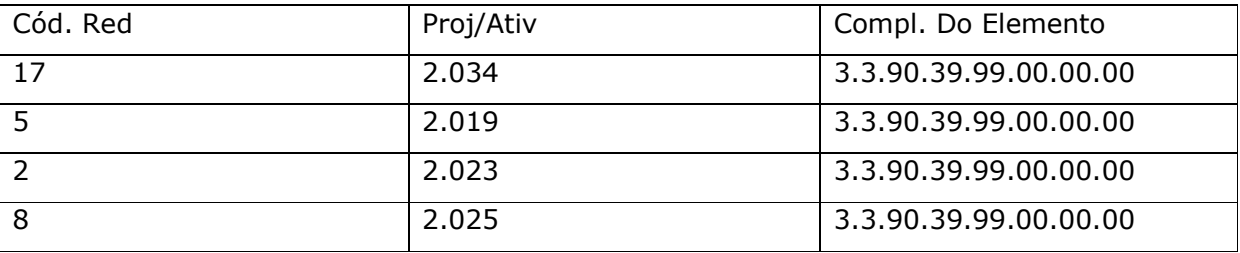

11.3 O pagamento à contratada pelos itens será efetuado em moeda corrente nacional (real), após o fornecimento dos serviços e com até 40 (quarenta) dias após a emissão e apresentação da nota fiscal, que deverá conter obrigatoriamente, sem rasuras, a data da emissão, a descrição dos serviços prestados.

11.4. A nota fiscal eletrônica deverá ser encaminhada obrigatoriamente por e-mail:

Município de Galvão – SC. CNPJ n. 83.009.902/0001-16 Avenida Sete de Setembro n. 548, Centro. Galvão – SC. CEP 89.838-000. Site: www.galvao.sc.gov.br

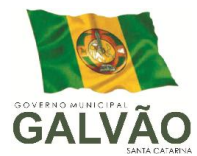

licitacao@galvao.sc.gov.br

### 12 - DA IMPUGNAÇÃO DO EDITAL E DOS RECURSOS ADMINISTRATIVOS

12.1 - Até o segundo dia útil que anteceder a data fixada para o recebimento das propostas, qualquer empresa interessada em participar da licitação poderá impugnar o ato convocatório do Pregão.

12.1.1 - A impugnação será dirigida à Diretoria de Compras desta Prefeitura, que a encaminhará, devidamente informada, à Autoridade Competente para apreciação e decisão.

12.2 - Tendo a licitante manifestado a intenção de recorrer na Sessão do Pregão, terá ela o prazo de 03 (três) dias consecutivos para apresentação das razões de recurso.

12.3 - O recurso deverá ser dirigido ao Pregoeiro que poderá reconsiderar sua decisão, ou, fazê-lo subir, devidamente informado, para apreciação e decisão.

12.4 - As demais licitantes, já intimadas na Sessão Pública acima referida, terão o prazo de 03 (três) dias consecutivos para apresentarem as contra-razões, que começará a correr do término do prazo da recorrente.

12.5 - A manifestação na Sessão Pública e a motivação, no caso de recurso, são pressupostos de admissibilidade dos recursos.

12.6 - Decididos os recursos, o Pregoeiro fará a adjudicação do objeto do certame à licitante vencedora.

### 13 - DO CONTRATO E RESPECTIVA VIGÊNCIA

13.1 - Após a homologação do resultado, será a vencedora notificada e convocada para, no prazo de 5 (cinco) dias úteis, assinar o pertinente contrato (minuta constante do Anexo "III"), sob pena de decair do direito à contratação, sem prejuízo das sanções previstas no item 15, deste Edital.

13.2 - No ato de formalização do contrato, deverão as licitantes vencedoras indicar pessoas pertencentes ao seu quadro funcional, com a qual a Administração poderá obter informações e/ou esclarecimentos, bem como encaminhar quaisquer outras comunicações.

13.3 – A vigência do contrato decorrente desta licitação será de 6 (seis) meses consecutivos contados da data da assinatura, do qual poderá ser prorrogado até o prazo máximo de 48 (quarenta e oito) meses, sendo que os valores contratados serão corrigidos de acordo com a menor periodicidade permitida em lei, de acordo com o IGP-M acumulado

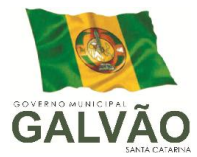

no período mínimo de doze meses.

13.4 - Caso o contrato, por qualquer motivo, não venha a ser assinado, a licitante subseqüente, na ordem de classificação, será notificada para nova Sessão Pública, na qual o pregoeiro examinará a sua proposta e qualificação, e assim sucessivamente, até a apuração de uma que atenda ao edital, podendo o pregoeiro negociar diretamente com o proponente para que seja obtido preço melhor.

### 14 - DA RESCISÃO CONTRATUAL

14.1 - A inexecução total ou parcial do Contrato decorrente desta licitação ensejará sua rescisão administrativa, nas hipóteses previstas nos arts. 77 e 78 da Lei nº 8.666/93 e posteriores alterações, com as conseqüências previstas no art. 80 da referida Lei, sem que caiba à empresa contratada direito a qualquer indenização.

142 - A rescisão contratual poderá ser:

14.2.1 - determinada por ato unilateral da Administração, nos casos enunciados nos incisos I a XII e XVII do art. 78 da Lei 8.666/93;

14.2.2 - amigável, mediante autorização da autoridade competente, reduzida a termo no processo licitatório, desde que demonstrada conveniência para a Administração.

### 15 - DAS PENALIDADES

15.1 - A recusa imotivada do adjudicatário em assinar o Instrumento Contratual no prazo assinalado neste edital, *sujeitá-lo-á à multa de 2% (dois por cento)* sobre o valor total do contrato, contada a partir do primeiro dia após ter expirado o prazo que teria para assinar o contrato, nos termos do item 14.1 do presente instrumento convocatório.

15.1.1 - Entende-se por valor total do contrato o montante dos preços totais finais oferecidos pela licitante após a etapa de lances, considerando os itens do objeto que lhe tenham sido adjudicados.

15.2 - A penalidade de multa, prevista no item 15.1 deste edital, poderá ser aplicada, cumulativamente, com as demais penalidades dispostas na Lei nº 10.520/02, conforme o art. 7, do mesmo diploma legal.

15.3. A Administração poderá deixar de aplicar as penalidades previstas nesta cláusula, se admitidas as justificativas apresentadas pela licitante vencedora, nos termos do que dispõe o artigo 43, parágrafo 6º c/c artigo 81, e artigo 87, "*caput*", da Lei nº 8.666/93.

15.4. Sem prejuízo das penalidades de multa, ficam as licitantes que não cumprirem as clausulas contratuais, sujeitas ainda:

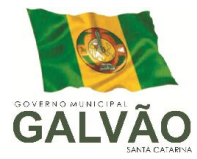

15.4.1. Suspensão temporária de participação em licitação e impedimento de contratar com a Administração, por prazo não superior a dois anos.

15.4.2. Declaração de inidoneidade para licitar ou contratar com a Administração Pública enquanto perdurarem os motivos determinantes da punição ou até que seja promovida a reabilitação perante a própria autoridade que aplicou a penalidade, que será concedida sempre que o contratado ressarcir a Administração pelos prejuízos resultante e após decorrido o prazo da sanção aplicada com base no inciso anterior.

#### 16 - DAS DISPOSIÇÕES GERAIS

16.1 - Os licitantes poderão examinar o presente edital no mural ou no site do município www.galvao.sc.gov.br e retirá-lo junta a Secretaria de Fazenda e Administração do Município de Galvão – SC, Avenida Sete de Setembro, nº 548, Centro, de segunda a sexta-feira no horário das 08h00min às 11h30min e 13h30min às 17h30min.

16.2 – Demais informações e esclarecimentos sobre o presente edital, poderão ser obtidos através do telefone 3342 1111 e correio eletrônico para licitacao@galvao.sc.gov.br

16.3 - Para agilização dos trabalhos, não interferindo no julgamento das propostas, as licitantes farão constar em sua documentação endereço eletrônico (e-mail), número de telefone e fax, bem como o nome da pessoa indicada para contatos.

16.4 - A Administração Pública reserva o direito de filmar e/ou gravar as Sessões Públicas deste Pregão.

16.5 - Informações verbais prestadas por integrantes da Administração Municipal de Galvão não serão consideradas como motivos para impugnações.

16.6 - Os casos omissos neste Edital serão resolvidos à luz das disposições contidas na Lei nº 8.666, de 21 de junho de 1993, Lei nº 10.520, de 17 de julho de 2002, Lei Complementar 123, de 15/12/2006, e, se for o caso, conforme disposições da Lei nº 8.078/90 (Código de Defesa do Consumidor), Código Civil e legislações pertinentes à matéria.

16.7. No interesse da Administração, e sem que caiba às participantes qualquer reclamação ou indenização, poderá ser:

a) adiada a abertura da licitação;

b) alterados os termos do Edital, obedecendo ao disposto no § 4º do art. 21 da Lei 8.666/93.

16.8. As licitantes participantes deste certame licitatório desde já declaram:

*16.8.1. sob a pena prevista no parágrafo único do artigo 97 da Lei Federal nº* 

Município de Galvão – SC. CNPJ n. 83.009.902/0001-16 Avenida Sete de Setembro n. 548, Centro. Galvão – SC. CEP 89.838-000. Site: www.galvao.sc.gov.br

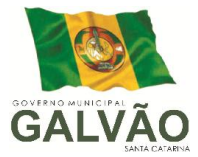

*8.666/1993, não estarem declaradas inidôneas ou suspensas de participação em licitações por qualquer entidade da administração pública direta ou indireta, de qualquer das esferas de governo, nos termos dos incisos III e IV do artigo 87 do referido diploma legal;*

*16.9.2. para fins do disposto no inciso V do art. 27 da Lei Federal nº 8.666, de 21 de junho de 1993, acrescido pela Lei nº 9.854, de 27 de outubro de 1999, que não empregam menores de dezoito anos em trabalho noturno, perigoso ou insalubre e não emprega menor de dezesseis anos, ressalvados os casos de menor a partir de quatorze anos na condição de aprendiz.*

16.10 Fica eleito o Foro da Comarca de São Domingos - SC, com exclusão de qualquer outro, por mais privilegiado que seja, para dirimir quaisquer questões oriundas do presente instrumento de licitação.

#### 17 - DOS ANEXOS DO EDITAL

17.1 - Integram o presente Edital, dele fazendo parte como se transcritos em seu corpo, os seguintes anexos:

- a) Anexo "I" PROJETO BASICO;
- b) Anexo "II" ORÇAMENTO ESTIMADO DOS ITENS DA LICITAÇÃO E MODELO DE PROPOSTA DE PREÇOS;
- c) Anexo "III" MINUTA DE CONTRATO.

Galvão – SC, 09 de junho de 2014.

#### Neri Pederssetti

Prefeito Municipal

Visto e aprovado:

Assessoria Jurídica.

Evandro Fernandes Andre OAB/SC n. 29.159\_\_\_\_\_\_\_\_\_\_\_\_\_\_\_\_\_\_\_\_\_\_\_\_\_\_\_\_\_\_\_\_\_\_

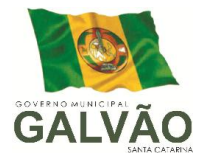

Município de Galvão – SC. CNPJ n. 83.009.902/0001-16 Avenida Sete de Setembro n. 548, Centro. Galvão – SC. CEP 89.838-000. Site: www.galvao.sc.gov.br

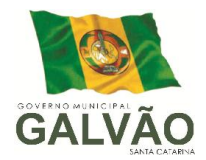

### ANEXO I

### PROJETO BÁSICO

### A – DETALHAMENTO DO OBJETO

1. Contratação de empresa especializada em sistemas de informática para Licenciamento de sistemas;

2. Serviços de conversão, instalação, implantação e treinamento;

3. Serviços de suporte técnico, quando solicitado;

4. Serviços de manutenção legal e corretiva dos sistemas implantados.

5. Objetivando um melhor dimensionamento do parque computacional do ente licitante, no sentido de assegurar-se que todos os computadores da rede interna compartilharão a demanda de processamento de dados gerada pela execução dos aplicativos licitados, desonerando-se o servidor e otimizando o resultado do processamento global, serão obrigatoriamente exigidos aplicativos cujo processamento seja executado na própria estação cliente, mediante a instalação do executável e demais arquivos correlatos diretamente nesta, os quais deverão ser automaticamente atualizados a partir do servidor de banco de dados. Em caráter excepcional, os aplicativos que por sua natureza ou finalidade sejam editaliciamente requisitados em ambiente web ficam desobrigados do atendimento da presente regra.

6. A solução deverá ser multitarefa, permitindo ao usuário, com um único login, acesso a diversas rotinas simultaneamente em uma única janela do aplicativo, podendo minimizálas e maximizá-las, executando várias consultas ou operações simultaneamente.

7. A solução deverá possuir consulta rápida aos dados cadastrais do sistema, generalizada através de tecla de função, possibilitando o acesso de qualquer local do sistema aos cadastros.

8. Os sistemas/módulos deverão permitir a sua total operabilidade com ou sem uso do mouse (habilitação das teclas "enter" e "tab").

9. Os sistemas/módulos desktop deverão permitir abrir mais de uma opção do menu principal, simultaneamente, sem a necessidade de se fazer novo acesso ao sistema. Por exemplo, manter aberto ao mesmo tempo cadastros e relatórios distintos na mesma janela da barra de ferramentas sem necessidade de novo login.

Os sistemas/módulos deverão possuir help 'online', sensitivo ao contexto, sobre o modo de 10. operação de cada uma das tarefas. Esta documentação deverá conter tópicos

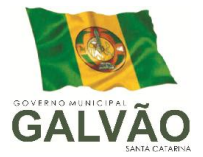

remissivos para detalhamento de um determinado assunto. A consulta deverá ser feita por capítulos ou por palavras-chaves que remetem a um determinado trecho da documentação.

11. Deverá permitir o cadastro e o processamento de relatórios em lotes de um ou mais relatórios que terão como saída a impressora ou um arquivo no formato PDF. Deverá ter a característica de agrupar os relatórios em um único arquivo e numerar as páginas dos relatórios de forma que fique contínua.

12. Deverá permitir a personalização do menu dos sistemas desktop pelo usuário, possibilitando:

- Alterar as descrições e teclas de acessibilidade (ALT+);

- Adicionar/alterar a teclas de atalho (CTRL+, SHIFT+, ALT+ etc.);

- Inserir ícones na barra de ferramentas do sistema;

- Inserir menus de acesso rápido para relatórios do sistema ou específicos do usuário;

- Copiar o menu de outros usuários.

13. Possuir o acesso rápido aos relatórios do sistema, de acordo com o cadastro que está aberto, através de tecla de função, possibilitando o acesso de qualquer local do sistema.

Possuir auditoria automática nas tabelas de todos os sistemas: - Registrar todas as operações de inclusão, exclusão e alteração efetuadas;

- Registrar a data, hora e usuário responsável pela alteração;

- Registrar as informações anteriores para possibilitar a consulta dos dados historicamente, antes da alteração efetuada;

- Dispor de ferramentas de consulta onde seja possível criar consultas através da escolha de campos e tabelas de forma visual, com a geração automática do script de consulta SQL;

- Possibilitar a criação de consulta aos dados das tabelas de auditoria em linguagem SQL com o uso de todos os comandos compatíveis com ela e com o banco de dados.

14. A solução deverá permitir a emissão de relatório ou gráfico referente aos acessos ao sistema, demonstrando os usuários que efetuaram login, data e hora de entrada e saída.

15. Permitir reconstrução do banco de dados, possibilitando minimizar o tamanho do banco de dados, em função das transações que já foram excluídas e continuam ocupando espaço.

16. Permitir realizar backup do banco de dados, com as seguintes funcionalidades:

- Permitir configurar a periodicidade e os usuários que receberão avisos sobre a necessidade de backup do banco de dados;

> Município de Galvão – SC. CNPJ n. 83.009.902/0001-16 Avenida Sete de Setembro n. 548, Centro. Galvão – SC. CEP 89.838-000. Site: www.galvao.sc.gov.br

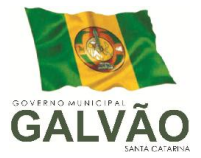

- Permitir configurar os usuários que poderão executar o backup do banco de dados;

- Permitir agendamento do backup;

- Permitir efetuar a compactação e descompactação do backup realizado para fins de armazenamento, inclusive quando disparado pelo agendamento;

- Permitir efetuar o backup da base de dados enquanto os usuários estão trabalhando nos sistemas;

- Possibilitar o backup incremental (somente das alterações executadas);

- Possuir relatório de backups efetuados;

17. Permitir enviar as informações previamente processadas por e-mail, que podem ser no formato TXT ou HTML.

18. Permitir configurar hipóteses de "Auditoria", que deverão disparar um e-mail automaticamente, sem intervenção ou possibilidade de ingerência do usuário, ao gestor ou controlador responsável. Por exemplo: criar uma consulta para o sistema da contabilidade onde será enviado um e-mail ao Prefeito caso o limite de gastos com o pessoal seja ultrapassado.

19. Permitir que o usuário crie diversas consultas e agrupe todas em uma única lista de execução do próprio aplicativo, possibilitando ainda que a execução de um script seja agendada através do agendador de tarefas do Windows.

20. Por questões de conveniência, e à exceção dos aplicativos que, por sua finalidade ou natureza, devam funcionar em ambiente web, não serão admitidos aplicativos que rodem na rede interna/intranet a partir de navegadores de internet, de modo a evitar-se que o município fique refém do uso de navegadores de internet compatíveis com a aplicação, ou ainda, que fique refém do uso de versões obsoletas de determinados navegadores compatíveis com a aplicação. A presente especificação visa ainda evitar que os comuns erros dos navegadores (travamento) influenciem na usabilidade da ferramenta, paralisando o aplicativo e exigindo novos logins e perda de tempo operacional, bem como evitar que o processamento de dados seja prejudicado ou desotimizado em face do delay causado pelo processamento excessivo de dados ocasionado pelas comunicações entre usuário x navegador x servidor de aplicativo x servidor de banco de dados x servidor de aplicativo x navegador x usuário.

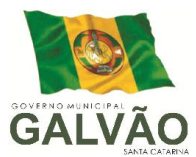

### B - SERVIÇOS CORRELATOS E CONDIÇÕES DE SEU RECEBIMENTO.

Os serviços, objeto desta licitação, também compreendem:

### 1. Migração das Informações em Uso.

- 1.1. A conversão/migração e o aproveitamento de todos os dados cadastrais e informações dos sistemas em uso são de responsabilidade da empresa proponente, com disponibilização dos mesmos pelo Município. A conversão dos dados contábeis, orçamentários, de compras, licitações e contratos limitar-se-á aos dados do exercício corrente.
- 1.2. Ao final dos serviços de conversão, comissão especialmente designada pelo Chefe do Poder Executivo fará testes visando à validação dos dados convertidos como condição essencial à liquidação e pagamento de tais serviços, sem prejuízo da aplicação de penalidades em caso de identificação futura de erros e incorreções.
- 1.3. O recebimento dos serviços, tratado no item anterior, se dará individualmente para cada base convertida, devendo ser obrigatoriamente ultimado com o acompanhamento do Secretário ou chefe de setor interessado, sendo que tais procedimentos deverão ser formais e instrumentalizados.

#### 2. Implantação (Configuração e parametrização).

- 2.1. Para cada um dos sistemas/módulos licitados, quando couber, deverão ser cumpridas as atividades de: instalação, configuração e parametrização de tabelas e cadastros; adequação de relatórios e logotipos; estruturação dos níveis de acesso e habilitações dos usuários; adequação das fórmulas de cálculo para atendimento aos critérios adotados por esta municipalidade e ajuste nos cálculo, quando mais de uma fórmula de cálculo é aplicável simultaneamente.
- 2.2. Acompanhamento dos usuários no prédio sede da Prefeitura do Município, em tempo integral na fase de implantação do objeto.
- 2.3. Na implantação dos sistemas acima discriminados, deverão ser cumpridas, quando couber, as seguintes etapas:
	- a. Entrega, instalação e configuração dos sistemas licitados;

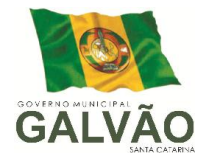

- b. Customização dos sistemas;
- c. Adequação de relatórios, telas, layouts e logotipos;
- d. Parametrização inicial de tabelas e cadastros;
- e. Estruturação de acesso e habilitações dos usuários;
- f. Adequação das fórmulas de cálculo para atendimento aos critérios adotados pelo Município;
- g. Ajuste de cálculo, quando mais de uma fórmula de cálculo é aplicável simultaneamente.
- 2.4. O recebimento dos serviços de implantação se dará mediante aceite formal e individual dos sistemas licitados, devendo ser obrigatoriamente antecedido de procedimentos de validação pelo secretário ou chefe de setor onde o sistema foi implantado, sendo que estes deverão ser formais e instrumentalizados em observância às exigências técnicas do edital.
- 2.5. Todas as decisões e entendimentos havidos entre as partes durante o andamento dos trabalhos e que impliquem em modificações ou implementações nos planos, cronogramas ou atividades pactuados, deverão ser previa e formalmente acordados e documentados entre as partes.
- 2.6. A empresa contratada responderá pelas perdas, reproduções indevidas e/ou adulterações que por ventura venham a ocorrer nas informações da CONTRATANTE, quando estas estiverem sob sua responsabilidade.
- 2.7. A empresa contratada e os membros da equipe guardarão sigilo absoluto sobre os dados e informações do objeto da prestação de serviços ou quaisquer outras informações a que venham a ter conhecimento em decorrência da execução das atividades previstas no contrato, respondendo contratual e legalmente pela inobservância desta alínea, inclusive após o término do contrato.
- 2.8. O prazo para conclusão dos serviços de implantação será de 180 (cento e oitenta) dias, contados da emissão da Ordem de Serviço.

#### 3. Treinamento e Capacitação.

A empresa contratada deverá apresentar o Plano de Treinamento ao Departamento de Informática, que deverá ser realizado dentro do prazo de implantação, compreendendo o uso das funções do sistema pertencente a sua área de responsabilidade, conhecimento sobre as parametrizações a serem usadas, uso das rotinas de segurança, de *back-up* e *restores*, rotinas de simulação e de processamento, conforme tabela abaixo:

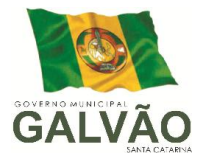

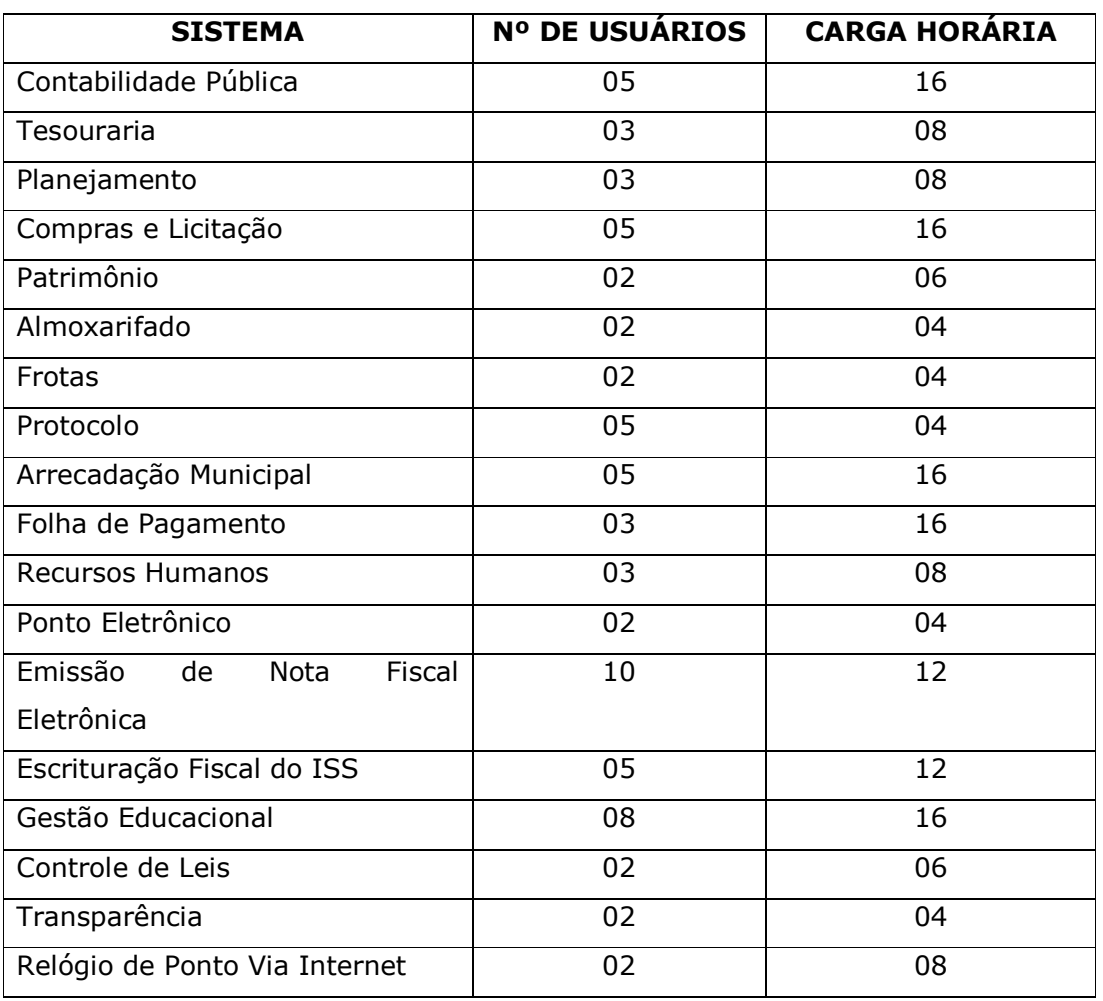

2.3.2 - Os Planos de Treinamento - a serem entregues em até cinco dias contados da assinatura do contrato – ainda deverão conter os seguintes requisitos mínimos:

a) Nome e objetivo de cada módulo de treinamento;

- b) Público alvo;
- c) Conteúdo programático;

d) Conjunto de material a ser distribuído em cada treinamento, incluindo apostilas, documentação técnica, etc.;

e) Carga horária de cada módulo do treinamento;

f) Processo de avaliação de aprendizado;

g) Recursos utilizados no processo de treinamento (equipamentos, softwares, filmes, slides, etc.).

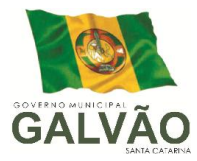

- 3.1. O treinamento para o nível técnico compreendendo: suporte aos Sistemas ofertados, nos aspectos relacionados ao gerador de relatórios e linguagem em que estes foram desenvolvidos, permitindo que a equipe técnica da Prefeitura possa efetuar *checklist* de problemas ocorridos antes da abertura de chamado para suporte do proponente.
- 3.2. As turmas devem ser dimensionadas por módulo, sendo que cada turma não poderá ter mais de vinte (vinte) participantes.
- 3.3. Deverá ser fornecido Certificado de Participação aos servidores que tiverem comparecido a mais de 85% (oitenta e cinco por cento) das atividades de cada curso.
- 3.4. A contratante resguardar-se-á o direito de acompanhar, adequar e avaliar o treinamento contratado com instrumentos próprios, sendo que, se o treinamento for julgado insuficiente, caberá a contratada, sem ônus para o contratante, ministrar o devido reforço.
- 3.5. O recebimento dos serviços de treinamento se dará mediante aceite formal e individual dos sistemas licitados, devendo contemplar obrigatoriamente a ata dos treinamentos, assinadas pelos participantes, amostragem dos certificados emitidos e relatório de serviços emitido pela empresa contratada.

### 4. Suporte Técnico.

O atendimento a solicitação do suporte deverá ser realizado na sede da Prefeitura, por técnico apto a prover o devido suporte ao sistema, com o objetivo de:

- 4.1. Esclarecer dúvidas que possam surgir durante a operação e utilização dos sistemas;
- 4.2. Auxílio na recuperação da base de dados por problemas originados em erros de operação, queda de energia ou falha de equipamentos, desde que não exista backup adequado para satisfazer as necessidades de segurança;
- 4.3. Treinamento dos usuários da Administração Municipal na operação ou utilização do sistema em função de substituição de pessoal, tendo em vista demissões, mudanças de cargos, etc.,
- 4.4. Elaboração de quaisquer atividades técnicas relacionadas à utilização dos sistemas após a implantação e utilização dos mesmos, como: gerar/validar arquivos para Órgão Governamental, Instituição Bancária, Gráfica, Tribunal de Contas, auxílio na legislação, na contabilidade e na área de informática, entre outros.

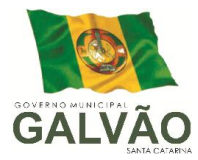

- 4.5. Será aceito suporte aos sistemas licitados via acesso remoto mediante autorização previa, sendo de responsabilidade da contratada o sigilo e segurança das informações, devendo ser garantido atendimento para pedidos de suporte telefônico no horário das 8h00min às 19h00min, de segunda a sexta-feira.
- 4.6. O recebimento dos serviços de suporte técnico in loco se dará mediante liquidação, pelo setor competente, dos serviços indicados em documento próprio da proponente, que pormenorizadamente relate os serviços prestados e o tempo despendido para tanto.

### C - CARACTERÍSTICAS TÉCNICAS DOS SISTEMAS/MÓDULOS

1. SISTEMA DE CONTABILIDADE PÚBLICA.

- 1. O Sistema de Contabilidade Pública deverá registrar todos os fatos contábeis ocorridos e possibilitar o atendimento à legislação vigente, à análise da situação da administração pública, e a obtenção de informações contábeis e gerenciais necessárias à tomada de decisões.
- 2. Efetuar a escrituração contábil nos sistemas Financeiro, Patrimonial e de Compensação em partidas dobradas e no Sistema Orçamentário em partidas simples, de conformidade com os artigos 83 a 106 da Lei 4.320/64, inclusive com registro em livro Diário.
- 3. Cumprir com os prazos para implantação ao PCASP e as DCASP estabelecidas no MCASP até o final do exercício de 2014 de acoro com a Portaria STN nº 634/2013 e posteriores.
- 4. Possibilitar a integração com o Sistema de Compras, patrimônio, folha de pagamento e tributos.
- 5. Gerar relatórios gerenciais de Receita, Despesa, Restos a Pagar, Depósitos de Diversas Origens, Bancos e outros, de acordo com o interesse do Tribunal de Contas, bem como Boletim Financeiro Diário.
- 6. Elaborar os anexos e demonstrativos do balancete mensal e do balanço anual, na forma da Lei 4.320/64, Lei Complementar 101/00 - LRF e Resolução do Tribunal de Contas.
- 7. Gerar os razões analíticos de todas as contas integrantes dos Sistemas Financeiro, Patrimonial e de Compensação.
- 8. Permitir informar documentos fiscais na Ordem de Pagamento.
- 9. Possibilitar a consulta ao sistema, sem alterar o cadastro original

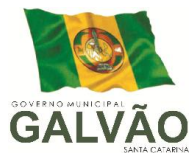

- 10. Possibilitar o registro de empenhos por Estimativa, Global e Ordinário.
- 11. Possibilitar o registro de Sub-empenhos sobre o empenho Global.
- 12. Possibilitar a anulação dos empenhos por estimativa no final do exercício, visando a não inscrição em Restos a Pagar.
- 13. Possibilitar a anulação total e parcial do empenho e o cancelamento da anulação.
- 14. Possibilitar o controle do pagamento de Empenho, Restos a Pagar e Despesas Extras, em contrapartida com várias Contas Pagadoras.
- 15. Possibilitar inscrever automaticamente no Sistema de Compensação dos empenhos de Adiantamentos, quando da sua concessão e o lançamento de baixa respectivo, quando da prestação de contas.
- 16. Controlar o prazo de vencimento dos pagamentos de empenhos, emitindo relatórios de parcelas a vencer e vencidas, visando o controle do pagamento dos compromissos em ordem cronológica.
- 17. Possibilitar o registro do pagamento total ou parcial da despesa e a anulação do registro de pagamento, fazendo os lançamentos necessários.
- 18. Possibilitar a inclusão de vários descontos, tanto no fluxo extra-orçamentário como no orçamentário, com registros automáticos nos sistemas orçamentário e financeiro.
- 19. Fazer os lançamentos de receita e despesa automaticamente nos Sistemas Financeiro, Orçamentário, Patrimonial e de compensação, conforme o caso.
- 20. Efetuar o lançamento do cancelamento de restos a pagar em contrapartida com a receita orçamentária, em rubrica definida pelo usuário.
- 21. Possibilitar o controle de Restos a Pagar em contas separadas por exercício, para fins de cancelamento, quando for o caso.
- 22. Executar o encerramento do exercício, com todos os lançamentos automáticos e com a apuração do resultado.
- 23. Emitir Notas de Pagamento, de Despesa extra, de Empenhos e de Sub-empenhos.
- 24. Emitir ordens de Pagamento de Restos a Pagar, Despesa Extra e de Empenho.
- 25. Possibilitar a consolidação dos balancetes financeiro das autarquias juntamente com o balancete financeiro da prefeitura.
- 26. Possibilitar que cada unidade orçamentária processe o respectivo empenho.
- 27. Possibilitar o controle de despesa por tipo relacionado ao elemento de despesa.
- 28. Cadastrar e controlar as dotações constantes do Orçamento do Município e das decorrentes de créditos adicionais especiais e extraordinários.
- 29. Cadastrar e controlar os Créditos Suplementares e as anulações de dotações.

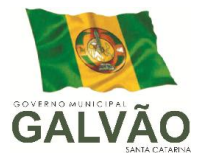

- 30. Registrar empenho global, por estimativa, ordinário e sub-empenho.
- 31. Registrar anulação parcial ou total de empenho.
- 32. Registrar bloqueio e desbloqueio de dotações.
- 33. Elaborar demonstrativo do excesso de arrecadação e do excesso de arrecadação pela tendência do exercício.
- 34. Controlar as dotações orçamentárias, impossibilitando a utilização de dotações com saldo insuficiente para comportar a despesa.
- 35. Emitir as planilhas que formam o Quadro de Detalhamento da Despesa.
- 36. Possibilitar consultar ao sistema sem alterar o cadastro original.
- 37. Gerar relatórios gerenciais de execução da despesa, por credores, por classificação, por período de tempo e outros de interesse do Município.
- 38. Gerar relatórios de saldos disponíveis de dotações, de saldos de empenhos globais e outros de interesse do Município.
- 39. Possibilitar iniciar os movimentos contábeis no novo exercício mesmo que o anterior ainda não esteja encerrado, possibilitando a atualização automática dos saldos contábeis no exercício já iniciado.
- 40. Emitir Notas de Empenho, Sub-empenhos, Liquidação, Ordens de Pagamento, Restos a pagar, Despesa extra e suas respectivas notas de anulação, possibilitando sua emissão por intervalo e/ou aleatoriamente.
- 41. Permitir a anulação total e parcial do empenho, ordens de pagamento, nota de despesa extra-orçamentária e o cancelamento da anulação, possibilitando auditoria destas operações.
- 42. Emitir relatórios padrão TCE para solicitação de Certidão Negativa.
- 43. Possibilitar que cada unidade orçamentária processe o respectivo empenho.
- 44. Possibilitar o controle de despesa por tipo relacionado ao elemento de despesa, permitindo a emissão de relatórios das despesas por tipo.
- 45. Permitir o cadastramento de fonte de recurso com identificador de uso, grupo, especificação e detalhamento, conforme Portaria da STN ou Tribunal de Contas do Estado.
- 46. Cadastrar e controlar as dotações constantes no Orçamento do Município e as decorrentes de Créditos Adicionais Especiais e Extraordinários.
- 47. Permitir que nas alterações orçamentárias possa se adicionar diversas dotações e subtrair de diversas fontes para um mesmo decreto.
- 48. Registrar bloqueio e desbloqueio de valores nas dotações, inclusive com indicação de

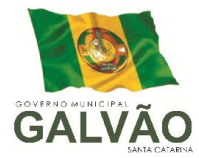

tipo cotas mensais e limitação de empenhos.

- 49. Elaborar demonstrativo do excesso de arrecadação e do excesso de arrecadação pela tendência do exercício, e com possibilidade de emissão consolidada, e agrupando por recurso.
- 50. Controlar as dotações orçamentárias, impossibilitando a utilização de dotações com saldo insuficiente para comportar a despesa.
- 51. Emitir as planilhas que formam o Quadro de Detalhamento da Despesa.
- 52. Gerar relatórios gerenciais de execução da despesa, por credores, por classificação, por período de tempo e outros de interesse do Município.
- 53. Gerar relatórios de saldos disponíveis de dotações, de saldos de empenhos globais e outros de interesse do Município.
- 54. Efetuar o controle automático dos saldos das contas, apontando eventuais estouros de saldos ou lançamentos indevidos.
- 55. Efetuar o acompanhamento do cronograma de desembolso das despesas para limitação de empenho, conforme o artigo 9º da Lei 101/00 – LRF, de 04 de maio de 2000.
- 56. Possuir relatório para acompanhamento das metas de arrecadação, conforme o art. 13 da Lei 101/00 – LRF de 04 de maio de 2000.
- 57. Possuir processo de encerramento mensal, que verifique eventuais divergências de saldos, e que após o encerramento não possibilite alterações em lançamentos contábeis já efetuados.
- 58. Possuir cadastros de Convênios e Prestação de Contas de Convênio, Contratos e Caução.
- 59. Emitir relatórios demonstrativos dos gastos com Educação, Saúde e Pessoal, com base nas configurações efetuadas nas despesas e nos empenhos.
- 60. Emitir os relatórios da Contas Públicas para publicação, conforme IN 28/99 do TCU e Portaria 275/00;
- 61. Emitir relatórios: Pagamentos Efetuados, Razão da Receita, Pagamentos em Ordem Cronológica, Livro Diário, Extrato do Credor, Demonstrativo Mensal dos Restos a Pagar, Relação de Restos a Pagar e de Cheques Compensados e Não Compensados.
- 62. Possibilitar que os precatórios sejam relacionados com a despesa destinada ao seu pagamento.
- 63. Permitir gerar arquivos para o sistema do Tribunal de Contas do Estado referente aos atos administrativos, dados contabilizados, dados financeiros e dados do orçamento.

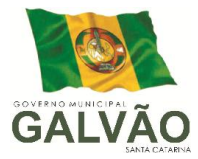

- 64. Gerar relatório para conferência de inconsistências a serem corrigidas no sistema antes de gerar os arquivos para os Tribunais de Contas.
- 65. Emitir relatórios com as informações para o SIOPS, no mesmo formato deste.
- 66. Emitir relatórios com as informações para o SIOPE, no mesmo formato deste.
- 67. Emitir relatórios com as informações para o SICONF, no mesmo formato deste
- 68. Gerar os arquivos conforme o MANAD Manual Normativo de Arquivos Digitais para a Secretaria da Receita da Previdência.
- 69. Permitir o cadastramento de devolução de receita utilizando rubricas redutoras conforme Manual de Procedimentos da Receita Pública da STN.
- 70. Permitir que seja feita a contabilização do regime próprio de previdência em conformidade com a Portaria 916 do ministério de previdência, com emissão dos respectivos demonstrativos.
- 71. Possibilitar a emissão de relatório com as deduções para o Imposto de Renda.
- 72. Possibilitar a emissão de gráficos comparativos entre a receita prevista e arrecadada e a despesa fixada e realizada.
- 73. Possuir rotina de emissão de cheques para pagamento das despesas, com a possibilidade de efetuar a baixa no momento do pagamento ao fornecedor.

#### 2. SISTEMA DE PLANEJAMENTO MUNICIPAL.

Este sistema deverá permitir a elaboração da proposta para o Plano Plurianual, para a Lei de Diretrizes Orçamentárias e para a Lei Orçamentária Anual, possibilitando a consolidação dos dados dos órgãos da Administração Direta e Indireta, devendo:

- a. Permitir cadastrar as orientações do governo para elaboração do plano plurianual
- b. Permitir a configuração da máscara das fontes de recursos, grupo e especificação.
- c. Permitir a configuração das assinaturas nos relatórios.
- d. Permitir cadastrar e configurar informações adicionais para atender necessidade específica em alguns cadastros.
- e. Permitir gerar arquivos para prestação de contas para o Tribunal de Contas do estado.
- f. Possibilitar a configuração de seleção para emissão dos relatórios.

#### 1. Plano Plurianual (PPA):

- 1 Permitir a definição de macro-objetivos a serem utilizados nos programas do Plano Plurianual.
- 2 Possibilitar o cadastro de programas, com as seguintes informações: origem (novo,

Município de Galvão – SC. CNPJ n. 83.009.902/0001-16 Avenida Sete de Setembro n. 548, Centro. Galvão – SC. CEP 89.838-000. Site: www.galvao.sc.gov.br

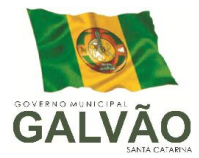

substituto ou continuação), tipo do Programa, macro objetivo, horizonte temporal e denominação.

- 3 Permitir estabelecer vínculo do programa de governo com: indicadores e índices esperados, órgão e gerente responsável, público alvo.
- 4 Possibilitar o cadastro das ações para o atendimento dos programas, com as seguintes informações: tipo da ação (projeto/atividade/operações especiais), tipo do orçamento (fiscal/seguridade social/investimentos de estatais), unidade de medida, quando necessário, produto, quando necessário, título e finalidade.
- 5 Permitir registrar as audiências públicas realizadas para elaboração do PPA, LDO e LOA, bem como as sugestões da sociedade obtidas nas audiências públicas.
- 6 Possibilitar a avaliação da sugestão e a análise da viabilidade das sugestões obtidas nas audiências públicas.
- 7 Cadastrar Cenários macroeconômicos, com o objetivo de estimar a disponibilidade dos recursos do orçamento e orientações no que diz respeito ao ambiente macroeconômico esperado no período de implementação do Plano Plurianual.
- 8 Cadastrar metodologias de cálculo para serem utilizadas para obter a previsão do total a ser arrecadado, e as medidas a serem tomadas para realizar a arrecadação.
- 9 Cadastrar metodologias de cálculo para serem utilizadas para obter a previsão do total a ser gasto, e as medidas a serem tomadas para realizar o gasto.
- 10 Permitir a aplicação das metodologias cadastradas para as receitas e despesas.
- 11 Cadastrar a programação da receita possibilitando a identificação de cada fonte de destino.
- 12 Permitir efetuar o planejamento das despesas possibilitando: identificar o programa e ação, informar as metas financeiras com a indicação da fonte de recursos, informar as metas físicas a serem alcançadas durante a execução do programa.
- 13 Permitir distribuir as metas financeiras para os exercícios pertencentes ao Plano Plurianual.
- 14 Manter o histórico das alterações efetuadas durante a vigência do plano plurianual.
- 15 Permitir cadastrar avaliação do plano plurianual, possibilitando avaliar a gestão do plano e seus macro-objetivos.
- 16 Registrar a avaliação periódica dos programas, identificando a situação atual do programa, tal como: Em andamento, concluído, paralisado.
- 17 Cadastrar as restrições e providências relativas à avaliação dos Planejamentos de Despesas.

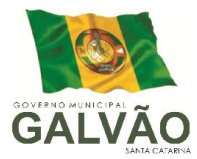

- 18 Permitir o acompanhamento da execução das metas físicas dos Planejamentos de Despesas.
- 19 Permitir avaliar os planejamentos de despesas e registrar as restrições que possam interferir na implantação do programa ou ação e também registrar providências a serem tomadas referentes a cada restrição.
- 20 Possuir relatórios de acompanhamento e comparação da execução financeira.
- 21 Possuir relatórios de avaliação do plano plurianual.
- 22 Possuir relatório comparativo das previsões do PPA, LDO e LOA.
- 23 Permitir a emissão do projeto de lei do plano plurianual
- 24 Possuir anexos e planilhas para envio ao Legislativo.
- 25 Possuir relatórios de acompanhamento e comparação da execução financeira
- 26 Possuir relatórios de avaliação do plano plurianual
- 27 Possibilitar a cópia dos dados de outros Planos Plurianuais.

#### 2. Lei de Diretrizes Orçamentária (LDO):

- 1 Possuir cadastro de programas e ações integrado ao PPA.
- 2 Permitir cadastrar as prioridades da LDO identificando o localizador de gasto, definindo as metas físicas e as metas financeiras com identificação da fonte de recurso.
- 3 Não permitir a inclusão de prioridades que não estejam previstas no PPA
- 4 Registrar a receita prevista para o exercício da LDO e para os dois exercícios seguintes.
- 5 Permitir cadastrar a previsão das transferências financeiras à fundos.
- 6 Cadastrar metodologias de cálculo para serem utilizadas para obter a previsão do total a ser gasto, e as medidas a serem tomadas para realizar o gasto
- 7 Cadastrar metodologias de cálculo para serem utilizadas para obter a previsão do total a ser arrecadado, e as medidas a serem tomadas para realizar a arrecadação.
- 8 Manter o histórico das alterações efetuadas na LDO.
- 9 Possuir cadastro de renúncia da receita, identificando o tipo e as formas de compensação da renúncia.
- 10 Possibilitar a integridade das previsões definidas na LDO, seja receita ou despesa, com as previsões definidas no PPA.
- 11 Permitir registrar as expansões da despesa e as suas respectivas compensações.
- 12 Permitir informar os riscos fiscais, identificando o tipo e a providência a ser tomada

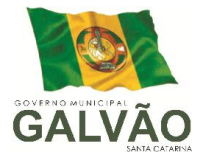

para o risco.

- 13 Permitir informar as projeções para o resultado nominal e o detalhamento mensal destas projeções.
- 14 Possuir relatórios gerenciais da previsão da receita e da despesa com possibilidade de agrupamento por fonte de recurso.
- 15 Possuir relatórios gerenciais de transferências financeiras, com opção de seleção pelo tipo da transferência.
- 16 Emitir os anexos nos moldes da Lei 4.320/64:
	- Anexo 1 Demonstrativo da Receita e Despesa segundo Categorias Econômicas.
	- Anexo 2 Receita por Categoria Econômica.
	- Anexo 2 Natureza da Despesa por Categorias Econômicas.
	- Anexo 5 Funções e Sub-funções de Governo.
	- Anexo 6 Programa de Trabalho do Governo.
	- Anexo 7 Programa de Trabalho do Governo (Consolidação).
	- Anexo 8 Demonstrativo da Despesa por Funções, Sub-funções e Programas conforme Vínculo.
	- Anexo 9 Demonstrativo da Despesa por Órgãos e Funções, Demonstrativo da Evolução da Receita e Demonstrativo da Evolução da Despesa.
- 17 Permitir a emissão do projeto da Lei de Diretrizes Orçamentárias.
- 18 Emitir demonstrativo das receitas e despesas com manutenção e desenvolvimento do ensino – MDE.
- 19 Emitir demonstrativo das receitas e despesas próprias com a saúde.
- 20 Emitir demonstrativos baseados na Lei 101/00 (LRF):

- Demonstrativo I - Metas Anuais.

- Demonstrativo II - Avaliação do Cumprimento das Metas Fiscais do Exercício Anterior.

- Demonstrativo III Das Metas Fiscais Atuais Comparadas com as Fixadas nos 03 (três) Exercícios Anteriores.
- Demonstrativo IV Evolução do Patrimônio Líquido.

- Demonstrativo V - Origem e Aplicação dos Recursos Obtidos com a Alienação de Ativos.

- Demonstrativo VI Receitas e Despesas Previdenciárias do RPPS.
- Demonstrativo VI.A Projeção Atuarial do RPPS.
- Demonstrativo VII Estimativa e Compensação da Renúncia de Receita.

Município de Galvão – SC. CNPJ n. 83.009.902/0001-16 Avenida Sete de Setembro n. 548, Centro. Galvão – SC. CEP 89.838-000. Site: www.galvao.sc.gov.br

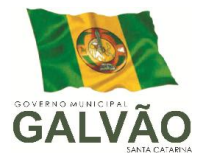

- Demonstrativo VIII - Margem de Expansão das Despesas Obrigatórias de Caráter Continuado.

- Anexo I - Metodologia e Memória de Cálculo das Metas Anuais para as Receitas - Total das Receitas.

- Anexo I.A Metodologia e Memória de Cálculo das Principais Fontes de Receitas. Anexo II - Metodologia e Memória de Cálculo das Metas Anuais para as Despesas - Total das Despesas.
- Anexo II Metodologia e Memória de Cálculo das Principais Despesas.

- Anexo III - Metodologia e Memória de Cálculo das Metas Anuais para o Resultado Primário.

- Anexo IV - Metodologia e Memória de Cálculo das Metas Anuais para o Resultado Nominal.

- Anexo V - Metodologia e Memória de Cálculo das Metas Anuais para o Montante da Dívida.

- Anexo VI - Demonstrativo da Receita Corrente Líquida.

- Anexo VII - Demonstrativo de Riscos Fiscais e Providências.

- 21 Permitir copiar dados de outras LDO's possibilitando escolher: Despesas (Prioridades), Receitas, Transferências Financeiras, Renúncias e Compensação das Receitas, Expansão e Compensação das Despesas, Metodologias de cálculo, Resultado Nominal, Riscos Fiscais, e Projeções Atuariais.
- 22 Permitir copiar as receitas e despesas definidas no PPA, com a opção de efetuar o detalhamento das Contas de receita e de despesa, Fontes de recursos e Definição dos valores para as metas financeiras e físicas.

### 3. Lei Orçamentária Anual (LOA):

- 1 Possuir cadastro de programas e ações integrado ao PPA.
- 2 Permitir a integridade das informações entre LDO e LOA.
- 3 Permitir o cadastro da previsão da receita com informação da unidade orçamentária responsável pela arrecadação.
- 4 Possuir cadastro de projetos e atividades, possibilitando a identificação da ação que pertence a cada projeto/atividade, mesmo que a ação possua codificação diferente.
- 5 Permitir o cadastro das despesas que compõe o orçamento, com identificação do localizador de gastos, contas da despesa fontes de recurso e valores.
- 6 Possuir cadastro de transferências financeiras entre todos órgãos da Administração

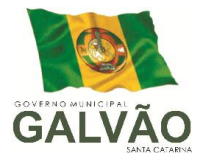

Direta e/ou Indireta, identificando o tipo da transferência (Concedida/Recebida).

- 7 Possuir relatórios de comparação da receita e despesa com opção de agrupamento por fonte de recurso.
- 8 Possuir planilha de identificação das despesas, possibilitando a seleção por: Despesa, Órgão, Unidade e Programa.
- 9 Possuir relatórios gerenciais da previsão da receita, despesa e transferências financeiras.
- 10 Emitir os seguintes anexos, nos moldes da Lei 4.320/64:
	- Anexo 1 Demonstrativo da Receita e Despesa segundo Categorias Econômicas.
	- Anexo 2 Receita por Categoria Econômica.
	- Anexo 2 Natureza da Despesa por Categorias Econômicas.
	- Anexo 5 Funções e Sub-funções de Governo.
	- Anexo 6 Programa de Trabalho do Governo.
	- Anexo 7 Programa de Trabalho do Governo (Consolidação).
	- Anexo 8 Demonstrativo da Despesa por Funções, Sub-funções e Programas conforme Vínculo.
	- Anexo 9 Demonstrativo da Despesa por Órgãos e Funções Demonstrativo da Evolução da Receita - Demonstrativo da Evolução da Despesa.
- 11 Permitir copiar dados de outras Leis Orçamentárias Anuais.
- 12 Permitir copiar as receitas e prioridades definidas na LDO, possibilitando o detalhamento de pelo menos, contas de receita, contas de despesa, fontes de recursos e valores para as metas financeiras.
- 13 Possibilitar a emissão de relatórios complementares, como: Demonstrativo das Receitas e Despesas com Manutenção e Desenvolvimento do Ensino – MDE, Demonstrativo das Receitas de Impostos e das Despesas Próprias com Saúde e Demonstrativo da Despesa com Pessoal.
- 14 Possuir relatório para emissão do Projeto da Lei Orçamentária Anual.

#### 3. SISTEMA DE COMPRAS.

- 1. Possibilitar o acompanhamento dos processos licitatórios desde a preparação até seu julgamento, registrando as etapas de:
	- a. Publicação do processo;
	- b. Emissão do mapa comparativo de preços;
	- c. Emissão das Atas referente Documentação e Julgamento das propostas;
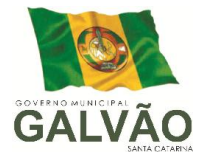

- d. Interposição de recurso;
- e. Anulação e revogação;
- f. Impugnação; Parecer da comissão julgadora;
- g. Parecer jurídico;
- h. Homologação e adjudicação;
- i. Autorizações de fornecimento;
- j. Contratos e aditivos;
- k. Liquidação das autorizações de fornecimento;
- l. Gerar empenhos para a contabilidade e liquidação dos empenhos
- 2. Possibilitar a separação dos itens do processo e suas respectivas quantidades por centro de custo e por despesa.
- 3. Permitir montar os itens do processo administrativo, processo licitatório e coleta de preços por lotes.
- 4. Permitir cadastrar fornecedores, informando: Ramos de atividade Documentos e certidões negativas - Materiais fornecidos.
- 5. Emitir Certificado de Registro Cadastral com numeração seqüencial.
- 6. Permitir utilizar código de materiais por grupo e classe com definição da máscara ou de forma seqüencial, ou seqüencial com grupo e classe.
- 7. Possuir cadastro de materiais para informar: Material perecível; Material estocável; Material de consumo ou permanente; tipo do combustível; Descrição; Grupo e classe; Dados da última compra como: data, quantidade, preço e fornecedor.
- 8. Permitir agrupar várias solicitações de compras dos diversos setores para um novo processo licitatório, compra direta ou processo administrativo automaticamente.
- 9. Controlar as solicitações de compra, não permitindo que usuários de outros centros de custo acessem ou cadastrem solicitações não pertencentes ao seu centro de custo e que a quantidade de cada item possa ser dividida por uma ou mais despesas.
- 10. Controlar despesas realizadas e a realizar de uma mesma natureza, para que não ultrapasse os limites legais estabelecidos para cada modalidade de licitação.
- 11. Permitir o controle de gastos por unidade orçamentária através de limites mensais preestabelecidos pelo usuário.
- 12. Controlar a data de validade das certidões negativas e outros documentos dos fornecedores, com emissão de relatório por fornecedor contendo a relação das negativas vencidas/por vencer.
- 13. Permitir a integração com sistema de contabilidade, efetuando os seguintes

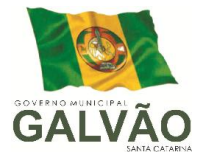

processos:

- a. Bloqueio do valor da licitação, da compra direta ou do termo aditivo;
- b. Gerar empenhos e liquidações;
- c. Atualizar dados cadastrais de fornecedores e da despesa.
- 14. Permitir o desbloqueio do saldo remanescente da despesa na geração do último empenho do processo.
- 15. Possibilitar integração com o sistema tributário para consultar os débitos dos participantes no processo licitatório ou na compra direta.
- 16. Permitir a gravação, em meio magnético, dos itens do processo licitatório para fornecedores digitar o preço de cada item com leitura dos preços informados e preenchimento automático no cadastro de itens do processo, exibindo os itens em lista ou separados por lotes.
- 17. Possibilitar consultas de preços, por materiais ou por fornecedores, praticados em licitações ou despesas anteriores.
- 18. Permitir a consulta dos fornecedores de determinado material ou ramo de atividade.
- 19. Permitir identificar em quais processos licitatórios determinado fornecedor participou, visualizando sua situação em cada item do processo.
- 20. Possibilitar a emissão da autorização de compra ou fornecimento por centro de custo, por dotação ou global.
- 21. Emitir todos os relatórios exigidos por Lei, como por exemplo: Termo de abertura e autorização do processo licitatório; Parecer jurídico e contábil; Publicação do edital; Atas do pregão; Emissão de contratos; Notas de autorização de fornecimento;
- 22. Emitir o Edital de Licitação.
- 23. Controlar as quantidades entregues parcialmente pelo fornecedor, possibilitando a emissão de relatório de forma resumida e detalhada, contendo as quantidades entregues, os valores e o saldo pendente.
- 24. Possibilitar a gravação, em meio magnético dos itens da coleta de preço para cotação pelos fornecedores com leitura dos preços informados e preenchimento automático dos preços dos itens.
- 25. Permitir o cadastro de compras diretas, informando: Data da Compra; Fornecedor; Centro de Custo; Objeto da Compra; Local de Entrega e Forma de Pagamento
- 26. Gerar Processos Administrativos ou compra direta pelo preço médio ou menor preço cotado do Registro de Preços.
- 27. Gerar entrada do material no almoxarifado a partir da liquidação visualizando a

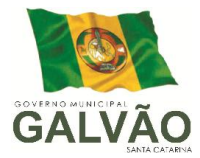

movimentação no estoque.

- 28. Permitir criar e editar modelos de editais, contratos, autorização de compras, atas e outros relatórios desejados a partir dos modelos existentes no sistema.
- 29. Permitir gerar arquivos para Tribunal de Contas relativos as licitações.
- 30. Permitir que os centros de custos requisitantes de cada item do processo licitatório, seja levado para o contrato de aditivo.
- 31. Manter histórico das alterações do contrato, informando o de tipo alteração (acréscimo, diminuição, equilíbrio econômico financeiro, prorrogação, rescisão) e se foi uniltateral ou bilateral.
- 32. Registrar a rescisão do contrato ou aditivo, informando: motivo, data do termo e da publicação, valor da multa e indenização, fundamento legal e imprensa oficial.
- 33. Permitir registrar a suspensão ou rescisão de contrato, controlando a data limite da situação de inabilitado.
- 34. Possibilitar copiar os itens de um outro processo licitatório, já cadastrado.
- 35. Possibilitar copiar os itens de uma outra compra direta.
- 36. Permitir agrupar os itens do processo licitatório por centro de custos.
- 37. Permitir alterar a data de emissão das autorizações de fornecimento.
- 38. Possuir cronograma de pagamentos dos contratos, possibilitando controlar a situação (pago, vencido ou a vencer).
- 39. Possuir cronograma de entrega dos itens dos contratos, controlando a situação (entregue, vencido a vencer).
- 40. Controlar as solicitações de compra pendentes, liberadas e reprovadas.
- 41. Emitir relação das licitações informando: Data e hora de abertura, Número, Modalidade, Membros da comissão e Objeto a ser licitado.
- 42. Permitir o cadastro de comissões Permanente; Especial; Servidores; Pregoeiros; Leiloeiros, informando o ato que a designou, datas de designação e expiração, com membros e funções designadas.
- 43. Possuir rotina para classificação das propostas do pregão presencial conforme critérios de classificação determinados pela legislação (Lei 10.520/2002).
- 44. Permitir efetuar lances para a modalidade pregão presencial com opção de desistência e rotina de reabertura de itens e/ou lotes para nova etapa de lances.
- 45. Possibilitar a emissão da ata do pregão presencial e histórico dos lances.
- 46. Possibilitar a utilização de critérios de julgamento das propostas em relação à microempresa e empresa de pequeno porte, de acordo com lei complementar

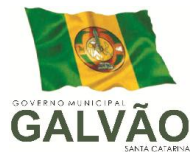

123/2006.

- 47. Permitir parametrização para numerar a licitação de forma seqüencial ou por modalidade, possibilitando alterar a numeração sugerida pelo sistema.
- 48. Relatórios para divulgação na internet, conforme lei 9.755/98 e Demonstrativo das compras efetuadas conforme art. 16 da Lei 8.666/93.
- 49. Possibilitar a configuração das assinaturas que serão exibidas nos relatórios.
- 50. Dispor as Leis 8.666/93 e 10.520/2002 para eventuais consultas diretamente no sistema.

#### 4. SISTEMA DE PATRIMÔNIO

1. Possuir cadastro para os bens móveis e imóveis do órgão, podendo ser informadas as seguintes características: - O processo licitatório, empenho e fornecedor da aquisição do bem; - Estado de conservação do bem: "péssimo", "ruim", "regular", "bom" e "ótimo" - Moeda de aquisição (permitindo conversão dos valores para moeda atual); - Permite vincular a conta contábil e natureza do bem; - Permite visualizar o valor de aquisição, o valor total de depreciação, assim como cadastrar e visualizar as incorporações e desincorporações; - Permite visualizar o valor da última reavaliação do bem; - Armazenar/visualizar a imagem atual do bem por meio dos arquivos: jpg, bmp e pdf.; - Visualizar situação do bem como: "ativo", "baixado", "comodato", "locado", "cedido"; - Permite informar características personalizadas para o cadastro de bens. Por ex: "Cor", "Altura", "Peso", etc.

- 2. Permitir alterar a placa do bem informando a data de alteração, visualizando todas as placas utilizadas pelo bem.
- 3. Permitir o controle de transferência de bens entre os diversos órgãos, responsáveis e contas da entidade assim como cessões e locações, possibilitando a emissão do relatório de transferências de determinado tipo, incluindo também a emissão como Termo de Transferência de Bens.
- 4. Permitir cadastrar contas patrimoniais, classificá-las por bens móveis e Imóveis e identificar o tipo de bens tangíveis e intangíveis.
- 5. Permitir cadastro de conversão de moedas indexadoras, para que ao cadastrar bens adquiridos em outras épocas converta automaticamente para o valor atual ao cadastrar o bem.

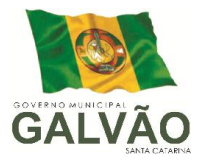

6. Permite efetuar a reavaliação de bens individual, ou por lote e identificar o tipo de reavaliação: Ajuste ou reavaliação e possibilitando adequar o novo valor de depreciação anual do bem.

7. Permitir a reavaliação por percentual (valorizações/depreciações) para todos os bens, possibilitando:

executar individualmente; - executar para um grupo de bens (conforme conta, centro de custo, unidade administrativa e/ou natureza ) - configurar percentuais de reavaliação periódicas (mensal, bimestral, trimestral, semestral e anual) por natureza e simulando a depreciação natural dos bens desde sua aquisição até a data atual.

8. Permitir efetuar baixas individuais ou múltiplas por contas, responsáveis, órgãos e bens, permitindo informar histórico e informações complementares como: lei, portaria e processo licitatório.

9. Controlar movimentação dos bens encaminhados à manutenção, armazenando os dados básicos desse movimento; tais como: - data de envio e previsão de retorno; - tipo de manutenção (se a manutenção é preventiva ou corretiva); valor do do orçamento; - possibilitar a emissão de relatório contendo os bens que estão ou já sofreram manutenção, agrupados pelo fornecedor ou pelo motivo da manutenção; - possibilitar gerar transferências para outra unidade administrativa após voltar da manutenção.

- 10. Emitir relatório identificando o bem, valor atualizado, conta ao qual ele pertence, o responsável pelo bem, número patrimonial e a data de aquisição.
- 11. Emitir o termo de responsabilidade da guarda dos bens por responsável ou por órgão/centro de custo.
- 12. Emitir o relatório de bens em inventário por centro de custo e/ou responsável, permitindo selecionar a situação (em processo de localização, localizados e pertencentes ao setor, localizados mas pertencentes a outro setor, não localizados ou todas) e emitir também o termo de abertura e encerramento do Inventário.

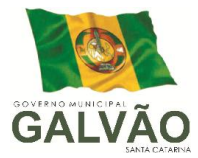

- 13. Emitir etiquetas de controle patrimonial, inclusive com código de barras para leitura óptica, além de permitir que o usuário possa confeccionar sua própria Etiqueta.
- 14. Permitir cadastrar seguradoras e apólices de seguros (com valor de franquia e valor segurado) para os bens.
- 15. Permitir colocar o bem em desuso de modo que não seja possível realizar movimentações com este até que seja estornado.
- 16. Permitir o registro da abertura e do fechamento do inventário, bloqueando a movimentação ou destinação de bens durante a sua realização.
- 17. Emitir o relatório de baixas de bens com seleção por período de baixa, por conta, órgão ou por centro de custo.
- 18. Emitir relatório para conferir os lançamentos de inventário, possibilitando a seleção por responsável, por órgão ou por centro de custo.
- 19. Permitir transferir bens localizados em inventários quando pertencentes a outro setor.
- 20. Manter o registro/histórico de todas as movimentações dos itens patrimoniais realizadas no exercício, possibilitando a emissão de relatório por período e também visualizar as movimentações por centro de custo.
- 21. Permitir depreciar um bem tangível em relação ao percentual anual de depreciação deste, permitindo que o processo seja executado informando as seleções: por conta, por bem, por centro de custo, por natureza do bem.
- 22. Emitir relatório de reavaliações de bens com seleção por bem, por conta e período.
- 23. Emitir relatório por período dos movimentos das contas dos bens (mostrando de forma analítica e sintética), possibilitando visualizar o saldo anterior ao período, total de entradas, total de saídas e saldo atual da conta.
- 24. Emitir relatório com projeção de valorização/depreciação do bem baseado em percentual informado com seleção por conta, bem e/ou unidade administrativa.
- 25. Possuir rotina para importação de várias imagens dos bens, armazenando-os no banco de dados.
- 26. Permitir a vinculação de um ou mais arquivos de imagens, documentos de texto ou documentos digitalizados, ao código do bem.
- 27. Permitir configurar as máscaras de centro de custos, contas e código do bem.
- 28. Permitir salvar os relatórios em formato PDF simples, possibilitando que sejam assinados digitalmente.

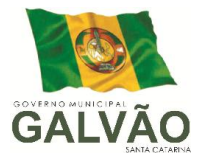

- 29. Emitir relatório com os movimentos contábeis (aquisições, baixas, depreciações, etc...) ocorridos no patrimônio no período de seleção.
- 30. Permitir informar o número do ato no campo  $[N^{\circ}]$  do Ato] do cadastro de bens com até 10 caracteres ou números.
- 31. Permitir transferir os bens de um responsável, conta, e centro de custo para outro utilizando multiseleção (ex.: 1, 20, 37).
- 32. Para os bens imóveis, permitir cadastrar endereço, registro do imóvel, e informações de arrendamento quando este for arrendado.
- 33. Permitir informar no cadastro dos bens um valor mínimo residual para os bens, para controle das depreciações.
- 34. Permitir o encerramento mensal de competência, não permitindo movimentos com data retroativa ao mês/ano encerrado, possibilitando o estorno deste encerramento.
- 35. Permitir informar uma data para o início das depreciações dos bens.
- 36. Permitir informar a localização física do bem, possibilitando emitir um relatório por localização física.
- 37. Enviar e-mails para cada responsável com a lista de bens sob sua responsabilidade para conferência, assim caso exista alguma inconformidade ele se dirija ao setor de patrimônio para o devido ajuste.
- 38. O envio poderá ter um filtro para envio por responsável ou envio para todos.
- 39. Permitir o cadastro de comissões para inventário e reavaliação de bens com informação do número da portaria, data da portaria, finalidade e membros da comissão.
- 40. Enviar e-mails para cada responsável com a lista de bens sob sua responsabilidade que houveram transferência para conferência, assim caso exista alguma inconformidade ele se dirija ao setor de patrimônio para o devido ajuste.
- 41. Registrar a amortização de bens intangíveis.

#### 5. SISTEMA DE FOLHA DE PAGAMENTO.

- 1. Permitir ao Administrador configurar permissões de acesso à menus e permissões referente a Inserção, Alteração e Exclusão diferenciada para grupos de usuários ou usuário individual.
- 2. Permitir limitar o acesso de usuários às informações de funcionários de determinados grupos funcionais, organogramas e/ou vínculos empregatícios.

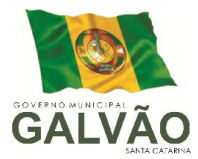

- 3. Flexibilizar as configurações da folha de acordo com a necessidade e método utilizado pelo órgão público.
- 4. Permitir que se faça o cadastramento das contas bancárias da pessoa. No caso de pessoas físicas, essas contas poderão ser utilizadas no Cadastro de Funcionários para o depósito de salário.
- 5. Possuir validação do dígito verificador de inscrições do PIS/PASEP e CPF no cadastro de pessoas.
- 6. Possuir cadastro de bases vindas de outras entidades, possibilitando calcular o INSS e o IRRF do funcionário, já incluindo os valores que o funcionário percebe em outras empresas.
- 7. Permitir registrar casos de moléstias graves por meio do CID à pessoa, com data inicial e data final quando for o caso. Estas informações servem de base para isenção do I.R.R.F por moléstia grave.
- 8. Ter controle dos dependentes com datas de vencimento do salário-família, da relação de dependência para o IRRF.
- 9. Permitir mais de um vínculo empregatício para a pessoa e configurar estes contratos possibilitando informar um vínculo principal com data de admissão anterior ou posterior ao vínculo secundário.
- 10. Controlar a lotação e localização física dos servidores.
- 11. Registrar automaticamente a movimentação de pessoal referente a admissão do funcionário, através da informação do ato.
- 12. Permitir indicar para cada funcionário substituto, quem este está substituindo.
- 13. Ter cadastro de servidores com todos os campos exigidos pelo Ministério do Trabalho e Emprego e possibilitar, inclusive, a dispensa do livro de registro dos servidores, conforme Portaria nº 41, de 28 de março de 2007.
- 14. Permitir cadastrar Tipos de Documentos de Funcionários, informando o tipo dos documentos que irão ser gerados na admissão do funcionário. - Cadastro de Documentos de Funcionários, neste cadastro deve-se informar, os documentos solicitados para admissão do funcionário.
- 15. Permitir que o usuário controle até quatro tipos de previdência para um mesmo servidor automaticamente, sem a necessidade de manutenção todo mês;

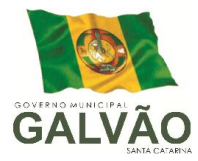

- 16. Registrar automaticamente a movimentação de pessoal referente a prorrogação de contrato de servidores com contratos de prazo determinado, através da informação do ato.
- 17. Permitir a inserção de dados adicionais, possibilitando ao cliente informar novos campos para o funcionário, conforme a sua necessidade
- 18. Permitir o controle dos planos previdenciários ou assistenciais a que cada servidor esteve ou está vinculado, por período, podendo registrar o número da matrícula do servidor no plano.
- 19. Controlar informações referentes aos estagiários vinculados com a entidade, bem como sua escolaridade e outros aspectos para acompanhamento do andamento do estágio.
- 20. Possuir cadastro de autônomos que prestam serviços à entidade, permitindo registrar a data e o valor de cada serviço prestado
- 21. Possibilitar o cálculo diferenciado para transportadores autônomos conforme legislação e sua informação para SEFIP, inclusive com percentual diferenciado.
- 22. Ter o controle dos períodos aquisitivos de férias integrado com o RH, controle dos lançamentos e suspensões por funcionário.
- 23. Controlar os períodos aquisitivos de férias em relação a quantidade de dias disponíveis para o gozo de férias e informar a data prevista para o início do gozo de férias.
- 24. Permitir programar o gozo e pagamento das férias antecipadamente.
- 25. Permitir a criação de períodos aquisitivos configuráveis em relação ao período aquisitivo, período de gozo e cancelamentos ou suspensões dos períodos
- 26. Permite registrar os vínculos previdenciários dos funcionários, planos, matrículas e período de permanência. Entende-se por vínculo previdenciário: o plano previdencial ou assistencial ao qual o funcionário esta vinculado.
- 27. Possuir cadastro de processos judiciais que permita que sejam cadastrados os processos judiciais e as reclamatórias trabalhistas dos funcionários para posterior geração do arquivo SEFIP com código de recolhimento 650.
- 28. Permitir realizar validações que não permitam inserir na mesma configuração de férias, dois tipos de suspensão de férias que utilizem o mesmo tipo de afastamento.
- 29. Permitir calcular os dias úteis e afastamentos dos funcionários com 30 dias

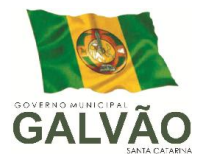

- 30. Garantir que as alterações realizadas irão acompanhar os cálculos de provisão.
- 31. Ter o cadastro de classificação institucional de órgão, unidade e centro de custos integrado com o RH
- 32. Permitir a inserção de dados adicionais, possibilitando ao cliente informar novos campos para a classificação institucional, conforme a sua necessidade
- 33. Registrar os dados dos locais de trabalho, onde efetivamente os funcionários desempenham suas atividades laborais.
- 34. Registrar os tipos de administração. Entende-se por tipo de administração as várias formas de gerenciamento das entidades.
- 35. Permite configurar de modo a cadastrar, consultar, alterar e excluir sindicatos que representam as diferentes classes de funcionários existentes na entidade.
- 36. Permitir registrar os possíveis tipos de cargos utilizados.
- 37. Ter o Cadastro de Cargos integrado com o RH
- 38. Permitir diferentes configurações de férias por cargo
- 39. Permitir configurar se o funcionários alocados nos cargos terão direito a 13º salário
- 40. Permitir o controle de vagas do cargo, por secretaria e relacionar com os níveis salariais e atribuições do cargo.
- 41. Permitir informar o nível de escolaridade mínimo exigido para o cargo, informando ao usuário se for cadastrar algum servidor que não tenha o nível mínimo exigido.
- 42. Permitir o controle de níveis salariais do cargo, como as variações de classes e referências, formando um plano de carreira do servidor com a finalidade de nivelar os salários de certos grupos funcionais.
- 43. Permitir para os níveis salariais no campo "Máscara da Classe" e para o campo "Máscara referência" setar várias configurações de máscaras.
- 44. Cadastrar níveis salariais, permitindo definir a ordem de progressão das classes e referências, informar uma classe ou referência com tamanho menor que a mascara definida no plano salarial.
- 45. Permitir "Controlar vagas do cargo por concurso" via parâmetro. Quando marcado, aceita que o sistema controle o número de vagas do cargo, no concurso pelo qual o funcionário foi nomeado. Quando desmarcado, o controle será feito exclusivamente

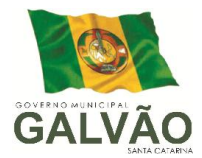

pela quantidade de vagas do cargo.

- 46. Possuir processo de progressão salarial automatizado
- 47. Manter as respectivas informações de progressão salariais registradas no histórico salarial do servidor, com os atos publicados para cada servidor ao longo de sua carreira.
- 48. Permitir a inserção de dados adicionais, possibilitando ao cliente informar novos campos para o cargo, conforme a sua necessidade.
- 49. Permitir a configuração de movimentações de pessoal, conforme a solicitação do Tribunal de Contas.
- 50. Registrar todas as movimentações de pessoal do servidor, tais como: alterações salariais, alterações de cargo, admissão, rescisão, aposentadoria, afastamentos.
- 51. Registrar os históricos dos processos de requerimentos de aposentadorias e pensões.
- 52. Registrar automaticamente a movimentação de pessoal referente ao requerimento de aposentadorias e pensões, através da informação do ato.
- 53. Registrar automaticamente a movimentação de pessoal referente concessão de benefícios de pensão, através da informação do ato.
- 54. Ter controle de pensionistas permitindo indicar se a pensão é por morte ou judicial, e neste caso, possibilita o encerramento da pensão.
- 55. Calcular automaticamente os valores referentes as pensões, cancelando automaticamente este cálculo ao ser informada a data de encerramento da pensão.
- 56. Permitir a inserção de dados adicionais, possibilitando ao cliente informar novos campos para o Pensionista, conforme a sua necessidade.
- 57. Calcular o reajuste de valores dos eventos de pensão e aposentadoria informados no Cadastro de Processos de Pensões e Aposentadorias.
- 58. Permitir o controle da concessão e desconto de vales-transporte e mercado.
- 59. Permitir configurar operadoras e planos de assistência médica que a entidade possui para planos coletivos empresariais, controlar as despesas de mensalidades quanto despesas extraordinárias, estes recursos também serve de base para a DIRF.

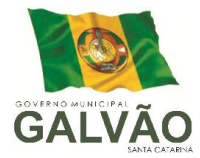

- 60. Permitir integrar os valores de folha de pagamento com as contas, elementos, despesas e recursos do sistema de contabilidade pública.
- 61. Permite copiar despesas do ano do registro que estiver selecionado no Cadastro de despesas do para o ano que você desejar para que seja exportado para o sistema contábil.
- 62. Permitir especificar as classificações das origens dos recursos financeiros, sendo que cada instituição terá que implementar seus programas de trabalhos.
- 63. Permitir a configuração das tabelas mensais de cálculo, podendo o usuário incluir novas tabelas, definir a quantidade de faixas e ainda nomear essas tabelas de acordo com sua necessidade (INSS, IRRF, salário família, piso salarial, entre outras).
- 64. Permitir a configuração de quais proventos e descontos devem ser considerados como automáticos para cada tipo de cálculo (mensal, férias, complementar, etc.) e adicionar as restrições para o cálculo.
- 65. Permitir a configuração de todas as fórmulas de cálculo em conformidade com o estatuto dos servidores municipais.
- 66. Permitir o cadastro das informações "PNE" e "Consid invalidez parcial" no "Cadastro de Tipos de Salário-Família", onde deverá ser informado as regras para portadores de necessidades especiais conforme o tipo de salário-família.
- 67. Permitir a configuração dos tipos de bases de cálculo utilizados;
- 68. Possibilitar a configuração das formas de alteração salarial de modo que seja possível efetuá-las em conformidade com o estatuto do órgão;
- 69. Permitir a inclusão e configuração de motivos de rescisão e respectivas verbas rescisórias, assim como respectivos códigos a serem gerados para RAIS, CAGED, SEFIP e saque do FGTS.
- 70. Permitir a configuração dos proventos para cálculos de férias, rescisão, 13º salário, abono pecuniário e aviso prévio referentes às médias e vantagens percebidas pelos servidores.
- 71. Possibilitar a configuração de quais afastamentos, qual a quantidade de dias afastados e se esta quantidade de dias é contínua, para que o período de aquisição de funcionário seja cancelado
- 72. Possibilitar a configuração de quais afastamentos, qual a quantidade de dias afastados e se esta quantidade de dias é contínua, para que o período de aquisição

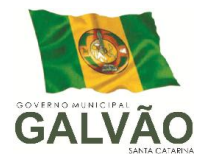

de funcionário seja postergado

- 73. Permitir a configuração de Férias, informando para cada configuração quantidade de meses necessários para aquisição, quantidade de dias de direito a férias a cada vencimento de período aquisitivo, quantidade de dias que podem ser abonados, configuração de descontos de faltas, ou seja, informar para cada configuração de férias as faixas para descontos de faltas em relação aos dias de direito do período aquisitivo.
- 74. Permite cadastrar as informações configuradas para os proventos e descontos a serem utilizados na feração do "Arquivo Homolognet e TRCT – Portaria 1621/2010".
- 75. Permitir deixar gravado a seleção/filtragem de relatórios rotineiros.
- 76. Permitir configurar a máscara a ser utilizada na classificação institucional de órgão, unidade e centro de custos
- 77. Configurar os vínculos empregatícios que representam a ligação dos funcionários com a entidade.
- 78. Configurar os tipos de situações de afastamento do funcionário para base de cálculo, processos do sistema (férias, licenças, adicionais, etc), tempo de serviço para aposentadoria.
- 79. Possuir rotina para processamento de cálculo mensal e adiantamento.
- 80. Possuir rotina para processamento de cálculo complementar.
- 81. Possuir rotina para processamento de 13º salário adiantado e integral.
- 82. Possuir rotina de cálculo automático de rescisão para funcionários com vínculo de prazo determinado, na competência em que expira o contrato.
- 83. Emitir o cálculo no mês de Fevereiro proporcional a 28/29 dias, caso o mês de admissão ou demissão seja Fevereiro.
- 84. Possuir rotina para processamento de cálculos de férias individuais e férias coletivas.
- 85. Permitir o desconto de faltas no pagamento das férias.
- 86. Permitir o pagamento do 13º salário simultaneamente com as férias.
- 87. Registrar automaticamente a movimentação de pessoal referente as férias dos servidores, através da informação do ato.

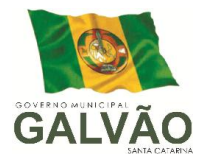

- 88. Permitir que o pagamento de 1/3 de férias seja integral em cálculo de férias fracionadas. Serve para os cadastros de férias individual, coletiva e programada, onde deve-se informar quando o sistema deve se comportar conforme essa situação. Os relatórios de férias foram alterados adicionado uma coluna onde será informado a forma de pagamento utilizada para o 1/3 de férias.
- 89. Permitir prever mensalmente o valor referente a férias e 13º Salário, correspondente ao avo que o funcionário tem direito. Os valores de Provisão também serão utilizados na integração com o sistema contábil.
- 90. Determinar a data inicial em que passou a utilizar a provisão.
- 91. Provisionar e baixar da provisão de férias e 13º salário, aos cálculos realizados na respectiva competência de cálculo.
- 92. Permitir visualizar os eventos que faltam ser provisionados e classificados.
- 93. Possuir rotina para processamento de cálculos de rescisões individuais, coletivas e complementares.
- 94. Registrar automaticamente a movimentação de pessoal referente a demissão ou exoneração do funcionário, através da informação do ato.
- 95. Permitir a reintegração ou reversão de rescisões ou aposentadorias de funcionários, sob a mesma matrícula.
- 96. Permitir simulações parciais ou totais da folha de pagamento mensal, 13º salário integral, férias e rescisórias, para a competência atual ou para competência futura.
- 97. Não permitir a emissão de guias e geração de arquivos para órgãos federais quando o cálculo é simulado.
- 98. Controlar os afastamentos do funcionário.
- 99. Registrar automaticamente a movimentação de pessoal referente aos afastamentos do funcionário, através da informação do ato.
- 100. Registrar todo o histórico de alterações no cadastro de funcionários.
- 101. Registrar as alterações cadastrais no histórico de beneficiários de pensões.
- 102. Registrar todo o histórico de alterações de Autônomos.
- 103. Registrar todo o histórico salarial do servidor.

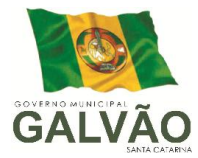

- 104. Registrar automaticamente a movimentação de pessoal referente as alterações salariais do servidor, através da informação do ato.
- 105. Calcular alterações salariais de modo coletivo ou para níveis salariais do plano de cargos.
- 106. Possibilitar a adição de classes e referências através do histórico de cargos, salários, informações e níveis salariais.
- 107. Registrar todo o histórico de alterações de cargo do servidor.
- 108. Registrar automaticamente a movimentação de pessoal referente as alterações de cargo do servidor, através da informação do ato.
- 109. Registrar todo o histórico de alterações salariais do cargo.
- 110. Permitir a inclusão de proventos ou descontos lançados de modo fixo, em um período determinado, em qualquer tipo de folha de pagamento para determinado funcionário.
- 111. Permitir a inclusão de proventos ou descontos lançados de modo fixo, em um período determinado, em qualquer tipo de folha de pagamento, podendo selecionar vários funcionários em um único lançamento.
- 112. Permitir fechar processamentos (Mensal, Adiantamento, Complementar, 13º Adiantamento, 13º Salário, Férias) de cada competência com data, oferecendo segurança para que o usuário não altere calculo de folha com processo fechado.
- 113. Bloquear qualquer tentativa de alteração no histórico de funcionário quando o processamento da folha estiver com data informada.
- 114. Permitir consultar e se necessário alterar a data de pagamento de funcionário ou grupo de funcionários que já tenham sido calculados na folha.
- 115. Permitir que o cálculo mensal dos funcionários fiquem agrupados em lotes diferentes e possibilita fechar o processamento dos lotes em grupo.
- 116. Permitir lançar manualmente os eventos que compõe a folha de pagamento do funcionário para serem calculados, podem ser lançados em uma competência ou em várias parcelas do período.
- 117. Permitir lançar manualmente os eventos que compõe a folha de pagamento de vários funcionários em um único lançamento, selecionando os funcionários. Pode ser lançado o evento para uma ou mais competências.
- 118. Permitir selecionar os funcionários que utilizam vale transporte, selecionando pela empresa ou linha utilizada. Permite gerar por competência os números de dias que o

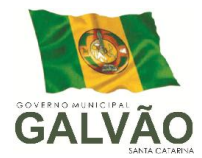

funcionário utiliza o vale transporte.

- 119. Permitir importar o arquivo do SISOBI (Sistema de Controle de Óbitos). Serve para atender ao convênio firmado entre o Ministério da Previdência Social e os governos estaduais e municipais identificarem as pessoas falecidas para cessar o pagamento de aposentados e pensionistas.
- 120. Permitir a configuração de cabeçalho e rodapé para quaisquer relatórios emitidos pelo sistema, permitindo inclusive a inserção de comentários
- 121. Permite salvar qualquer relatório emitido no formato "xls" (excel), mantendo a mesma formatação visualizada no sistema.
- 122. Emitir relatórios da folha de pagamento, de acordo com a necessidade, extratos mensais, líquidos, movimento, férias, rescisões, média e vantagens, etc...
- 123. O relatório resumo mensal apresenta a geração dos dados das verbas gerais mensais e além disto, com o modelo normal-encargos apresenta o total dos valores dos encargos no final do relatório nas quebras.
- 124. Emitir os relatórios de forma resumidos, de acordo com a necessidade.
- 125. Emitir o Relatório de Integração Contábil para cálculos simulados. Os modelos deste relatório irão mostrar uma mensagem no cabeçalho identificando quando o relatório possui informações oriundas de cálculos simulados.
- 126. Emitir em relatório o resumo da integração com o sistema de contabilidade, possibilitando assim a conferência dos valores de empenhos da folha de pagamento e seus respectivos encargos patronais
- 127. Possuir relatório com todos os valores relativos ao servidor e à contribuição patronal referentes ao INSS e FGTS, discriminando as possíveis deduções
- 128. Possuir relatório com todos os valores relativos ao servidor e à contribuição patronal referentes a previdência municipal por competência ou acumulado anualmente
- 129. Possuir relatório com todos os valores relativos ao servidor, referente ao IRRF.
- 130. Gerar mensalmente a guia do INSS com o valor para o Instituto Nacional do Seguro Social. Permitir escolher o modelo e quebra para a geração da guia
- 131. Permitir a emissão de guias para pagamento de IRRF, GRFC e previdência municipal.
- 132. Gerar em arquivo as informações referentes a GRRF.

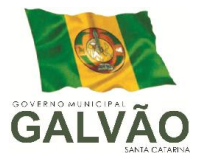

- 133. Gerar a GFIP em arquivo, permitindo inclusive a geração de arquivos retificadores (RDE, RDT, RRD).
- 134. Possuir vários modelos de Demonstrativo de Folha de Pagamento para impressão.
- 135. Emitir relatório de Aviso e Recibo de férias, também permitir escolher o modelo do recibo e a seleção.
- 136. Emitir relatório referente Termo de Rescisão do Contrato de Trabalho.
- 137. Emitir o TRCT (Termo de Rescisão de Contrato de Trabalho) conforme portaria 1621/2010 atualizada pela portaria 1057/2012 . A emissão deste termo passou a ser obrigatória à partir de 2011 para rescisões de funcionários regidos pela CLT.
- 138. Emitir relatórios cadastrais em geral.
- 139. Emitir relatórios cadastrais de: Grupos Funcionais; Organogramas; Locais de trabalho; - Tipos de Administração – Sindicatos; - Tipos de Cargos; - Cargos; - Planos Salariais; - Níveis Salariais; - Horários; - Feriados; - Aposentadorias e Pensões; - Beneficiários; - Pensionistas; - Dados Adicionais.
- 140. Emitir relatórios cadastrais de: Tipos de Movimentação de Pessoal; Fontes de Divulgação; - Atos; - Movimentação de Pessoal; - Naturezas dos Textos Jurídicos.
- 141. Emitir relatórios referentes aos planos de assistência médica de: Operadoras de planos de saúde; - Despesas com planos de saúde; - Despesas com planos de saúde com reflexo no cálculo.
- 142. Emitir relatórios cadastrais referente Administração de Vales: Linhas de Ônibus; Faixas; - Vales-Transporte; - Vales-Mercado.
- 143. Emitir relatórios cadastrais referente Integração Contábil: Condições para Eventos; Elementos de Despesa; - Despesas; - Despesas por Organograma; - Complementos das Despesas.
- 144. Emitir relatórios cadastrais de: Cálculo Tabelas; Eventos; Cálculo Tipos de Bases; - Eventos a Calcular; - Eventos a Calcular de Rescisão; - Médias e Vantagens; - Cancelamentos de férias; - Suspensões de Férias; - Configurações de Férias; - Formas de Alteração Salarial; - Bancos; - Agências Bancárias; - Homolognet.

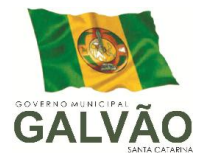

145. Emitir relatórios cadastrais referentes a parametrizações: - Vínculos Empregatícios; - Tipos de Afastamentos; - Tipos de Salário-Família; - Organograma; - Naturezas dos Tipo das Diárias; - Tipos de Diárias; - Previdência Federal; - Outras Previdências/Assistência; - Planos de Previdência; - Motivos de Alterações de Cargos; - Motivos de Alterações Salariais; - Motivos de Rescisões; - Motivos de Aposentadorias

– Responsáveis.

- 146. Emitir relatório de programação de férias dos funcionários, exibindo todos os períodos de aquisição de férias, períodos de gozo, dias de abono e forma de pagamento.
- 147. Emitir relatório com o nome "Efetivo em cargo comissionado", no qual serão emitidos todos os funcionários que estão atualmente em cargo comissionado, e possuem cargo efetivo em aberto, seja, sem data de saída em Cadastro de Histórico de Cargos.
- 148. Gerar em arquivo magnético a relação de todos os servidores admitidos e demitidos no mês (CAGED).
- 149. Emitir relatórios relacionados a parte salarial dos servidores do tipo alterações salariais, Médias salariais, progressões salariais, inconsistências de cálculo.
- 150. Emitir relação dos salários de contribuição e discriminação destes. Possibilitar a emissão para previdência federal, estadual e/ ou municipal. Permitir a emissão de formulário para preenchimento, caso não haja informações de todas as competências necessárias.
- 151. Emitir relatório de atestado de tempo de serviço para o servidor público apresentando os cargos e o período que exerceu a função.
- 152. Emitir o relatório de datas de vencimentos. A data em que se extingue o prazo do exame médico periódico, do contrato de trabalho e da carteira de motorista do funcionário.
- 153. Emitir um relatório demonstrativo das variáveis lançadas manualmente para qual período foi feito o lançamento. Ainda são oferecidas opções de ordenação e seleção das informações.

Emitir relatórios com informações de processamentos já calculados.

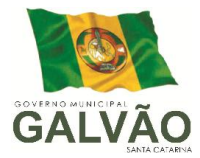

- 154. Possuir relatórios de provisões de 13º salário, médias e vantagens, férias; que permitam ao usuário ter uma previsão do valor e também da proporcionalidade por direito obtida pelos servidores ativos até o presente momento.
- 155. Verificar na integração contábil o que está sendo provisionado. Relatório de visualização da provisão, quando 13° salário e Férias.
- 156. Emitir comparativo de situações dos servidores entre duas competências, inclusive com anos diferentes.
- 157. Emitir comparativo de valores referentes a proventos e descontos dos servidores entre duas competências, inclusive com anos diferentes.
- 158. Emitir comparativo de líquidos entre duas ou mais competências, inclusive com anos diferentes.
- 159. Permitir a configuração dos proventos e descontos que devem compor os valores de cada um dos campos do comprovante de rendimentos.
- 160. Emitir informações dos relatórios anuais necessários, como comprovante de rendimentos e ficha financeira.
- 161. Gerar os arquivos da RAIS e da DIRF, assim como o informe do comprovante de rendimentos.
- 162. Permitir a visualização das bases de previdência federal, de previdência estadual e municipal, além de fundos de assistência.
- 163. Possuir gerador de relatórios e de arquivos que permita aos usuários criar novos relatórios ou *layouts* de arquivos ou ainda alterar os relatórios e *layouts* já existentes;
- 164. Gerar informações da folha de pagamento em arquivo para crédito em conta no banco de interesse da entidade.
- 165. Gerar para entidades que possuem contrato para emissão de holerite eletrônico pela Caixa Econômica Federal o arquivo para envio das informações pertinentes ao holerite do funcionário.
- 166. Permitir a consulta prévia das médias e vantagens que cada servidor tem direito a receber em férias, 13º salário ou rescisão de contrato.
- 167. Permitir na Consulta de Cálculos, consultar individualmente cada parcela paga relacionada a cada empréstimo cadastro no Cadastro de Empréstimos do módulo RH. Consultar os cálculos efetuados no sistema de acordo com a competência informada e o processamento dela para cada funcionário.

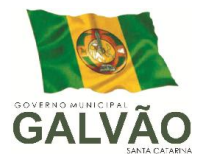

- 168. Possibilitar a consulta dos proventos e descontos percebidos pelo servidor, em um período determinado pelo usuário. Permitir consultar apenas os proventos que fazem parte do comprovante de rendimentos.
- 169. Consultar do modo centralizado todo o histórico funcional de todos os contratos do servidor, detalhando as seguintes características: Períodos aquisitivos, períodos de gozo de férias - Situações do funcionário, tais como: afastamentos, atestados, faltas, férias e períodos trabalhados.
- 170. Permitir a alteração de proventos ou descontos modo fixo, possibilitando as seguintes tarefas: - Alteração do período; - Adição de valor ao valor originalmente lançado; - Substituição do valor originalmente lançado por um novo valor; - Aplicação de um percentual sobre o valor originalmente lançado.
- 171. Permitir a reestruturação da classificação institucional de um exercício para outro.
- 172. Permitir a readmissão em massa através de "Copiar Funcionários Demitidos". Esta funcionalidade será possível cadastrar funcionários idênticos aos funcionários já demitidos, sem a necessidade redigitar todos os dados.
- 173. Permitir copiar funcionários demitidos para realizar a readmissão individual ou em lote (Ex. Professores ACTs demitidos no fim do ano letivo e readmitidos no ano seguinte.)
- 174. Possibilitar o cadastro de movimentos anteriores à implantação do sistema para que o usuário possa gerar os relatórios anuais.
- 175. Permitir a integração com o sistema de contabilidade para geração automática dos empenhos da folha de pagamento e respectivos encargos patronais.
- 176. Possibilitar o rateio de valores das parcelas pagas do parcelamento do FGTS para os servidores contratados à época, conforme instruções da CAIXA.
- 177. Permitir realizar cálculos de datas e de horas.
- 178. Possibilitar a classificação "SISPREV WEB 1.0".
- 179. Permitir a unificação de pessoas e de cadastros.

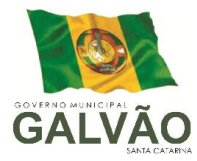

- 180. Permitir na consulta rápida nos cadastros. Ex: identificar os funcionários que estejam demitidos de forma que sejam demonstrados destacados em cinza. Além das consultas padrões, já existentes no sistema, poderão ser criados vários modelos de consultas de acordo com a necessidade do usuário.
- 181. Permitir conceder ajuda, suporte e fazer pesquisas referente a o aplicativo e suas funcionalidades. Existe sumário e índice para facilitar a pesquisa do usuario.
- 182. Permitir fazer consultas rápidas dos códigos ou nomes dos registros, dispensando memorização e procura.
- 183. Permitir "Cadastrar ou abrir os cadastros" de determinados cadastros da aplicação, agilizando o processo do sistema.
- 184. Permitir "Emitir alguns relatórios" do sistema. Exemplo: no cadastro do funcionário "F4" apresenta a tela para emitir relatório do funcionário.
- 185. Permitir fazer as consultas sobre as situações ocorridas com o funcionário desde sua admissão, considerando os dias de licenças, atestados, faltas, etc...
- 186. Permitir consultar os cálculos efetuados no sistema de acordo com a competência informada e o processamento para cada funcionário.
- 187. Permitir consultar os contratos, períodos e situações que a pessoa se encontra nos registros informados.
- 188. Permitir calcular datas possibilitando fazer conversões de datas, dias, meses e anos para lhe auxiliar a obter informações de forma rápida e prática.
- 189. Possibilitar realizar cálculos clicando nos botões da calculadora ou digitando os cálculos usando o teclado. Também tem a opção de escolher a opção de exibição de forma padrão ou cientifica.

#### 6. SISTEMA DE TRIBUTAÇÃO PÚBLICA.

- 1. Possuir cadastros de ruas, bairros e distritos para utilização no cadastramento dos contribuintes e imóveis.
- 1. Possuir cadastro de bancos e agências.
- 2. Possuir cadastro de moedas, possibilitando a utilização de Unidades de Referência.
- 3. Possuir cadastro de atividades econômicas.
- 4. Possuir cadastro de planta de valores.
- 5. Possuir cadastro de fiscais.
- 6. Possuir cadastro de documentos fiscais que serão exigidos na fiscalização.

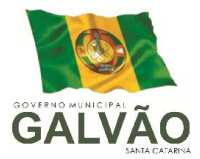

- 7. Possuir cadastro único de contribuintes.
- 8. Possuir cadastro de cartórios para possibilitar o relacionamento com o ITBI-Imposto sobre Transmissão de Bens Imóveis.
- 9. Possuir cadastro de imobiliárias para possibilitar o relacionamento com os imóveis.
- 10. Permitir que a Planta de Valores seja configurável conforme boletim cadastral e a localização do imóvel.
- 11. Ter configuração para mensagens de carnê.
- 12. Possuir cadastro de imóvel urbano e rural configurável conforme boletim cadastral da Prefeitura, com a possibilidade de inserir campos numéricos (inteiros e decimais), datas, horas e textos a qualquer momento.
- 13. Possuir cadastro de averbações/observações para: contribuintes; imóveis; econômicos; - dívidas; - receitas diversas (solicitação de serviço).
- 14. Possibilitar o cadastramento de validações de dados para deixar as informações dos cadastros abaixo consistentes, evitando (por exemplo), que um imóvel construído fique sem área de construção: - Imobiliários; - Mobiliários (econômico); - Pessoas; - Projetos; - Receitas Diversas; - Contribuição de Melhorias; - Auto de Infração; - Características de Imobiliárias; - Características Mobiliárias.
- 15. Permitir o controle de obras e construção civil, informando o tipo: Ampliação; Reforma; - Construção; - Demolição.
- 16. E se for o caso, gerar um novo imóvel ou alterar o já existente.
- 17. Permitir o englobamento de imóveis, mesmo sendo de lotes diferentes, para a emissão de carnês e também poder consultar os valores detalhadamente de cada imóvel englobado;
- 18. Ter controle sobre as notificações de lançamentos emitidas/enviadas, anuladas e devolvidas;
- 19. Possibilitar a integração com o sistema de contabilidade municipal, permitindo o lançamento automático dos pagamentos efetuados nas devidas contas contábeis.
- 20. Manter o histórico dos valores calculados de cada exercício.
- 21. Possibilitar que o servidor municipal possa configurar e administrar novas informações sobre os imóveis, econômicos e contribuintes.
- 22. Permitir que seja gerado arquivos para a impressão dos carnês por terceiros.
- 23. Cadastrar as vistorias de imóveis e econômicos (empresas).
- 24. Possuir parametrização de telas de consulta das informações contidas nos cadastros técnicos conforme necessidade da Prefeitura.

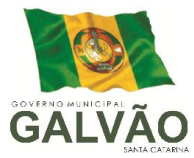

- 25. Calcular todos os impostos ou taxas pertinentes a cada cadastro técnico, sem a dependência de alterações nos programas de cálculo; e ainda permitir cálculos ou recálculos individuais, ou de um grupo de contribuintes.
- 26. Emitir carnês dos tributos e dívida ativa, bem como segunda via de carnês, imprimindo opcionalmente algumas parcelas. Possibilitando também a emissão de notificação de lançamento endereçada aos contribuintes que tiverem lançamentos.
- 27. Possibilitar a consulta de lançamentos (dados financeiros), através: do nome, parte do nome ou CNPJ/CPF.
- 28. Emitir certidão negativa, positiva ou positiva com efeito negativa.
- 29. Emitir extrato da movimentação financeira do contribuinte (tributos pagos em aberto ou cancelados).
- 30. Gerar arquivos para a impressão dos carnês de arrecadação no padrão Febraban.
- 31. Controlar a emissão e pagamento do ITBI, bloqueando a transferência de imóveis quando este possui débitos em aberto ou está em dívida ativa.
- 32. Controlar as liberações de impressão de documentos fiscais por Gráficas e por ano, podendo cobrar taxa pela liberação ou não;
- 33. Manter uma tabela de dias não úteis para fins de cálculo de juro/multa.
- 34. Permitir trabalhar com várias moedas no sistema (UFIR, Reais, UFM) com possibilidade de indexadores para intervalos de datas.
- 35. Possuir rotinas de movimentações e alterações de dívidas (anistias, prescrições, cancelamentos, estornos, etc.)
- 36. Possuir relatórios gerenciais, estatísticos e financeiros: resumos de dívidas vencidas e à vencer; - situação do cadastro; - resumo da arrecadação por dia/mês, por tipo de dívida e por órgão arrecadador; - de cancelamentos; - de classificação da receita de acordo com plano de contas da Prefeitura; - de pagamentos; - de estorno de pagamentos.
- 37. Emitir notificação de cobrança administrativa para o contribuinte devedor, com parametrização do conteúdo da notificação.
- 38. Emitir certidão executiva e petição com textos parametrizados para cobrança judicial.
- 39. Possibilitar a emissão da Certidão de Divida Ativa junto com a Petição através de um única rotina para composição do processo de execução fiscal.
- 40. Permitir baixas dos débitos automaticamente através de arquivos de arrecadação fornecidos pelos Bancos.

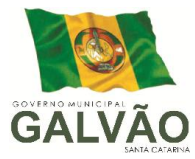

- 41. Ter consulta geral unificada da situação do contribuinte (dívida ativa, débitos correntes de todas as receitas) com valores atualizados e opção para impressão de segundas vias, re-parcelamentos e pagamentos
- 42. Ter opção para cadastrar fórmulas de juros de financiamentos para refinanciamento de débitos correntes e dívida ativa, vencidos ou à vencer, podendo cobrar ou não taxa de expediente.
- 43. Possuir rotina configurável de Parcelamento de Dívida Ativa, podendo parcelar várias receitas, parcelar outros parcelamentos em aberto, dividas executadas, conceder descontos legais através de fórmulas configuráveis, determinar valor mínimo por parcela, bem como permitir a cobrança de taxas de parcelamento;
- 44. Ter um controle da apuração dos lançamentos dos contribuintes onde seja possível, por exemplo, comparar quanto foi declarado e quanto realmente foi faturado pelo contribuinte, gerando um lançamento com a diferença apurada com os devidos acréscimos. Sendo ainda possível a geração da notificação fiscal por atividade, ano, ano e atividade e parcela, facilitando uma possível contestação por parte do contribuinte;
- 45. Gerar auto de infrações e notificações aos contribuintes.
- 46. Controlar a geração de cálculo e emissão de notas avulsas, impressas pela secretaria da fazenda;
- 47. Ter controle de denúncias fiscais.
- 48. Permitir configuração de modelos de carnês pelo próprio usuário.
- 49. Possuir processos para fiscalização dos cadastros mobiliários e imobiliários, com lançamento, notificação fiscal e/ou auto de infração.
- 50. Controlar a compensação e restituição de pagamentos efetuados indevidamente.
- 51. Controlar os projetos para emissão Alvará de Construção e Habite-se.
- 52. Permitir que sejam parametrizados todos os tributos conforme a legislação municipal, quanto à sua fórmula de cálculo, multa, correção e índices, moedas, etc.
- 53. Permitir cálculo de juros e multas de débitos correntes baseado em fórmulas, podendo variar de ano para ano e também de receita para receita.
- 54. Permitir controle de isenção/imunidade definido nas fórmulas de cálculo, permitindo resumos por tipo de isenção/imunidade de cada receita;

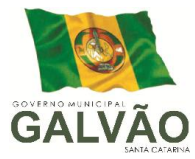

- 55. Possuir rotina de inscrição em dívida com emissão do livro de dívida ativa, gerando informações sobre o ato da inscrição (livro, folha, data e número da inscrição), permitindo cálculos de atualizações e acréscimos legais e controle da execução fiscal.
- 56. Possuir rotinas de configuração através de fórmulas para, cancelar, suspender, prescrever ou anistiar a dívida ativa automaticamente, com seus respectivos registros.
- 57. Emissão de documentos inerentes à fiscalização:- Termo de Início da Fiscalização; Termo de Encerramento da Fiscalização; - Termo de Ocorrência; - Termo de Apreensão de Documentos; - Termo de Prorrogação da Fiscalização; - Intimação; Recibo de Entrega de Documentos; - Auto de Infração, ; - Produção Fiscal; e - Planilha de Cálculo da Apuração Fiscal.
- 58. Possibilitar que seja feito cálculo simulado baseado no histórico de alterações, exercícios anteriores, dados cadastrais do exercício atual, considerando os parâmetros de cálculo do exercício solicitado.
- 59. Permitir desmembramentos e remembramentos de imóveis.
- 60. Possuir rotina para importar imagem da planta cartográfica do imóvel, individual e geral.
- 61. Controlar a entrega e devolução de carnês e/ou notificações.
- 62. Permitir gerar o ITBI de mais de um imóvel do mesmo proprietário para o mesmo comprador.
- 63. Possibilitar a consulta de ações fiscais por fiscal.
- 64. Possuir cadastro para suspender lançamento total ou de algumas receitas do mesmo.
- 65. Possuir cadastro para suspender notificações e autos de infração, bem como controlar suas movimentações durante o processo
- 66. Possibilitar a integração com o sistema de tesouraria, efetuando baixa de pagamento de débitos, dividas, dividas parceladas e parcelas do Refis, automaticamente;
- 67. Poder emitir parcela unificada para pagamento, relacionando todos os débitos correntes, dívidas ativas e parcelas de dividas que o contribuinte estiver devendo
- 68. Ter o controle de emissão de segunda via do carnê com acréscimo de taxa por emissão, podendo ser configurado por Receita;

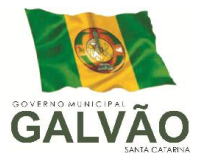

- 69. Possibilitar a emissão de parcelas, pagamento, transferência para dívida e reparcelamento através das janelas de consultas.
- 70. Controlar a emissão de documentos impressos, registrando:
	- forma de entrega;
	- data entrega;
	- cancelamento;
- 71. Dispor de rotinas que permitem o controle de acesso aos usuários aos módulos e funções com a área de atuação de cada usuário dentro do sistema;
- 72. Possibilitar o cadastramento único de contribuintes, o qual poderá ser utilizado em todo o sistema, facilitando as consultas e emissão de Certidão Negativa de Débito;
- 73. Permitir várias receitas referentes a Imóveis, Econômicos, Contribuição de Melhorias ou Serviços Diversos;
- 74. Possuir opção para verificar os históricos das alterações cadastrais (cadastro de contribuintes, cadastro imobiliário e cadastro mobiliário) efetuadas por determinados usuários, por data ou por processo de alteração. Tendo também a opção de emitir relatório do histórico;
- 75. Poder emitir uma prévia do ITBI para apreciação do contribuinte, sem necessariamente que o ITBI seja confirmado;
- 76. Poder controlar ITBIs de imóveis arrematados em leilão;
- 77. Ter o controle das ME e EPPs optantes pelo Simples Nacional, conforme Lei Complementar 123/2006;
- 78. Possibilitar a prorrogação ou antecipação de vencimento parcial somente de alguns lançamentos ou geral, por algum processo que venha a ocorrer com o lançamento;
- 79. Emitir Gráficos para análise de lançamentos de Impostos e Taxas, Características dos Imóveis e Econômicos e Localização dos mesmos;
- 80. Ter rotina que possibilite conceder descontos (Remissão) ao contribuinte para Débitos, Dívidas;
- 81. Possibilitar o reparcelamento de débitos podendo optar pela cobrança ou não de Juro de Financiamento;
- 82. Conter rotina configurável para refinanciamento (parcelamento) onde possam ser refinanciados todos os débitos, dividas ativas e dividas parceladas, vencidos ou à vencer, podendo cobrar ou não taxa de expediente;
- 83. Efetuar as baixas dos débitos através de leitora de código de barras com opção de autenticar ou não os documentos de arrecadação;

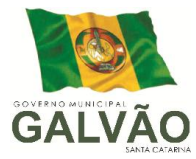

- 84. Gerar relatórios com a receita classificada de acordo com o plano de contas da receita, de forma que se integre ao sistema de contabilidade pública;
- 85. Possuir relatório que demonstre, em uma visão ampla, da arrecadação do município por bairro;
- 86. Controlar a execução de dívidas;
- 87. Emitir os livros de dívida ativa e notificação para os contribuintes inscritos;
- 88. Possibilitar a emissão de relatório para a verificação da movimentação das dívidas ativas dentro de um período informado, controlando assim os saldos;
- 89. Permitir agregar junto ao parcelamento de dívidas, a cobrança de outros valores pertinentes à dívida, como honorários, juros de financiamento, correção pré-fixada, taxa de expediente, etc.
- 90. Ter a possibilidade de ao parcelar as dívidas, incluir valores de reforços em parcelas, devido a sazonalidade de liquidez dos contribuintes;
- 91. Poder integrar com o sistema do Tribunal de Justiça do Estado de Santa Catarina (SAJ) conforme manual de execução fiscal virtual, onde as certidões e petições são remetidas ao fórum por meio eletrônico e com assinatura digital;
- 92. Possibilitar o cadastramento de fiscais, documentos fiscais, relacionamento entre documentos e atividades, infrações e notificações, os quais poderão ser utilizados na programação de ações fiscais e apurações fiscais;
- 93. Possuir relatório que liste as inconsistências do cadastro imobiliário
- 94. Possuir relatório que liste as inconsistências do cadastro mobiliário
- 95. Possuir controle da liberação do alvará provisório conforme Lei Complementar 123/06.
- 96. Possuir cadastro configurável para as vistorias de imóveis e econômicos (empresas)
- 97. Manter um cadastro de dias não úteis (feriados) para fins de cálculo de juro/multa.
- 98. Possibilitar após a baixa, a emissão de relatório com o demonstrativo do movimento para conferência;
- 99. Possuir cadastros de mobiliário (econômico) e de atividades configuráveis conforme boletim cadastral da Prefeitura, com a possibilidade de inserir campos numéricos (inteiros e decimais), datas, horas e textos à qualquer momento.
- 100. Ter a possibilidade de parametrizar a geração de lançamentos, com a diferença dos pagamentos a menor para Débitos, Divida Ativa, Divida Parcelada e Refis. Com ainda opção de utilizar configurações diferentes para cada receita.
- 101. Possibilitar a importação de arquivos de Períodos e Eventos do Simples Nacional.

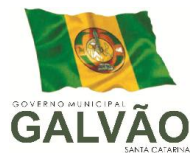

- 102. Possibilitar a contabilização dos valores das deduções (descontos, anistias, cancelamentos, etc) juntamente com os valores das receitas arrecadadas.
- 103. Possibilitar o controle da data de validade das notas fiscais liberadas.
- 104. Efetuar consistência no cadastro de pessoas em relação as informações das pessoas jurídicas enquadradas como MEI (Microempreendedor Individual) conforme critérios estabelecidos pelo Simples Nacional.
- 105. Possibilitar a emissão de relatório demonstrando os valores concedidos ou perdidos de descontos no momento do pagamento das parcelas.
- 106. Possibilitar a emissão do documento do Habite-se de forma parcial.
- 107. Possibilitar que o abatimento realizado na composição dos parcelamentos possa ser parametrizado para baixas os débitos/dívidas de forma proporcional ou quitando primeiramente os débitos/dívidas mais antigos.
- 108. Possibilitar a emissão de relatório com a posição da dívida ativa em determinada data, permitindo verificar a situação do cadastro da dívida ativa de forma retroativa ou futura.
- 109. Possibilitar a integração dos ITBIs gerados pelos cartórios com o sistema através de integração via WebService.
- 110. Possibilitar a geração de um único cadastro de ITBI para transferência de diversos imóveis com vendedores e compradores diferentes.
- 111. Possibilitar que sejam informadas as dívidas que estão sendo enviadas para protesto, podendo ser filtradas e consultas em relatórios específicos.
- 112. Possibilitar a emissão de gráfico para análise da receita lançada x arrecadada x em dívida ativa x isenta, e gráfico para análise da dívida ativa anual e acumulada.
- 113. Possibilidade de conceder créditos tributários gerados pela emissão de notas eletrônicas e concedidos aos contribuintes pelo sistema no momento do lançamento dos impostos.
- 114. Possibitar o cadastro automático de imóveis rurais quando ao cadastrar um ITBI Rural de um imóvel que não possua ainda cadastro .
- 115. Possibilitar a geração de ITBI para imóveis rurais com opção de cadastro ou não do imóvel envolvido na transação.
- 116. Conter uma agenda que possibilite ao usuário do sistema cadastrar seus compromissos diários.

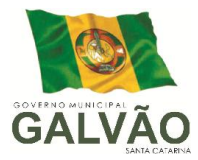

- 117. Conter uma agenda fiscal onde o fiscal possa cadastrar seus compromissos e visualizar compromissos relacionados a ações e plantões fiscais, permitindo através desta agenda efetuar a entrada em um plantão fiscal, consulta a ações fiscais e impressão de relatório de sua produtividade.
- 118. Possibilitar ao efetuar o cadastro de uma ação fiscal enviar um e-mail ao contribuinte relacionado a ação comunicando e/ou notificando este contribuinte.
- 119. Possuir no cadastro de ação fiscal um Workflow, possibilitando ao fiscal visualizar de forma gráfica o fluxo de trabalho relacionado a ação fiscal, este fluxo deve demonstrar ao fiscal qual a funcionalidade que pode ser acessada após o cadastro da ação fiscal.
- 120. Conter um cadastro de imóveis rurais, onde neste seja possível inserir informações relacionadas ao Incra e planta de valores especifica para este tipo de imóvel, onde as informações possam também servir de subsidio para o calculo da ITR.
- 121. Conter no cadastro de Imóveis uma forma de acessar as principais funcionalidades relacionadas ao imóvel, onde ao acessa-las o sistema já demonstre as informações do imóvel ou contribuinte associado ao imóvel.
- 122. Possibilitar efetuar apuração fiscal de relacionadas a contas de serviço.
- 123. Possibilitar gerar lançamentos provenientes de apurações fiscais por infração cometida
- 124. Possibilitar efetuar o encerramento mensal, com controle mensal do saldo da divida ativa com controle sob alterações e movimentações após o encerramento.

#### 7. SISTEMA DE ESCRITURAÇÃO FISCAL DO ISS VIA INTERNET.

- 1. Possibilitar ao administrador municipal o conhecimento do volume dos serviços tomados em seu território, para poder proceder à cobrança do ISSQN de sua competência.
- 2. Deverá disponibilizar meios para que o contribuinte envie à prefeitura, via internet, informações fiscais de todos os serviços prestados e tomados por ele, através de declarações de Documentos Fiscais Emitidos declarações de documentos fiscais recebidos.
- 3. Possibilitar a emissão de guias de recolhimento.
- 4. Possibilitar a atualização cadastral.

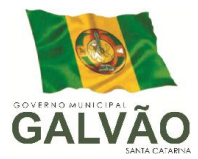

- 5. Deverá disponibilizar meios para que a Administração Municipal verifique as informações enviadas pelos contribuintes por meio das Declarações, tais como: serviços prestados por Empresas de fora do Município, serviços prestados por Empresas locais, serviços prestados fora da Cidade por Empresas locais, relação dos Serviços com maiores Arrecadações/Declarações, comparativo entre Serviços prestados e tomados para procedimentos fiscais.
- 6. Deverá possuir demonstrativos em Gráficos.
- 7. Possibilitar o lançamento automático dos valores declarados no Sistema de Tributação
- 8 Deverá controlar a arrecadação do Imposto sobre Serviço, permitindo que as empresas enviem a obrigação tributária acessória (escrituração de serviços prestados e tomados) e a obrigação tributária principal (pagamento do ISS) pela internet.
- 9. Disponibilizar meios para que o contribuinte realize as declarações de serviços prestados e/ou tomados, manual, informando os documentos fiscais individualmente, ou através de arquivo de sistemas de escrita fiscal ou contábil utilizados por empresas e escritórios de contabilidade (layout definido pela Prefeitura) com todos os documentos a serem declarados.
- 10 Ter opção de emitir Recibo de Declaração de ISS e de ISS Retido.
- 11. Registrar os dados de usuário, data e hora nos processos de transmissão de dados e acessos às funções do sistema.
- 12 Possibilitar a escrituração, com acesso seguro, de documentos fiscais e ou cupons fiscais emitidos e recebidos, contendo necessariamente: razão social do declarante/contribuinte; CNPJ/CPF; endereço completo; número do Cadastro Municipal Mobiliário, quando tiver; número e data de emissão do documento fiscal; valor dos serviços prestados e/ou tomados e atividade exercida, em conformidade com a lista de serviços.

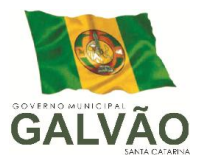

- 13. Possibilitar a escrituração com suas particularidades tributárias para: prestadores de serviços; tomadores de serviços sujeitos ou não à substituição tributária; serviços eventuais, não enquadrados no cadastro mobiliário; escolas, academias de ginástica, hotéis, motéis, estacionamentos, teatros, salas de espetáculo, entre outros, cujo tomador de serviço é pessoa física; escritórios contábeis, possibilitando escrituração de todos os seus clientes (prestador/ tomador de serviços); condomínios; construção civil, possibilitando o abatimento de despesas referente a materiais empregados na obra e serviços terceirizados; instituições financeiras, possibilitando a importação do plano de contas COSIF.
- 14. Permitir ao declarante que efetue seu cadastro e conceda permissão de acesso aos funcionários.
- 15. Permitir que a solicitação de cadastro de declarante seja confirmada pelo Fisco, habilitando-o para utilização da ferramenta.
- 16. Possibilitar o cadastramento de solicitação de AIDF, anexando o modelo do documento a ser impresso.
- 17. Permitir ao declarante que solicite a alteração cadastral com a emissão da respectiva liberação e de relatório com as solicitações feitas pelos contribuintes.
- 18. Permitir declarações retificadoras possibilitando emissão da guia de pagamento e compensação do valor em outra declaração.
- 19. Possibilitar a declaração simplificada informando previamente apenas o mês de competência, a atividade e o valor, com emissão da Guia de Recolhimento do ISS, para obrigação posterior da escrituração de todas as notas fiscais referentes a esta competência.
- 20. Permitir emissão de notas fiscais avulsas para empresas cuja atividade não exija a emissão sistemática de documentos fiscais, mas, eventualmente, necessitem fornecer documento fiscal aos seus tomadores de serviços.
- 21. Permitir mais de uma declaração por competência.
- 22. Atender a LC 123/2006 referente ao Simples Nacional.
- 23. Permitir a emissão de Guias com numeração para Pagamento conforme convênio bancário da Prefeitura.
- 24. Emitir Livro de ISS especificando as declarações normais e retificadoras.
- 25. Possuir relatório para conferência de serviços declarados.
- 26. Notificar eletronicamente o declarante de possíveis irregularidades encontradas em suas declarações.

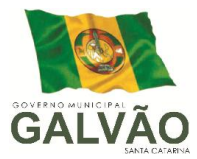

- 27. Possibilitar o envio de avisos/mensagens aos declarantes prestador/tomador de serviços, por empresa por grupos de empresas ou todas as empresas, ficando visível quando o declarante acessar o sistema de declarações.
- 28. Permitir a configuração da geração automática de autos de infração para declarações enviadas fora do prazo.
- 29. Permitir o controle eletrônico das AIDF, com possibilidade de a Gráfica validar, via internet, a autorização emitida pelo sistema.
- 30. Permitir definição de fórmulas de cálculo para cobrança do ISS.
- 31. Possibilitar o enquadramento de atividades não relacionadas no cadastro da empresa.
- 32. Permitir efetuar Declaração Sem Movimento.
- 33. Permitir a emissão de relatórios de declarantes; de competências; de solicitação de alteração cadastral; de transferência de contadores e de declarantes por contadores.
- 34. Emitir relatórios de arrecadação e a relação de declarações com inconsistências nas AIDF.
- 35. Possuir relatórios para consulta da situação do declarante visualizando as declarações e o imposto pago.
- 36. Possibilitar o cruzamento de declarações, confrontando os dados informados pelo prestador com os dados informados pelo tomador do serviço.
- 37. Possuir relatório para conferencia de declarações por atividade agrupando os dados por competência.
- 38. Possibilitar a visualização das declarações das empresas em regime de estimativa, comparando o valor estimado com o valor declarado.
- 39. Permitir visualizar a relação de documentos fiscais liberados pela AIDF e não declarados no sistema
- 40. Visualizar as atividades com maior valor declarado, informando o valor de cada atividade e a media mensal.
- 41. Ter relatório estatístico que aponte a média de consumo de notas fiscais por competência dentro de uma atividade com AIDF.
- 42. Permitir a realização de estudo das atividades/de serviços prestados no município, analisando se o tomador não declarou, reteve e não declarou.

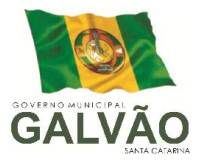

- 43. Possibilitar o rateio do valor pago, relacionando as atividades do referido serviço com identificação o imposto pago e seus acréscimos legais, conforme legislação municipal em vigor.
- 44. Possibilitar a visualização dos maiores prestadores de serviços sediados fora do município e que prestam serviços no município.
- 45. Ter relatório de saldos a compensar, compensados e bloqueados, referentes a declarações efetuadas.
- 46. Ter relatórios que apontam a quantidade de Documentos Fiscais emitidos por declarante e por competência.
- 47. Visualizar resumo das declarações efetuadas por competência, informando a quantidade, valores declarado, pago e aberto.
- 48. Integração com o sistema de tributação para cadastro único de contribuintes e inscrição em Dívida Ativa.
- 49. Possibilitar a inclusão de novas informações no Cadastro Mobiliário.
- 50. Integração com a contabilidade para registrar a arrecadação.
- 51. Permitir a realização de estudo das atividades/serviços tomados de fora do município.
- 52. Possibilitar a identificação de contribuintes inadimplentes, maiores declarantes e pagadores do município.
- 53. Possibilitar a averiguação de serviços prestados por empresas desativadas ou baixadas.
- 54. Controlar notas fiscais utilizadas, sem a devida AIDF.
- 55. Possibilitar o controle das datas dos documentos fiscais declarados.
- 56. Possibilitar a análise do valor declarado mensalmente e o valor médio declarado por atividade.
- 57. Possibilitar o confronto entre os valores dos serviços declarados com as despesas declaradas no mesmo período.
- 58. Possibilitar a análise das declarações dos contribuintes levando em consideração a média de sua atividade.
- 59. Os valores retidos na fonte devem ser apropriados para os seus respectivos prestadores, de forma que o relatório financeiro proporcione uma visão real dos maiores prestadores ou responsáveis tributários.
- 60. Possibilitar a integração com o sistema de arrecadação para cadastro único de contribuintes e inscrição em dívida ativa.

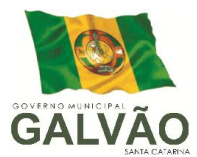

61. Integração com a contabilidade para registrar a arrecadação.

# 8. SISTEMA DE CONTROLE DE NOTA FISCAL ELETRÔNICA VIA INTERNET.

- 1. Possibilitar a geração da nota fiscal de serviços eletrônica, de forma *on line*, com validade jurídica.
- 2. Permitir ao prestador de serviço personalizar a nota fiscal eletrônica com sua logomarca.
- 3. Controlar as solicitações pendentes para emissão eletrônica de notas fiscais de serviços.
- 4. Permitir o cancelamento de notas fiscais eletrônicas, informando o tomador do serviço por e-mail.
- 5. Possibilitar o envio automático da nota fiscal eletrônica para o e-mail do tomador.
- 6. Permitir a substituição de uma nota fiscal eletrônica por várias, e de várias notas fiscais eletrônicas por uma, cancelando automaticamente a nota substituída.
- 7. Permitir ao Fisco regulamentar as alíquotas dos serviços tributáveis conforme legislação municipal.
- 8. Possibilidade de gerar crédito na emissão da nota fiscal eletrônica para o tomador.
- 9. Possibilidade do prestador e tomador do serviço consultar o crédito gerado na emissão da nota fiscal eletrônica.
- 10. Emitir guia de recolhimento do ISS das notas fiscais eletronicamente emitidas.
- 11. Permitir que o prestador do serviço escolha as notas fiscais eletrônicas que deseja incluir em cada guia de recolhimento do ISS.
- 12. Permitir ao prestador do serviço informar o Recibo Provisório de Serviço (RPS) ou lote de RPS para converter em nota fiscal de serviço eletrônica.
- 13. Possibilitar o vínculo na nota fiscal de serviço eletrônica com o RPS enviado.
- 14. Possibilitar que o tomador de serviço denuncie a não conversão do RPS em nota fiscal de serviço eletrônica.
- 15. Possibilitar a consulta de notas fiscais eletrônica por RPS via web service.
- 16. Possibilitar a consulta da situação do lote de RPS via web service
- 17. Emitir relatório de notas fiscais eletrônicas por contribuinte.
- 18. Emitir relatório de notas fiscais eletrônicas por tipo de atividade.
- 19. Emitir relatório de notas fiscais eletrônicas canceladas.
- 20. Emitir relatório de notas fiscais eletrônicas substituídas.

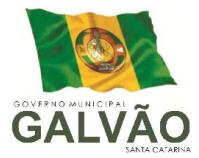

- 21. Emitir relatório que demonstre os maiores emitentes de notas fiscais eletrônica de serviço.
- 22. Emitir relatório que demonstre mês a mês a quantidade de notas fiscais eletronicamente emitidas no exercício.
- 23. Emitir relatório que demonstre mês a mês o valor dos serviços prestados nas notas fiscais eletronicamente emitidas no exercício.
- 24. Emitir relatório que demonstre o valor do ISS arrecadado nas notas fiscais eletrônicas emitidas.
- 25. Possuir a emissão de gráficos estatísticos.
- 26. Possuir integração com o sistema de arrecadação atualmente em uso no município para lançamento e pagamento do ISS.
- 27. Possuir integração com o sistema de escrituração fiscal para emissão do livro de ISS atualmente em uso no município.
- 28. Possibilitar a comunicação com o sistema próprio do prestador do serviço para registro de notas fiscais eletrônicas e consultas diversas.

#### 9. SISTEMA DE TESOURARIA.

- 1. Registrar os lançamentos de débito/crédito, de transferências bancárias.
- 2. Permitir os lançamentos dos extratos bancários para gerar as conciliações, registrando automaticamente os lançamentos na Contabilidade.
- 3. Controlar para que nenhum pagamento com cheque seja efetuado sem o respectivo registro.
- 4. Possuir relatórios dos pagamentos efetuados por Banco/Cheque.
- 5. Permitir a emissão de borderôs para agrupamento de pagamentos a diversos fornecedores contra o mesmo Banco da entidade; efetuar os mesmos tratamentos dos pagamentos individuais e permitir consultas em diversas classificações e registrar automaticamente os lançamentos na Contabilidade.
- 6. Permitir gerar os arquivos relativos às ordens bancárias para pagamentos dos fornecedores com crédito em conta bancária.
- 7. Controlar a movimentação de pagamentos (nas dotações orçamentárias, extraorçamentárias e restos a pagar) registrando todos os pagamentos efetuados contra caixa ou bancos, gerando recibos, permitindo estornos, efetuando os lançamentos automaticamente nas respectivas Contas Contábeis (analíticas e sintéticas), permitindo consultas e emitindo relatórios (auxiliares) em diversas classificações.

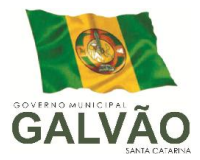

- 8. Na Conciliação bancária, deverá permitir as necessárias comparações com os lançamentos de Pagamentos e de Recebimentos no período selecionado com os lançamentos dos extratos bancários, além de emitir o demonstrativo de conciliação do saldo bancário.
- 9. Emitir todos os relatórios diários necessários ao controle da Tesouraria, classificados em suas respectivas dotações/contas.
- 10. Possibilitar a demonstração diária de receitas arrecadadas (orçamentárias e extraorçamentárias).
- 11. Possibilitar a demonstração diária de despesas realizadas (orçamentárias e extraorçamentárias).
- 12. Possibilitar a demonstração de saldos bancários, possuindo boletim diário de bancos, livro do movimento do caixa, boletim diário da tesouraria e demonstrativo financeiro de caixa.
- 13. Possibilitar a configuração e utilização de diversos pontos de caixa, com arrecadação e pagamentos totalmente integrados, com geração automática de lançamentos na contabilidade.
- 14. Possibilitar baixar automaticamente os pagamentos de documentos na emissão de cheques e ordens bancárias.
- 15. Permitir o registro da arrecadação com baixa automática dos débitos correspondentes no sistema de tributação, agindo de forma integrada.
- 16. Permitir o estorno de recebimentos de tributos municipais.
- 17. Possibilitar a configuração dos usuários com permissão para acesso e permissão para movimentar os caixas diários.
- 18. Possibilitar o registro da abertura e fechamento de caixa, com opção de efetuar lançamentos em datas anteriores ao do caixa atual.
- 19. Possibilitar integração com o sistema tributário para consultar a situação do credor no momento do pagamento.
- 20. Emitir relatórios: razão analítico, pagamentos por ordem cronológica, pagamentos efetuados, contas a pagar p/ credores, pagamentos e recebimentos estornados, relação de cheques emitidos, emissão de notas de pagamentos, declaração de regularidade de saldo de caixa, entre outros.
- 21. Permitir a configuração de assinaturas por relatório, informando o nome do cargo e da pessoa que o ocupa.
- 22. Possibilitar o cadastramento de receitas lançadas e contabilização conforme Portaria
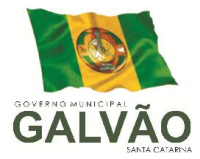

da STN.

- 23. Permitir descontos extras e orçamentários na liquidação de empenho efetuando automaticamente os lançamentos nas contas orçamentárias, financeiras e de compensação.
- 24. Permitir o pagamento de diversos documentos simultaneamente, a criação de documento de liquidação e pagamento em único movimento, a realização de vários pagamentos, podendo optar por única ou diversas formas de efetuá-lo.
- 25. Efetuar automaticamente lançamentos na conta de compensado quando da liquidação ou pagamento de empenho e prestação de contas dos empenhos de adiantamentos ou auxílios e subvenções.

### 10. SISTEMA DE PONTO ELETRÔNICO.

- 1. Ser Integrado ao sistema de folha de pagamento ou utilizar o mesmo banco de dados.
- 2. Permitir a configuração das ocorrências de horas extras, faltas, DSR Perdido, adicional noturno e demais ocorrências de folha, para gerar lançamento diretamente na folha de pagamento.
- 3. Integrar com qualquer relógio ponto do mercado.
- 4. Permitir a configuração de vários tipos de horários permitindo compensação dentro do mês.
- 5. Possuir controle de saldo de horas extras. No controle de saldo de horas extras, possibilitar as seguintes configurações:
	- a) Somar para saldo,
	- b) Subtrair do saldo,
	- c) Limite mensal de quantidade de horas extras, que podem ser pagas em folha.
- 6. Possibilitar a flexibilidade de horários, permitindo a jornada de trabalho em horários diferentes.
- 7. Permitir a configuração de busca automática de horário alternativos, préconfigurados, dentre os horários disponíveis para o servidor.
- 8. Permitir o controle de revezamento de período a cada dia, semana ou mês.
- 9. Possuir programação de afastamento.
- 10. Permitir consulta de horários por período.
- 11. Permitir o controle dos servidores, através de um crachá provisório.
- 12. Controlar as marcações de refeitório.

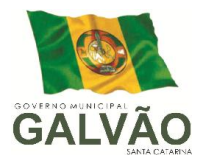

- 13. Gerenciar períodos semanais e turnos corridos (vigia).
- 14. Permitir a realização da manutenção do cartão ponto, sem possibilitar a exclusão da marcação original. Quando houver necessidade de excluir uma marcação original equivocada, no lugar de excluir a marcação original, o sistema deve dispor de recurso para desconsiderar esta marcação da apuração, sem excluí-la.
- 15. Dispor de fórmula de cálculo individual para as ocorrências do ponto, possibilitando ajustar a jornada de trabalho da entidade;
- 16. Emissão do cartão ponto.
- 17. Possuir relatórios gerenciais para controle das ocorrências verificadas na apuração das marcações.
- 18. Possuir relatórios dos servidores ausentes e presentes na Prefeitura em determinado período.
- 19. Emitir relatório de horas apuradas, por servidor e por ocorrência. Permitindo agrupar os valores por ocorrência e suprimir as faltas não descontadas em folha.
- 20. Permitir a configuração de feriados fixos, móveis e de ponto facultativo.
- 21. Permitir a parametrização de horas noturnas, intervalo mínimo entre batidas, intra jornada e controle de adição de variáveis;
- 22. Permitir que o sistema de ponto fique disponível no mesmo ambiente da folha, sem a necessidade de novo login.
- 23. Permitir ao usuário, incluir ou retirar ocorrências no cálculo do ponto (Ocorrências a calcular).
- 24. Permitir que as ocorrências configuradas no ponto possam ser refletidas no sistema da folha.
- 25. Permitir o cadastro de períodos de apuração do ponto.
- 26. Permitir o fechamento do período de apuração das ocorrências de forma geral e individual (individual para cálculo de rescisões).
- 27. Na rotina de apuração do ponto, possuir filtros por data inicial e final do período de apuração, por funcionário, por data de admissão, por grupo funcional, por organograma, por vínculo empregatício, por regime de previdência, por cargo e por turma.
- 28. Permitir acessar o dia para inserir a marcação faltante ou desconsiderar uma marcação equivocada, possibilitando reapurar o dia e fechá-lo.
- 29. Possuir recurso para excluir uma ocorrência, marcar a falta para não descontar em folha ou abonar faltas.

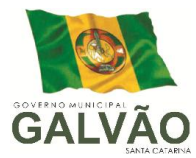

- 30. Possuir recurso para fechar o dia, não gerando mais valores para este dia.
- 31. Demonstrar as marcações originais do dia, acompanhada da informação se esta foi considerada ou não.
- 32. Demonstrar as marcações apuradas no dia, acompanhada da informação se esta é original ou inserida.
- 33. Possuir recurso para impedir que a marcação original (importada do relógio), seja excluída durante as manutenções do ponto. Permitindo apenas, que a marcação original seja desconsiderada e deixe de exercer influência sobre a apuração.
- 34. Possuir relatório de absenteísmo configurável.
- 35. Possuir relatório de marcações importadas, ativas e anuladas.
- 36. Possuir relatório configurável de manutenção das ocorrências de ponto com os filtro "Maior que", "Menor que", "Maior igual", "Menor igual", "Igual", "Diferente".
- 37. Possuir relatório de extrato de compensação de horas.
- 38. Possuir gráfico de ocorrências para um período, por cargo, local de trabalho, vínculo, secretaria ou centro de custo.
- 39. Possuir gráfico comparativo de ocorrências em relação a outros meses.
- 40. Possuir gráfico comparativo do saldo de horas extras em relação a outros meses.
- 41. Atender dentro do prazo legal a portaria nº 1.510/2009 do Ministério de Estado do Trabalho e Emprego.

#### 11. SISTEMA DE ESTOQUE.

- 1. Possibilitar o controle de toda movimentação de entrada, saída, devolução, prazo de validade e transferência de materiais no estoque.
- 2. Permitir registrar alterações quanto às informações no cadastro de fornecedores.
- 3. Possibilitar integração com o sistema de compra para importação ou acesso ao centro de custos, materiais e fornecedores.
- 4. Permitir controlar os limites mínimos e de reposição de saldo físico em estoque.
- 5. Permitir consultar o preço da última compra, para estimativa de custo.
- 6. Permitir gerenciar os ajustes e os saldos físicos e financeiros dos estoques, ocorridos do inventário.
- 7. Possibilitar o controle de pendências de pedidos e fornecimento de materiais.
- 8. Possibilitar gerenciar a necessidade de reposição de materiais.
- 9. Possibilitar o controle de materiais conforme especificações definidas pelo município; (Consumo/Permanente/ Perecível/etc.).

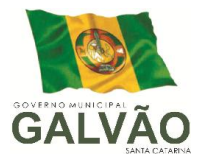

- 10. Possibilitar a emissão de relatório da ficha de controle de estoque, mostrando as movimentações por material e período com saldo anterior ao período (analítico/sintético).
- 11. Possibilitar a emissão de relatórios de entradas e saídas de materiais por produto, nota fiscal e setor.
- 12. Possibilitar a emissão de relatório de balancete do estoque mostrando os movimentos de entradas, saídas e saldo atual por período.
- 13. Emitir um resumo anual das entradas e saídas, mostrando o saldo financeiro mês a mês por estoque e o resultado final no ano.
- 14. Emitir relatórios de controle de validade de lotes de materiais, possibilitando seleção por: - almoxarifado; - período; - materiais vencidos; - materiais a vencer.
- 15. Permitir a emissão de etiquetas de prateleira para identificação da localização dos materiais no estoque.
- 16. Possibilitar a restrição de acesso dos usuários aos almoxarifados.
- 17. Registrar a abertura e o fechamento de inventários, permitindo: bloqueio das movimentações durante a sua realização.
- 18. Emitir relatório que demonstre a média de gastos mensais por setor ou material considerando um determinado período.
- 19. Ter relatório do consumo médio mensal por material.
- 20. Possibilitar a leitura de arquivo da coletora no lançamento do inventário.
- 21. Consultar a localização física do material dentro do almoxarifado.
- 22. Permitir registrar processo licitatório, número do empenho, fornecedor, número da Ordem de Compra/Serviço e documento fiscal.
- 23. Manter controle efetivo sobre as requisições de materiais, permitindo atendimento parcial de requisições e mantendo o controle sobre o saldo não atendido das requisições.
- 24. Efetuar cálculo automático do preço médio dos materiais.
- 25. Permitir o gerenciamento integrado dos estoques de materiais existentes nos diversos almoxarifados.
- 26. Permitir que a solicitação de compras possa ser parametrizado pelo próprio usuário, permitindo-lhe selecionar dados a serem impressos, bem como a sua disposição física dentro do documento.
- 27. Utilizar centros de custo (setores) na distribuição de matérias, para apropriação e controle do consumo.

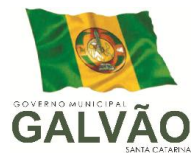

### 12. SISTEMA DE PROTOCOLO.

- 1. Possibilitar registrar todos os processos em andamento, fornecendo informações rápidas e confiáveis de toda a tramitação;
- 2. Possibilitar o acesso ao processo através de código, nome do requerente, CPF /CNPJ, consulta fonética;
- 3. Permitir o cadastramento do roteiro de cada processo por assunto com a previsão de permanência em cada órgão;
- 4. Permitir o controle dos documentos exigidos por assunto;
- 5. Permitir a formatação de documentos para emissão de requerimentos, personalizados por assunto;
- 6. Possibilitar o controle do histórico dos processos em toda a sua vida útil;
- 7. Permitir registrar os pareceres sobre o processo histórico de cada trâmite sem limite de tamanho de parecer;
- 8. Manter e mostrar o registro de funcionário/data de todo cadastramento ou alteração dos processos em trâmite e o que foi feito;
- 9. Possibilitar que cada departamento registre ou consulte os processos sob sua responsabilidade com controle de usuário e senha;
- 10. Permitir controlar toda tramitação dos processos abertos no protocolo, dentro da instituição entre usuários e departamentos que possuam acesso ao sistema;
- 11. Possibilitar controlar a juntada de processos por apensação, anexação;
- 12. Possibilitar a inclusão de imagens(PDF e JPG) em documentos anexando ao processo;
- 13. Permitir a formatação de diversos Termos, como: Termo de Apensação, de Anexação, de Abertura e Encerramento de Volume, Termo de Desentranhamento, etc;
- 14. Possibilitar o envio recebimento on-line dos processos com controle de senha/usuário;
- 15. Possibilitar a emissão de planilha de arquivamento de processos. Por data de abertura e data de encerramento, selecionando o arquivamento em diversos locais, constando nº do processo e quantidade de folhas;
- 16. Possuir rotina para digitalização de documentos para os processos;
- 17. Permite o uso de Leitor do Código de Barras: nos recebimentos, encaminhamentos, consultas, encerramentos, arquivamentos, pareceres;
- 18. Possibilitar a emissão de guia para pagamentos de taxas e tarifas, em padrão

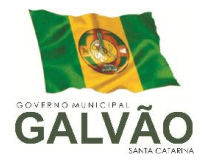

bancário, integrado com o Tributos;

- 19. Disponibilizar no momento da abertura do processo, a consulta dos débitos do requerente;
- 20. Possibilitar consultas diversas por nº de processo, por requerente, por setor/depto/secretaria, por assuntos.

#### 13. SISTEMA DE RECURSOS HUMANOS.

- 1. Ser integrado com a folha de pagamento, utilizando os mesmos cadastros.
- 2. Permitir informar as avaliações dos servidores com configurações dos fatores (notas/pesos para cada fator e média da avaliação).
- 3. Permitir a utilização dos resultados das avaliações para apuração do direito a progressão salarial de acordo com o estatuto do órgão.
- 4. Possuir cadastro para registrar dados de acidentes de trabalho, entrevista com o servidor e testemunhas do acidente.
- 5. Possuir cadastro e emissão de Comunicação de Acidente do Trabalho CAT para o INSS.
- 6. Ter cadastro de grupos de prevenção de acidentes de trabalho, em conformidade com a Portaria nº 1.121/1995.
- 7. Ter cadastro de atestados com informações CID (Código Internacional de Doenças).
- 8. Cadastro de juntas médicas por data de vigência com identificação dos médicos que a compõem.
- 9. Controlar os atestados através de laudos médicos, informando se o servidor já se encontra em readaptação pelo mesmo CID (Código Internacional de Doenças) do atestado.
- 10. Permitir no deferimento do laudo médico a geração automática de afastamentos.
- 11. Oferecer opção para agendamento de consultas e exames ocupacionais com controle da emissão das autorizações de exames em laboratórios conveniados
- 12. Deve controlar a emissão de autorizações de diárias.
- 13. Deve permitir o lançamento de faltas com possibilidade de desconto em folha de pagamento ou de folgas para compensação nas férias.
- 14. Deve permitir a configuração dos períodos aquisitivos e cálculos de férias de acordo com as especificações de cada cargo.
- 15. Possibilitar informar os cursos exigidos para ocupar o cargo, assim como suas

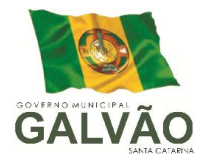

atribuições, as áreas de atuação e os planos previdenciários do cargo.

- 16. Deve permitir a reestruturação da classificação institucional de um exercício para outro.
- 17. Permitir a inserção de novos campos para classificação institucional.
- 18. Permitir o planejamento (definindo cronograma, ministrante, carga horária e data da emissão de certificado) e execução de cursos de aperfeiçoamento, por iniciativa do órgão e por solicitação dos próprios servidores, com emissão de relatório desse planejamento.
- 19. Deve permitir a realização e/ou o acompanhamento de concursos públicos e processos seletivos para provimento de vagas.
- 20. Efetuar a avaliação dos candidatos do concurso ou processo seletivo, indicando automaticamente a aprovação/reprovação e a classificação.
- 21. Possibilitar cadastro de bolsas de estudos, informando, instituição de ensino, matrícula do bolsista, período da bolsa, serviço comunitário o qual o bolsista irá desempenhar em troca da bolsa.
- 22. Permitir o controle da bolsa de estudo em cada fase, informando a aprovação ou não do bolsista.
- 23. Possuir controle de estagiários vinculados com a entidade, bem como sua escolaridade e outros aspectos para acompanhamento do andamento do estágio.
- 24. Deve permitir o lançamento histórico de períodos aquisitivos e de gozo de férias.
- 25. Possibilitar cadastrar os períodos para aquisição e de gozo de licença-prêmio
- 26. Permitir diferentes configurações de férias e de licença-prêmio por cargo.
- 27. Permitir informar os dados referentes a períodos aquisitivos anteriores a data de admissão do servidor, tais como, período de gozo, cancelamentos e suspensões.
- 28. Permitir o cadastro de tempo de serviço anterior e de licença prêmio não gozada com possibilidade de averbação do tempo de serviço para cálculo de adicionais, licença-prêmio e/ou aposentadoria, possibilitando informação de fator de conversão do tempo.
- 29. Permitir os tipos de aposentadoria por tempo de serviço, idade, invalidez, compulsória, Especial (Professor).
- 30. Permitir a parametrização dos tempos mínimos necessários para o cálculo da aposentadoria em cada tipo de aposentadoria.
- 31. Efetuar cálculo de benefícios de aposentadorias com base na média dos 80% maiores salários conforme legislação vigente, de acordo com o tipo de

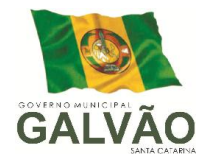

aposentadoria.

- 32. Deve emitir a ficha cadastral com foto do servidor.
- 33. Deve controlar a escolaridade do servidor, incluindo ensino superior, cursos, treinamentos e experiências anteriores.
- 34. Deve permitir o registro de elogios, advertências e punições.
- 35. Permitir informar os atos publicados para cada servidor ao longo de sua carreira registrando automaticamente a respectiva movimentação de pessoal.
- 36. Controlar as funções dos servidores com possibilidade de geração automática da gratificação por exercício da função.
- 37. Possibilitar relatório configurado da ficha funcional do servidor, selecionando-se as seguintes informações: Ficha cadastral - Acidentes de trabalho - Adicionais - Afastamentos - Aposentadorias e pensões - Atestados - Atos - Avaliações - Beneficiários de pensão do servidor - Dependentes - Diárias - Empréstimos - Faltas - Substituições a outros servidores - Contratos de vínculos temporários com a entidade - Funções - Alterações de cargos - Alterações salariais - Licençasprêmio - Locais de trabalho - Ocorrências (atos de elogio, advertência ou suspensão) - Períodos aquisitivos - Transferências - Utilização de vales-mercado - Utilização de vales-transporte - Averbações - Cursos - Compensação de horas.
- 38. Controlar empréstimos concedidos a servidores com desconto automático das parcelas na folha mensal e no saldo remanescente da rescisão.
- 39. Possibilitar a configuração automática destes empréstimos através da leitura do arquivo enviado pelo banco.
- 40. Controlar a transferência de servidor identificando o tipo (cedido/recebido) e se foi realizada com ou sem ônus para a entidade.
- 41. Possuir relatórios agrupados por tipo de afastamento.
- 42. Gerar cadastro automático para avaliações de estágio probatório conforme configuração de fatores de avaliação, afastamento e faltas.
- 43. Permitir a importação dos candidatos aprovados em concurso público desta Prefeitura.

#### 14. SISTEMA DE GESTÃO DA EDUCACIONAL.

1 Permitir o cadastramento das escolas juntamente com seus documentos legais, identificação do local de funcionamento (rural, urbana), dependências, informações de saneamento (abastecimento de água, esgoto, destinação do lixo).

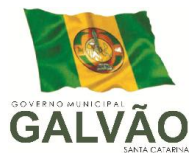

- 2 Permitir o cadastramento de séries e turmas, possibilitando a definição de características de cada turma, como: Nº de exames, Média final, Tipo de avaliação (numérica, descritiva, conceitual), N° de vagas, Disciplinas e Regentes da turma.
- 3 Permitir efetuar o cálculo de médias e exames por meio de fórmulas configuráveis para cada curso e escola.
- 4 Permitir controlar a frequência escolar do aluno tendo a opção de controle por aulas ou por dia, conforme configuração do curso.
- 5 Permitir gerar o histórico escolar de cada aluno com sua vida escolar dentro da rede de ensino, além de permitir cadastrar históricos de anos cursados fora da rede municipal.
- 6 Permitir a aceleração de alunos para séries posteriores.
- 7 Permitir desativar disciplinas individualmente para alunos da mesma turma.
- 8 Possibilitar cadastrar as inscrições para contratações temporárias com informação da formação e área de atuação de cada candidato.
- 9 Possibilitar configurar e calcular a pontuação para classificação nas inscrições para contratações temporárias.
- 10 Permitir registrar a disponibilidade de cada professor por dia da semana.
- 11 Possibilitar o gerenciamento das grades de horário das disciplinas por turma, controlando os choques de horários dos professores, além de permitir que determinados dias da semana tenham uma quantidade e duração de aulas diferenciadas dos demais dias.
- 12 Possuir relatórios cadastrais (escolas, alunos, professores, grades, matrículas, etc.), gerenciais (Diário de classe, boletim escolar – numérico, conceitual, descritivo e mistas), Movimentação dos alunos na escola (horários das turmas, aprovações/reprovações por disciplina, atuação e disponibilidade dos professores) e gráficos para que o usuário possa extrair as informações necessárias.
- 13 Possibilitar a unificação dos dados de todas as escolas na secretaria por meio de banco unificado ou por meio de rotinas de importação e exportação dos dados.
- 14 Controlar o acesso dos usuários permitindo que apenas os usuários autorizados possam acessar os dados da escola.
- 15 Possibilitar controlar as vagas disponíveis para cada turma, não permitindo matricular alunos acima da quantidade de vagas disponíveis, além de permitir a criação de novas turmas apenas quando as vagas das turmas da mesma série forem todas completadas.

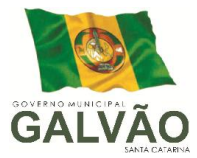

- 16 Possibilitar o controle do sistema por ano letivo, bloqueando matrículas, alterações de notas e faltas nos anos já encerrados.
- 17 Permitir controlar o período de avaliação de cada curso, de forma: Bimestral, Trimestral, Semestral, Anual e Modular.
- 18 Possuir regime de matrículas, notas e efetividade de alunos, cálculo e apuração de médias e exames, alimentando automaticamente os movimentos estatísticos.
- 19 Possuir relatórios estatísticos exibindo o número de alunos admitidos, cancelados, aprovados, reprovados e outros dados que envolvam estatísticas.
- 20 Permitir matricular alunos com dependência escolar da série anterior, permitindo que o aluno possa avançar para a série posterior com dependências em disciplinas reprovadas. A quantidade de disciplinas para dependência é configurada por turma.
- 21 Permitir efetuar as transferências de alunos entre turmas (enturmamento) e registrar as transferências de uma escola para outra.
- 22 Permitir que o sistema tenha um controle de encerramento anual por escola, possibilitando rematricular o aluno para o próximo ano letivo ou enviá-lo para a reserva de vagas.
- 23 Permitir cadastrar os alunos com informações de endereço, dados da sua ficha médica, tamanhos do uniforme, seus responsáveis, qual a distância da escola, dados domiciliares, dentre outros.
- 24 Permitir o registro das notas, faltas, observações/pareceres de cada aluno por período avaliativo.
- 25 Permitir registrar as notas descritivas do aluno, avaliando o nível de atendimento de cada item descritivo da disciplina por período avaliativo.
- 26 Permitir cadastrar cursos com variados tipos de regime como: "Seriado", "Cíclico" e "Modular".
- 27 Permitir cadastrar grades de disciplinas reutilizáveis por várias escolas e cursos simultaneamente, possibilitando ainda desativar individualmente em cada série ou turma as disciplinas que não desejam utilizar.
- 28 Permitir o registro do calendário escolar e das ocorrências de cada escola e curso para o ano letivo, informando a data inicial e final de cada período de avaliação, datas comemorativas, dentre outras atividades realizadas nas escolas.
- 29 Permitir matricular os alunos conforme o tipo de curso: por série/ano (ensino fundamental) ou por disciplinas específicas (atendendo ao EJA).
- 30 Possibilitar controlar os livros didáticos emprestados aos alunos por turma,

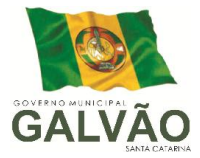

registrando o número de livros entregues, devolvidos e os devolvidos em condições de reutilização.

- 31 Possibilitar o cadastro de usuários do transporte escolar do município com suas linhas e emissão da carteirinha do transporte escolar.
- 32 Permitir cadastrar as linhas utilizadas no transporte escolar, bem como os veículos que as percorrem.
- 33 Permitir o cadastro dos veículos, motoristas do transporte escolar, sejam eles do município ou de empresas terceirizadas e o cadastro destas empresas vinculando seus motoristas e veículos.
- 34 Disponibilizar relatórios gerais e estatísticos com informações dos alunos atendidos pelo transporte escolar (das escolas municipais e estaduais), relação de alunos por distância da escola, dentre outros.
- 35 Possibilitar a importação/exportação dos arquivos para a integração com o sistema Educacenso (Censo Escolar do Governo Federal).
- 36 Permitir que o usuário crie seus próprios relatórios de forma personalizada e de acordo com a sua necessidade, inclusive documentos oficiais.
- 37 Permitir registrar o conteúdo programático que será lecionado durante o ano letivo por série de cada disciplina.
- 38 Permitir o registro das ocorrências dos alunos durante o ano letivo, informando a data e disciplina das ocorrências.
- 39 Disponibilizar relatório com informações das ocorrências dos alunos, permitindo que o período inicial e final das ocorrências sejam informados.
- 40 Permitir cadastrar históricos escolares utilizando notas descritivas que não estejam cadastradas no sistema e notas mistas (onde é possível informar notas compostas por letras e números). Além dos outros tipos de notas que são as numéricas e conceituais.
- 41 Permitir cadastrar históricos escolares informando a situação final do aluno de acordo com as opções: Aprovado, Aprovado c/ Dependência e Aprovado p/ Progressão.
- 42 Emitir os históricos escolares de acordo com a situação do aluno: Aprovado, Aprovado c/ Dependência, Aprovado p/ Progressão, Reprovado, Transferido, Cancelado, Cursando.
- 43 Emitir Histórico de Avaliações Descritivas onde é possível visualizar as descrições das notas descritivas do aluno.

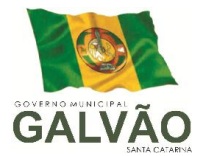

- 44 Emitir os históricos escolares utilizando um texto padrão de Certificado Escolar.
- 45 Emitir os históricos escolares utilizando um texto personalizado.
- 46 Permitir que o usuário tenha acesso, via internet, à consulta dos boletins escolares de mais de um aluno, por meio de um acesso único ao sistema (login), independente de estarem matriculados em escolas diferentes, porém na mesma rede de ensino.
- 47 Permitir que o boletim escolar seja visualizado na internet, impresso e salvo em arquivo PDF.
- 48 Permitir que sejam consultados na internet os boletins escolares dos alunos conforme os tipos de notas: Numérica, Descritiva, Mista e Conceitual.
- 49 Permitir consultar os boletins escolares na internet dos alunos da rede de ensino em outros anos letivos.
- 50 Permitir que o usuário tenha acesso a consulta de ocorrências, via internet, de mais de um aluno, por meio de um acesso único ao sistema (login), independente de estarem matriculados em escolas diferentes, porém na mesma rede de ensino.
- 51 Permitir consultar as ocorrências dos alunos da rede de ensino em outros anos letivos, via internet.
- 52 Possibilitar a importação dos dados cadastrais de Escolas, Funcionários e Alunos, a partir de informações/arquivos disponibilizados pelo INEP (Instituto Nacional de Estudos e Pesquisas Educacionais Anísio Teixeira).

#### 15. SISTEMA DE GESTÃO DE FROTAS.

1. Permitir registrar ordem de abastecimento com informações do veículo, fornecedor, motorista e combustível a ser utilizado, permitindo o lançamento automático da despesa.

2. Permitir registrar ordem de serviço com informações do veículo, fornecedor, motorista e serviços a serem realizados no veículo, permitindo o lançamento da despesa.

3. Possuir controle do consumo de combustível e média por veículo, permitindo a emissão de relatório por veículo, por período e com opção para detalhamento dos abastecimentos.

4. Permitir controlar as trocas de pneus com identificação da posição dos pneus trocados (dianteira/traseira/todos) incluindo tipo da troca (novo/recapagem),

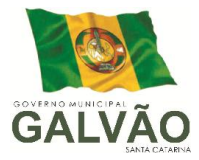

possibilitando a emissão do relatório com seleção de período da troca, veículo, material, tipo de troca e identificação dos pneus trocados.

- 5. Controlar as trocas de óleo efetuadas nos veículos, identificando o tipo da troca (caixa, diferencial, motor ou torque), possibilitando a emissão do relatório por período, veículo, fornecedor, material e pelo tipo da troca.
- 6. Permitir controlar as licitações de combustíveis, informando a quantidade licitada, utilizada e saldo restante, com possibilidade de anulação parcial da licitação e emitindo o relatório de acompanhamento por período.
- 7. Permitir o cadastro de licenciamentos dos veículos com informação da data/valor do licenciamento e seguro obrigatório, possibilitando a emissão do relatório por período e veículo.
- 8. Controlar funcionários que possuem carteira de habilitação e também o vencimento destas, possibilitando ainda a emissão de relatório das carteiras de habilitação vencidas e a vencer.
- 9. Possuir o cadastramento de "Reservas de veículos" por centro de custo e por funcionário, registrando a data da reserva e o período que o veículo será reservado, e a finalidade (Serviço, Viagem, Manutenção), possibilitando também a emissão de relatório de reservas com essas seleções.
- 10. Permitir cadastrar seguradoras e apólices de seguros (com valor de franquia e valor segurado) para os veículos.
- 11. Emitir planilhas para preenchimento das ordens de abastecimento/serviço, contendo os seguintes campos: motorista, placa do veículo, fornecedor, material/serviço.
- 12. Emitir planilhas para preenchimento das viagens dos veículos, contendo os seguintes campos: centro de custo requerente, placa do veículo, quilometragem de saída e de chegada, nome do motorista e data/hora de saída e chegada.
- 13. Possuir controle sobre abastecimentos e gastos dos veículos feitos fora e dentro da entidade controlando saldo dos materiais utilizados dando baixa no Estoque.
- 14. Possibilitar a emissão de relatório demonstrando as despesas realizadas nos veículos em determinado período, agrupando as despesas por centro de custo ou veículo, permitindo seleção por: - material; - veículo; - centro de custo; despesas realizadas fora da entidade; - fornecedor; - gastos em licitação e estoques

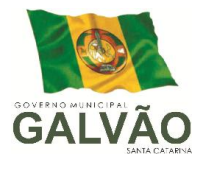

da entidade.

- 15. Emitir relatórios de ficha de análise do veículo, exibindo todas as despesas e valores da operação efetuada com demarcação do quilômetro percorrido, mostrando a média de consumo de combustível.
- 16. Possuir o cadastro dos funcionários identificando qual o setor eles pertencem, data de admissão, identidade e CPF.
- 17. Controlar produtividade dos veículos com avaliação de desempenho de cada um, emitindo relatório demonstrando os litros consumidos, a média e avaliando o consumo do veículo (baixo, normal ou alto).
- 18. Possibilitar controlar e criar despesas específicas para abastecimento, troca de óleo, serviços, pneu, etc., para um melhor controle dos gastos com a frota.
- 19. Emitir os relatórios dos principais cadastros (veículos, centro de custos, funcionários, fornecedores, ocorrências, despesas, materiais).
- 20. Possuir relatório de apólice de seguros, permitindo a emissão por veículo, por período, de seguros vencidos e à vencer.
- 21. Registrar o controle de quilometragem dos veículos, informando o motorista, o setor requisitante, a distância percorrida, a data/hora, a quilometragem de saída e de chegada; possibilitando também a emissão de relatório por período, por centro de custo e com demonstração do itinerário.
- 22. Permitir o registro das ocorrências envolvendo os veículos, como troca de hodômetro, acidentes, etc., registrando as respectivas datas e possibilitando a emissão de relatório em determinado período pelo tipo de ocorrência, funcionário e veículo.
- 23. Permitir a inclusão de documentos e/ou imagens nas ocorrências lançadas para os veículos, devendo ser armazenadas no próprio banco de dados e possibilitando sua visualização pelo próprio cadastro.
- 24. Controlar automaticamente a substituição de marcadores (hodômetros e horímetros) por meio das movimentações do veículo.
- 25. Permitir cadastrar os adiantamentos e retornos de viagens demonstrando os acertos de diferença, possibilitando a emissão do relatório de adiantamentos por funcionário, por centro de custo ou por empenhos.
- 26. Permitir a substituição da placa de um veículo por outra, transferindo assim

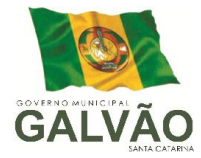

toda a movimentação de lançamento realizada pelo veículo anteriormente.

- 27. Emitir um relatório que demonstre os custos do veículo por quilômetro rodado, selecionando o período de emissão, o veículo, o material e o tipo de despesa, visualizando a quantidade de litros gastos, o valor gasto, a quantidade de quilômetros rodados e o custo por quilômetro.
- 28. Permitir o registro das multas sofridas com o veículo, vinculando ao motorista: local da infração, tipo de multa (gravíssimo, grave, média e leve), responsável pelo pagamento (funcionário ou entidade), valor em UFIR e moeda corrente e a data do pagamento.
- 29. Permitir controle das revisões realizadas e previstas no veículo, informando a quilometragem da revisão e da próxima a ser realizada, mais observações da revisão.
- 30. Possibilitar a vinculação e desvinculação de agregados aos veículos e equipamentos;
- 31. Permitir o cadastramento de adaptações realizadas nos veículos.
- 32. Permitir salvar os relatórios em formato PDF simples, possibilitando que sejam assinados digitalmente.

#### 24 – CONTROLE DE LEIS.

- 01 Permitir cadastrar, armazenar e manipular textos e documentos, utilizando os seguintes editores : Microsoft Word, Lotus WordPro, Corel WordPerfect.
- 02 Possibilitar o cadastro dos textos consolidados para cada ato, sem sobrepor o texto original.
- 03 Permitir o cadastro dos atos alterados, vinculando ao ato original.
- 04 Permitir pesquisas facilitadas para se encontrar um ato específico, por assunto, autor, datas, situação, palavra, frase, etc. mostrando-o para visualização ou impressão.
- 05 Permitir o cadastro dos locais de publicação do Ato.
- 06 Permitir pré-definir modelos de documentos conforme o tipo do Ato.
- 07 Permitir pesquisas facilitadas para se encontrar um ato específico, por assunto, autor, data, palavra ou frase mostrando-o para visualização ou impressão.
- 08 Permitir a proteção na consulta dos textos das proposições, evitando a edição (proteção parcial) ou até mesmo a cópia (proteção total) dos mesmos.
- 09 Permitir configurar as permissões do usuários por tipo de ato, para inserir, alterar ou excluir atos.

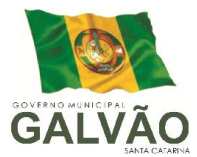

10 Possuir relatórios cadastrais de assuntos, autoridades e atos

#### 26 – PORTAL DA TRANSPARÊNCIA

- 1 Permitir a utilização do sistema via internet.
- 2 Possuir filtros para seleção de entidades.
- <sup>3</sup> Conter funcionalidade para aumento da granularidade das informações exibidas, contendo a opção de efetuar consulta de todas as unidades de forma consolidada.
- <sup>4</sup> Possuir cadastro de IP autorizado para uploads, para impedir o envio de informações fora do IP cadastrado.

Possuir cadastro para exibição das consultas, permitindo que o cliente configure qual consulta deseja exibir por entidade que ele tem acesso.

- 5 Possibilitar o relacionamento de documentos com os processos de licitação.
- <sup>6</sup> Permitir realizar a atualização de dados de forma automática, com a utilização de agendas configuradas na periodicidade requisitada pelo usuário.
- <sup>7</sup> Permitir exportar em formato CSV as informações do Transparência, utilizando filtros
- disponibilizados para cada série de dados.
- 8 Permitir personalizar o nível de detalhamento das consultas apresentadas.
- 9 Permitir consulta de Receitas, Despesas, Frotas, Licitações e quadro de pessoal.
- 10 Permitir download em PDF do Cronograma de ações da Portaria STN Nº 828/2011. Permitir download de anexos em PDF (Receita e Despesa por categoria de
- 11 econômicos, Despesa por programa de trabalho, Balanço Financeiro, Balanço Patrimonial, Variações Patrimoniais).

#### 27. SISTEMA DE RELÓGIO DE PONTO VIA INTERNET.

- 1 Permite registrar marcações de ponto com precisão. Possibilitar que as marcações sejam enviadas diretamente para um servidor de dados na internet, e disponibilizadas em tempo real, podendo ocorrer a coleta de
- 2 dados a partir de qualquer computador, não sendo necessário coletar as informações diretamente no relógio físico.

Integração automática com o sistema de Ponto Eletrônico objeto do presente edital,

- 3 através de um processo para coletar as informações de relógios, locais de trabalho, de funcionário.
- 4 Permitir ao usuário consultar suas marcações de ponto e identificar

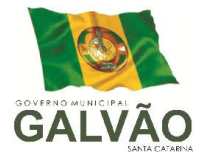

antecipadamente possíveis erros de marcações.

- 5 Possibilitar ao funcionário solicitar à sua chefia imediata alteração nas marcações ou até mesmo inclusão de marcações faltantes.
- <sup>6</sup> Permitir ao gestor monitorar as marcações de seus liderados, a fim de identificar possíveis incoerências.
- 7 Permitir definir quais entidades podem registrar marcações em cada relógio.
- 8 Permitir a criação de vários relógios, em locais de trabalhos diferentes.
- 9 Permitir a criação de várias funções distintas para cada relógio.
- <sup>10</sup> Possuir relatório para consultar as marcações registradas no relógio, podendo filtrar os dados para emissão deste relatório.
- <sup>11</sup> Possuir funcionalidade que permita agendar a emissão dos relatórios, assim como a emissão de relatórios em lotes.
- 12 O Módulo Relógio do sistema deve ser compatível com tablets e smartphones.

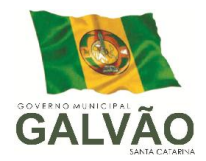

ANEXO II

### ORÇAMENTO ESTIMADO DOS ITENS DA LICITAÇÃO

(MODELO DE PROPOSTA DE PREÇOS)

#### 1. Locação dos Sistemas: Prefeitura Municipal Galvão

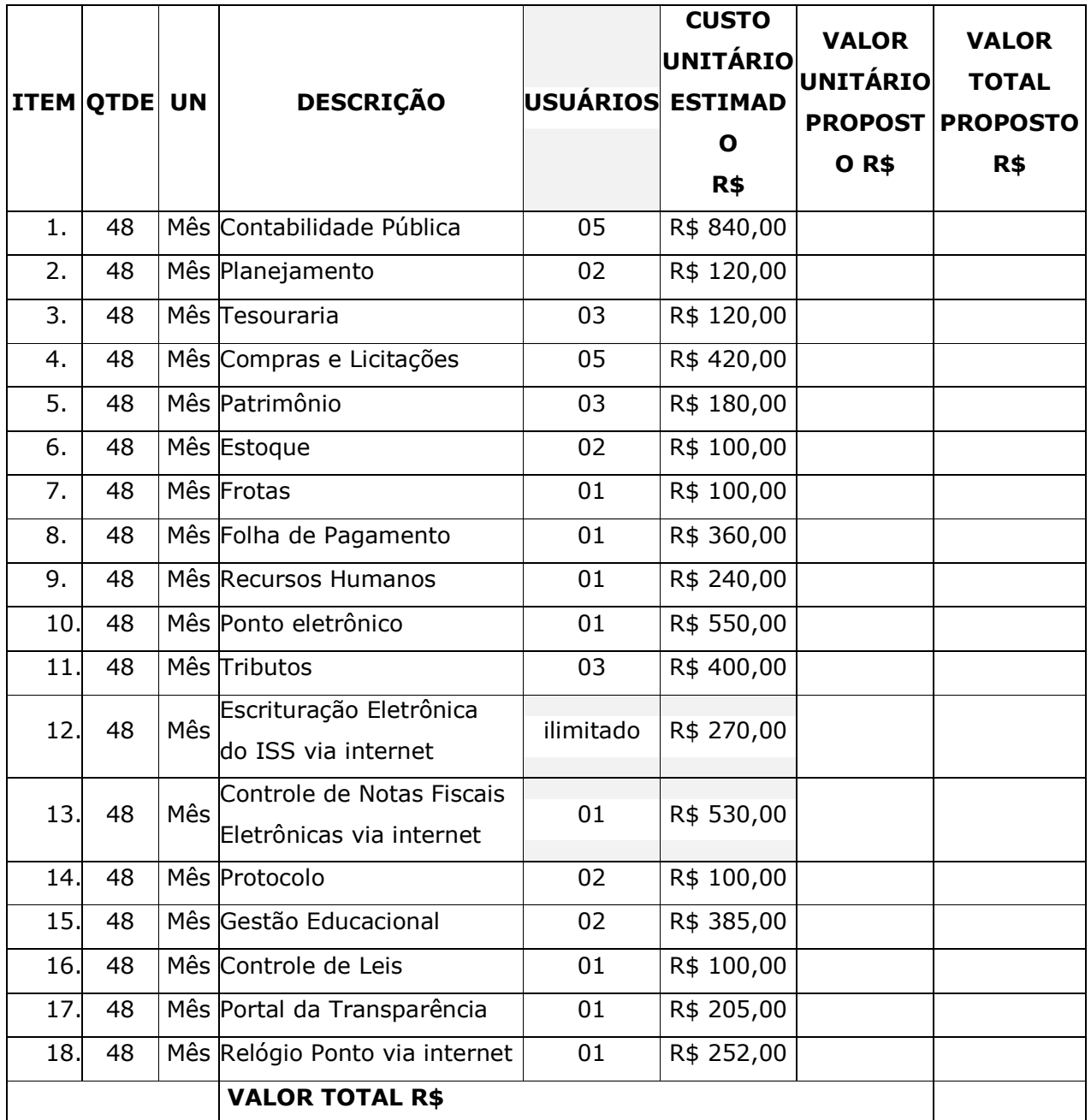

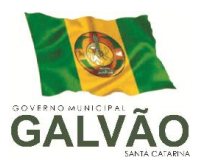

### 2 . Locação dos sistemas: Fundo Assistência Social

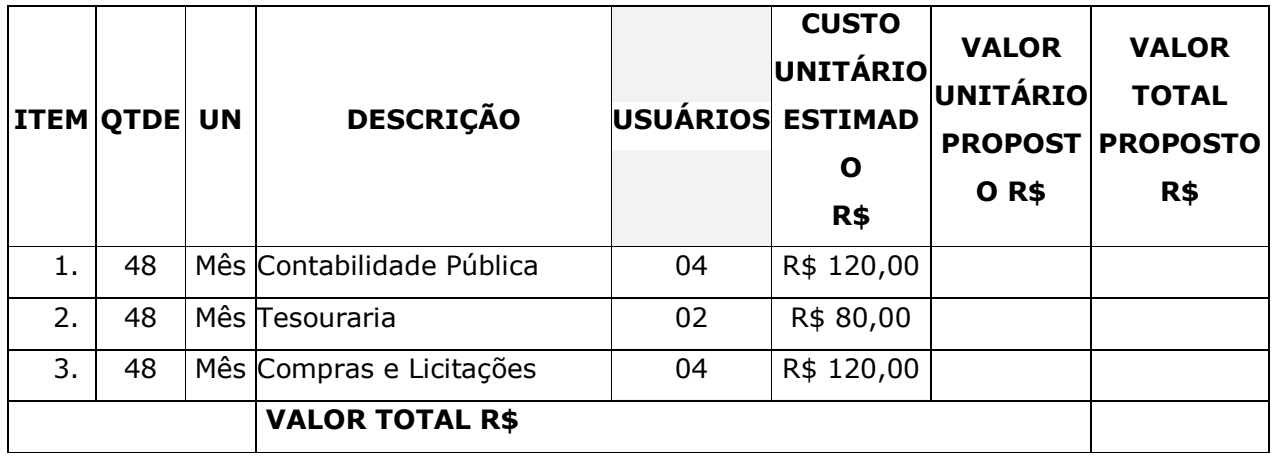

### 3. Locação dos Sistemas: Fundo Municipal de Saúde

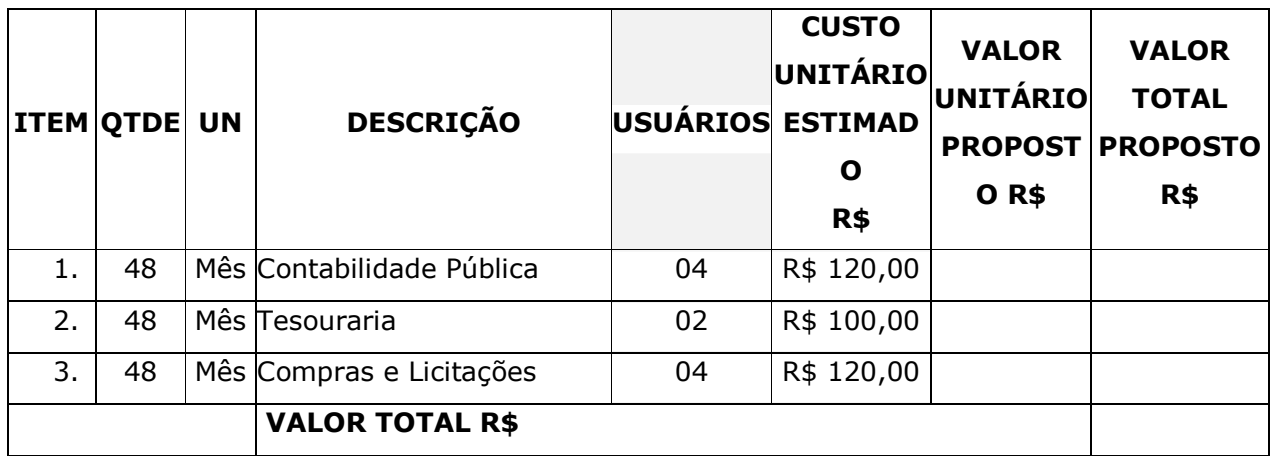

#### 2. Serviços Técnicos

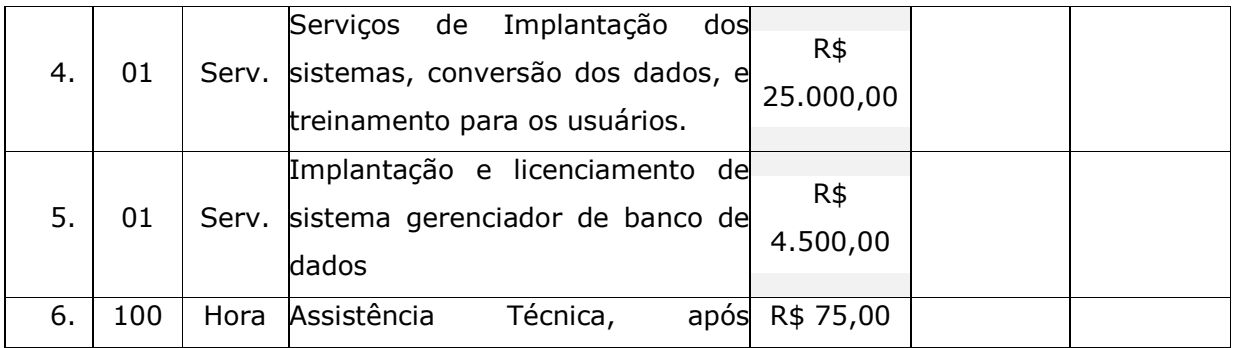

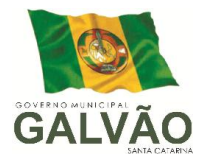

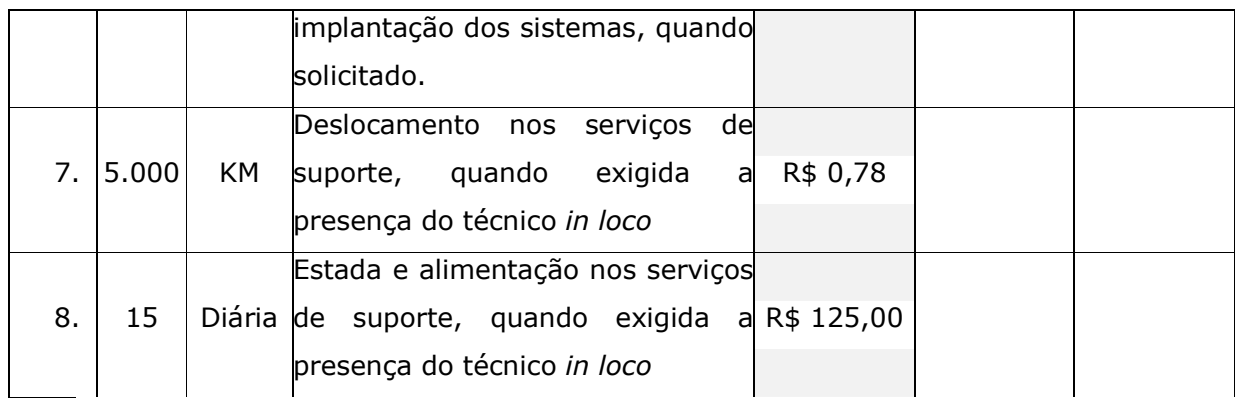

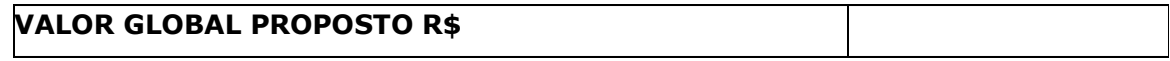

Valor da proposta por extenso:

Validade da proposta:

(DATAR ASSINAR E CARIMBAR)

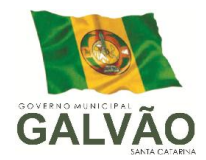

### ANEXO III

### CONTRATO DE PRESTAÇÃO DE SERVIÇOS Nº ......../.....

### MODALIDADE LOCAÇÃO DE SOFTWARES

CONTRATANTE: MUNICIPIO DE GALVÃO, Estado de Santa Catarina, pessoa jurídica de direito público interno, com sede na Avenida Sete de Setembro n. 548, centro, na cidade de Galvão – SC, inscrito no CNPJ nº 83.009.902/0001-16, representado pelo Prefeito Municipal Sr. NERI PEDERSSETTI, brasileiro, casado, residente e domiciliado nesta cidade de Galvão – SC, na Avenida Sete de Setembro, bairro centro, portador do CPF nº 500.719.049-72 e do RG nº 1.276.024, denominado para este instrumento contratual, simplesmente de CONTRATANTE.

CONTRATADA:XXXXXXXXXX, pessoa jurídica de direito privado, com sede à Rua XXXXXX, nº XXXX, Bairro XXXXX, na cidade de XXXXX, inscrita no CNPJ/MF sob o nº XXXXXX, representada neste ato pelo Sócio-Gerente, Sr. XXXXXX, brasileiro, residente e domiciliado na cidade de XXXXXX, portador do CPF nº XXXXXXX e RG XXXXXXX, denominado para este instrumento particular simplesmente de CONTRATADO, tem justo e contratado para entrega do itens licitado, conforme as cláusulas e condições estabelecidas a seguir:

EMBASAMENTO LEGAL: Lei n° 10.520 de 17/07/2002; Decreto n° 5.504 de 05/08/2005; Decreto Municipal n° 02 de 03 de janeiro de 2007 e subsidiariamente a Lei Federal nº 8.666 de 21/06/93, atualizada pela Lei n° 8.883 de 08/06/94; Lei n° 9.648 de 27/05/98; e Processo Licitatório n. \_\_\_\_/\_\_\_\_\_\_ na modalidade Pregão Presencial n. \_\_\_\_/\_\_\_\_\_\_ e demais normas pertinentes.

### CLÁUSULA PRIMEIRA - DO OBJETO

1.1 Constitui objeto do presente contrato a locação, para uso temporário e não exclusivo, em favor do CONTRATANTE, dos seguintes softwares e sistemas:

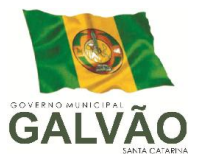

1.2 O licenciamento compreende a manutenção legal, corretiva e evolutiva durante o período contratual, esta última definida de acordo com critérios de viabilidade técnica, conveniência e adequação mercadológica aferidos exclusivamente pela CONTRATADA.

1.3. De acordo com a proposta de preços vencedora, também farão parte do objeto a prestação dos seguintes serviços especializados:

a) Configuração e parametrização conforme procedimentos do CONTRATANTE.

b) Treinamento para os servidores responsáveis pela utilização dos sistemas contratados.

c) Suporte técnico operacional, exclusivamente nos sistemas contratados, com possibilidade de estabelecimento de técnico residente onerosamente cedido.

d) Serviços de alterações específicas do CONTRATANTE, quando solicitado.

e) Conversão dos dados existentes para funcionamento nos novos sistemas a serem implantados.

### CLÁUSULA SEGUNDA - DA VIGÊNCIA

2.1 A vigência do contrato decorrente desta licitação será de 6 (seis) meses consecutivos contados da data da assinatura, do qual poderá ser prorrogado até o prazo máximo de 48 (quarenta e oito) meses, sendo que os valores contratados serão corrigidos de acordo com a menor periodicidade permitida em lei, de acordo com o IGP-M acumulado no período mínimo de doze meses.

2.2. Fluído o prazo de vigência, os aplicativos licenciados poderão ser automaticamente bloqueados para alterações na base de dados, sendo garantido a este consultas irrestritas a telas, relatórios e documentos, bem como a obtenção gratuita de cópia da base de dados produzida, em formato ".txt".

#### CLÁUSULA TERCEIRA - DOS VALORES E CONDIÇÕES DE PAGAMENTO

3.1 Pela locação dos SISTEMAS, objeto deste contrato, o CONTRATANTE pagará à CONTRATADA os valores disposto no Anexo I do presente contrato.

3.2 Os serviços de implantação, a critério do CONTRATANTE, serão faturados em parcela única ou em até 03 parcelas mensais e sucessivas, a primeira de 40% do custo total dos serviços e as duas últimas com 30% do custo total dos serviços, vencendo-se a primeira em quinze dias após a emissão da nota fiscal e regular liquidação dos serviços.

3.3 Em caso de atraso, incidirá sobre o valor das locações multa de 2% (dois por cento), mais juros de 0,030% ao dia.

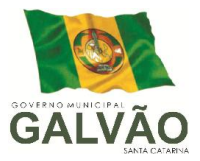

3.4 Os valores contratados serão corrigidos de acordo com a menor periodicidade permitida em lei, de acordo com o IGP-M acumulado no período mínimo de doze meses.

3.5 Em caso de atraso nos pagamentos, será cabível correção monetária, durante o período de inadimplência, de acordo com o IGP-M acumulado no período.

3.6 Os pagamentos obedecerão ao disposto no Edital de Licitação quanto a prazos e condições de pagamento, sendo que, em caso de eventuais omissões, fica estabelecido o pagamento de qualquer serviço contratado em até quinze dias após sua regular execução e liquidação, desde que emitida e recebida no órgão licitante a competente nota fiscal de prestação de serviços.

### CLÁUSULA QUARTA - DA DOTAÇÃO ORÇAMENTÁRIA E VINCULAÇÃO

4.1 As despesas decorrentes da locação do Sistema objeto do presente contrato, correrão por conta da seguinte dotação orçamentária:

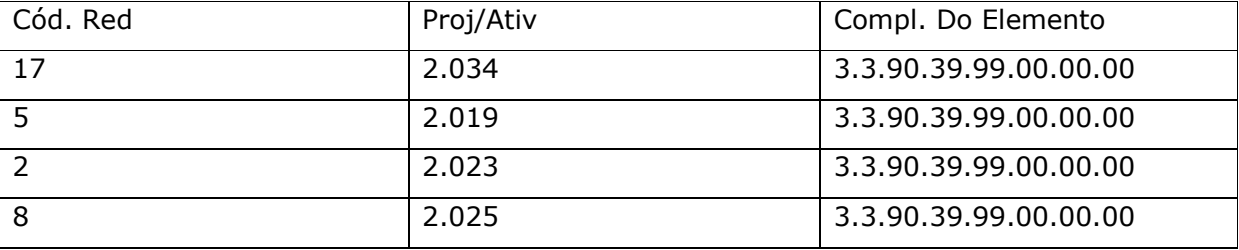

4.2 O Presente contrato está vinculado ao Pregão Presencial nº XX/201X, cujos termos desde logo constituem parte integrante da presente avença.

### CLÁUSULA QUINTA - DA LICENÇA DE USO DO SISTEMA

5.1 A contratada é a desenvolvedora e/ou licenciadora dos softwares licenciados, concedendo ao contratante as licenças de uso temporárias e não exclusivas estabelecidas no presente contrato.

5.2 Fica vedado ao CONTRATANTE realizar a sublocação, empréstimo, arrendamento ou transferência dos softwares licenciados, assim como a engenharia reversa, a decompilação ou a decomposição do(s) referido(s) sistema(s).

5.3 Quando em ambiente web, por exigência ou conveniência administrativa, os sistemas deverão permanecer on line por até 96% do tempo de cada mês civil.

### CLÁUSULA SEXTA - DAS OBRIGAÇÕES DO CONTRATANTE

6.1 Caberá ao CONTRATANTE:

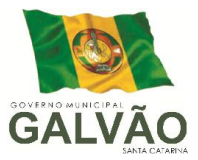

6.1.1 O pagamento à contratada pelos itens será efetuado em moeda corrente nacional (real), após o fornecimento dos serviços e com até 40 (quarenta) dias após a emissão e apresentação da nota fiscal, que deverá conter obrigatoriamente, sem rasuras, a data da emissão, a descrição dos serviços prestados.

6.1.2 Facultar o acesso irrestrito dos técnicos da CONTRATADA às áreas de trabalho, registros, documentação e demais informações necessárias à fiel execução do presente contrato.

6.1.3 Manter, na operacionalização dos sistemas, apenas pessoal devidamente treinado pela CONTRATADA.

6.1.4 Conceder à CONTRATADA acesso remoto às suas estruturas virtuais, ambiente de rede ou intranet.

6.1.5 Buscar manter alto padrão de clareza nas solicitações de alteração enviadas à CONTRATADA, indicando um responsável que acompanhará as tramitações desta pela internet, respondendo-as diariamente.

6.1.6 Assegurar a configuração adequada da máquina e instalação dos sistemas, manter backup adequado para satisfazer as necessidades de segurança e recuperação no caso de falha da máquina, dando prioridade aos técnicos da CONTRATADA na utilização de qualquer recurso necessário à fiel execução do presente contrato.

6.1.7 Responsabilizar-se pela completa e correta inserção de dados nos sistemas.

6.1.8 Parametrizar o sistema, em nível de usuário, inclusive no tocante às modificações de alíquotas de tributos, multas e contribuições, além de atualizar as fórmulas de cálculo dos sistema(s) quando necessário.

6.1.9 Manter as bases de dados atualizadas de acordo com a versão de banco de dados adotada pela CONTRATADA, e desde que esta tenha concedido aviso de alteração com prazo mínimo de noventa dias.

6.1.10 Promover o prévio cadastro de dúvidas ou erros constatados na página da internet da CONTRATADA, para somente após decorridos 60 (sessenta) minutos sem resposta requisitar suporte telefônico.

### CLÁUSULA SÉTIMA - DAS OBRIGAÇÕES DA CONTRATADA

7.1 Caberá a CONTRATADA:

7.1.1 Quando contratados, conforme valores disposto no Anexo I, converter dados para uso pelos softwares, instalar os sistemas objeto deste contrato, treinar os servidores indicados na sua utilização, prestar suporte apenas aos servidores devidamente

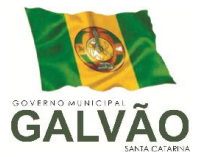

certificados pela CONTRATADA no uso dos softwares e que tenham observado, em sua solicitação, a regra disposta na cláusula 6.1.10 do presente contrato.

7.1.2 Manter operacionais todas as funcionalidades descritas no Anexo II.

7.1.3 Tratar como confidenciais, informações e dados do CONTRATANTE, guardando total sigilo em face de terceiros.

7.1.4 Manter, durante a execução do contrato, todas as condições de habilitação previstas no Edital e em compatibilidade com as obrigações assumidas.

7.1.5 Avaliar, em prazo razoável, a viabilidade técnica e jurídica das solicitações de alteração específicas encaminhadas eletronicamente pelo CONTRATANTE, e repassar orçamento acompanhado de cronograma para execução dos serviços.

7.1.6 Garantir o atendimento de técnico presencial, quando requisitado, em até quatro dias úteis contados da outorga de autorização expressa para execução de serviços de atendimento *in loco*.

#### CLÁUSULA OITAVA - DO TREINAMENTO

8.1 O treinamento na operacionalização do sistema, quando contratado, poderá ser realizado nas dependências da **CONTRATANTE**, na sede CONTRATADA ou, ainda, via internet:

8.1.1 A CONTRATANTE apresentará à CONTRATADA a relação de usuários a serem treinados mediante o pagamento da hora técnica respectiva, acrescida das despesas de deslocamento, alimentação e estadia do técnico palestrante quando o treinamento ocorrer das dependências da CONTRATANTE.

8.1.2 O treinamento na sede da **CONTRATANTE** poderá incluir ou não o fornecimento oneroso de material didático.

8.1.3 O treinamento via web será considerado prestado independentemente da ocorrência de problemas com o provedor de internet, com o fornecimento de energia ou com qualquer outro fator correlato de responsabilidade do CONTRATANTE, podendo ser novamente faturado quando refeito sem culpa da contratada.

### CLÁUSULA NONA – DA EVOLUÇÃO, MANUTENÇÃO E ALTERAÇÃO NOS SISTEMAS

9.1 As melhorias/modificações nos sistemas poderão ser legais, corretivas ou evolutivas. 9.1.1 As melhorias/modificações evolutivas serão classificadas em específicas ou gerais, conforme sua iniciativa tenha partido da CONTRATANTE ou da CONTRATADA, respectivamente.

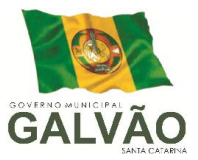

9.1.2 As modificações evolutivas de caráter geral serão periodicamente disponibilizadas pela CONTRATADA, com seu custo incluído no preço mensal da locação/licenciamento dos sistemas.

9.1.3 As modificações evolutivas específicas - incluindo aquelas necessárias à adequação dos sistemas à legislação municipal - serão objeto de análise por parte da CONTRATADA, que declarará a sua viabilidade técnica e formalizará orçamento para prévia aprovação por parte da CONTRATANTE, desenvolvendo-as e disponibilizando no prazo que indicar.

9.1.4 As modificações de natureza legal para atendimento da legislação federal ou estadual serão introduzidas nos sistemas durante a vigência do contrato, sem qualquer ônus para a CONTRATANTE, e, caso não haja tempo hábil para implementá-las até o início das respectivas vigências, a CONTRATADA procurará indicar soluções alternativas para atender as determinações legais até a atualização dos sistemas.

9.1.5 As atualizações de cunho corretivo, originadas a partir da verificação de erros de processamento, serão fornecidas sem custo para a CONTRATANTE.

9.1.6 As modificações/melhorias evolutivas ou de natureza legal serão introduzidas nos sistemas originalmente licenciados e distribuídas toda vez que a CONTRATADA as concluir, cabendo à CONTRATANTE implantar cada nova versão no prazo de até 30 (trinta) dias de seu recebimento, findos os quais a CONTRATADA deixará de fornecer suporte a versão antiga.

9.2 A ausência de disponibilização das modificações evolutivas relacionadas à legislação municipal não implicará em qualquer responsabilidade para a CONTRATADA.

9.3 Eventuais conversões de dados decorrentes de mudanças de versões poderão ser cobradas pela CONTRATADA.

### CLÁUSULA DÉCIMA - DO SUPORTE TÉCNICO

10.1. O suporte técnico pós-implantação deverá ser sempre efetuado por técnico habilitado em favor de usuário devidamente treinado, e compreenderá:

10.1.1 Esclarecimento de dúvidas que possam surgir durante a operação e utilização dos sistemas.

10.1.2 Realização de quaisquer atividades técnicas relacionadas a erros derivados de falha dos usuários.

10.1.3 Auxiliar na recuperação da base de dados por problemas originados em erros de operação, queda de energia ou falha de equipamentos caso não haja backup de segurança.

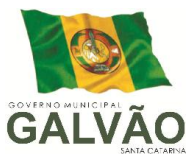

10.1.4 Auxiliar o usuário, em caso de dúvidas, na elaboração de quaisquer atividades técnicas relacionadas à utilização dos sistemas.

10.1.5 Desenvolver relatórios específicos.

10.2. Este atendimento será realizado por qualquer meio de comunicação convencional ou eletrônico, e, em último caso, mediante visita *in loco* de técnico habilitado.

10.3 O suporte telefônico, embora disponibilizado pela CONTRATADA, somente será prestado caso o interlocutor do CONTRATANTE que tenha cumprido com a etapa descrita na cláusula 6.1.10 do presente contrato.

10.4 Em nenhuma hipótese a CONTRATADA se responsabilizará por qualquer alteração ou modificação dos softwares realizada por pessoas não credenciadas.

### CLÁUSULA DÉCIMA-PRIMEIRA - DA ALTERAÇÃO CONTRATUAL

11.1 A alteração de quaisquer das disposições estabelecidas neste contrato somente se reputará válida se tornadas conhecidas expressamente em Instrumento Aditivo, que ao presente se aderirá, passando a fazer parte dele.

### CLÁUSULA DÉCIMA-SEGUNDA - DA RESCISÃO

12.1 A ocorrência de quaisquer das hipóteses previstas no art. 78 da Lei nº 8.666/93 ensejará a rescisão do contrato:

a) Os casos de rescisão contratual serão formalmente motivados nos autos do processo, assegurados o contraditório e a ampla defesa.

b) Os casos de rescisão administrativa ou amigável serão precedidos de comunicação por escrito, com antecedência mínima de 30 (trinta) dias.

c) Em caso de inadimplemento superior a noventa dias, a execução do presente contrato poderá ser suspensa.

d) Rescindido ou distratado o contrato, a empresa contratada deverá disponibilizar, em formato txt., cópia de toda a base de dados produzida e armazenada durante o período de vigência contratual.

### CLÁUSULA DÉCIMA-SEGUNDA – DAS PENALIDADES

13.1 Em caso de inexecução, total ou parcial do presente contrato, serão aplicadas as penalidades dispostas no Edital, as quais se tornam parte integrante da presente minuta contratual.

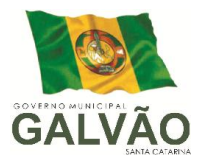

### CLÁUSULA DÉCIMA-QUARTA - DO FORO

14.1 Fica eleito o Foro da Comarca de São Domingos - SC, com exclusão de qualquer outro, por mais privilegiado que seja, para dirimir quaisquer questões oriundas do presente instrumento contratual.

E por estarem justos e contratados, assinam o presente, por si e seus sucessores, em 02 (duas) vias iguais e rubricadas para todos os fins de direito, na presença de 2 (duas) testemunhas.

Galvão-SC, XX de XXXXXXX de 2014.

NERI PEDERSSETTI Prefeito Municipal – Contratante

#### XXXXXXX

XXXXXXXXXXX – Contratado

Assessor Jurídico.

Advº Evandro Fernandes Andre OAB/SC 29159\_\_\_\_\_\_\_\_\_\_\_\_\_\_\_\_\_\_\_\_\_\_\_\_\_\_\_\_\_\_\_\_

Testemunhas:

- 1. Roberval Dalla Cort. CPF 025.921.129-01 \_\_\_\_\_\_\_\_\_\_\_\_\_\_\_\_\_\_\_\_\_\_\_\_\_\_\_\_\_\_\_\_\_\_
- 2. Célio Luiz Pozzan. CPF 725.595.519-34
- 3. Alessandra Paula Querino Bernardo. CPF 047.595.349-54